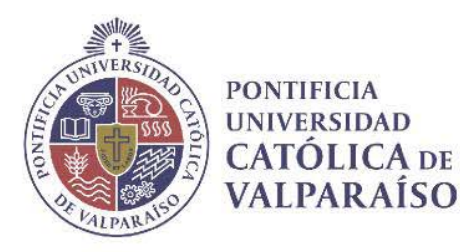

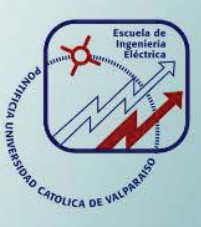

# **Diego Exequiel Osorio Orellana**

# **Estudio, Puesta en marcha y Proposición de Ensayos para un Transportador de Tornillo de Laboratorio**

**Informe Proyecto de Título de Ingeniero Eléctrico** 

# **Escuela de Ingeniería Eléctrica Facultad de Ingeniería**

**Valparaíso, 08 de mayo de 2018** 

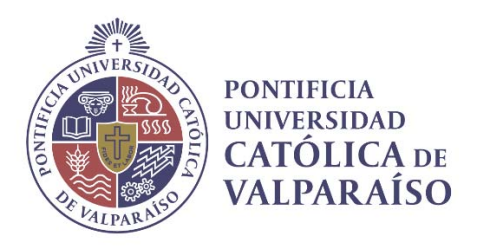

# Estudio, Puesta en marcha y Proposición de Ensayos para un Transportador de Tornillo de Laboratorio

Diego Exequiel Ososrio Orellana

Informe Final para optar al título de Ingeniero Eléctrico, aprobada por la comisión de la Escuela de Ingeniería Eléctrica de la Facultad de Ingeniería de la Pontificia Universidad Católica de Valparaíso conformada por

> Sr. Jorge Medina Hanke. Profesor Guía

Sr. Domingo Ruiz Caballero. Segundo Revisor

Sr. Sebastián Fingerhuth Massmann Secretario Académico

Valparaíso, 08 de mayo de 2018

*Para mis padres Mirtha y Luis, mi hermano Bastián, mi familia y amigos.* 

# **Agradecimientos**

Quisiera comenzar por mi familia, en especial a mis padres Luis Osorio y Mirtha Orellana a quienes les agradezco todo el apoyo que siempre me han dado en cada meta que me propongo, Gracia por darme la oportunidad de ser un profesional y educarme de la mejor forma posible para ser cada día una mejor persona, de igual forma agradecer a mi hermano Bastián Osorio quien siempre entrega una gota de humor para alegrar cualquier momento de la vida.

A mis familiares y amigos que siempre me entregaron su comentario de apoyo en cada momento que lo necesite.

A mis profesores quías don Jorge Medina y don Domingo Ruiz y a todos aquellos que me brindaron su apoyo en el avance del trabajo de título.

Por último, agradecer a mis compañeros Diego, Cristian, Pelao Victor, Matute, David, Gabriel, Chino, Bastián, Pancho Reyes, y a todos aquellos que a pesar de no nombrarlos aquí saben el aprecio y la gratitud que les tengo por haber compartido conmigo en esta tan importante etapa de mi vida.

*Valparaíso, 27 de febrero de 2018* 

D. O

# **Resumen**

En instalaciones industriales se requiere el transporte de materiales en forma continua y al menor costo de manera de poder comunicar de forma eficiente la línea de producción, para ello una solución es el empleo de máquinas como el transportador de tornillo.

Este trabajo de título está enfocado en el estudio del transportador de tornillo a través de diversas pruebas a las que se somete, de forma que permita al lector identificar dicha máquina sus componentes y funcionalidad que posee considerando todos los aspectos técnicos involucrado en el movimiento del material. La metodología utilizada consiste en un completo estudio bibliográfico sobre el transportado de tornillo lo que facilita de este modo la elaboración y posterior realización de pruebas y/o ensayos que permite verificar el funcionamiento de la maquina en diversas situaciones de trabajo y con diferentes materiales del tipo granel, específicamente arena y aserrín.

El estudio se enfoca en los componentes que constituyen el transportador y los parámetros físicos que influyen en su correcto funcionamiento, como la posición de trabajo, material de transporte, frecuencia de alimentación, entre otros. De este modo es posible realizar un análisis del transportador de tornillo de laboratorio, donde es necesario el montaje de este que se realiza en el laboratorio de accionamiento de la escuela de ingeniería eléctrica de la PUCV, donde luego se procede a realizar pruebas a modo de comprobar lo expuesto en la teoría, para finalmente lograr la elaboración de cédulas de laboratorio con el objetivo que alumnos futuros de la carrera puedan replicar y obtener sus propias conclusiones. Para esto se proponen una serie de actividades a realizar en la máquina.

Además, se propone realizar simulaciones a través de software de programación de forma de complementar el estudio a través de Matlab (Simulink) y Motor-CAD, de manera de obtener de forma gráfica señales de corriente, torque, velocidad y el modelamiento térmico del motor en diferentes condiciones de trabajo.

Finalmente, es el último capítulo del presente trabajo, se presenta un estudio económico del transportador de tornillo de laboratorio donde se expone los costos asociados de esta máquina experimental, y de forma complementaria los costos de diferentes máquinas destinadas a trabajo de producción industrial y la variación que se produce al tener diferentes configuraciones.

Palabras claves: Transportador de Tornillo, pérdidas, metodología, potencia, torque, puesta en marcha.

# **Abstract**

In industrial facilities the transport of materials is required continuously and at the lowest cost in order to communicate efficiently the production line, for this a solution is the use of the screw conveyor.

This title work is focused on the study of the screw conveyor through various tests to which it is subjected, in a way that allows the reader to identify the machine its components and functionality that it has considering all the technical aspects involved in the movement of the material . The methodology used consists of a complete bibliographical study on the transport of screw which facilitates the preparation and subsequent realization of tests and / or tests that allows to verify the operation of the machine in various work situations and with different materials of the type bulk, specifically sand and sawdust.

The study focuses on the components that constitute the conveyor and the physical parameters that influence the correct functioning, such as the work position, transport material, feeding frequency, among others. In this way it is possible to carry out an analysis of the laboratory screw conveyor, where it is necessary to assemble it, which is carried out in the laboratory of the electric engineering school of the PUCV, where after the assembly is carried out tests to way to verify what is stated in the theory, to finally achieve the development of laboratory cards with the objective that future students of the race can replicate and obtain their own conclusions. For this, a series of activities to be carried out in the machine are proposed.

In addition, it is proposed to carry out simulations through programming software in order to complement the study through Matlab (Simulnk) and Motor-CAD, in order to graphically obtain current, torque, speed and thermal modeling of the motor signals. In different working conditions.

Finally, it is the last chapter of the present work, an economic study of the laboratory screw conveyor is presented where the associated costs of this experimental machine are exposed, and in a complementary way the costs of different machines destined to industrial production work and the variation which occurs when having different configurations.

Key words: Screw conveyor, losses, methodology, power, par, start up.

# **Índice general**

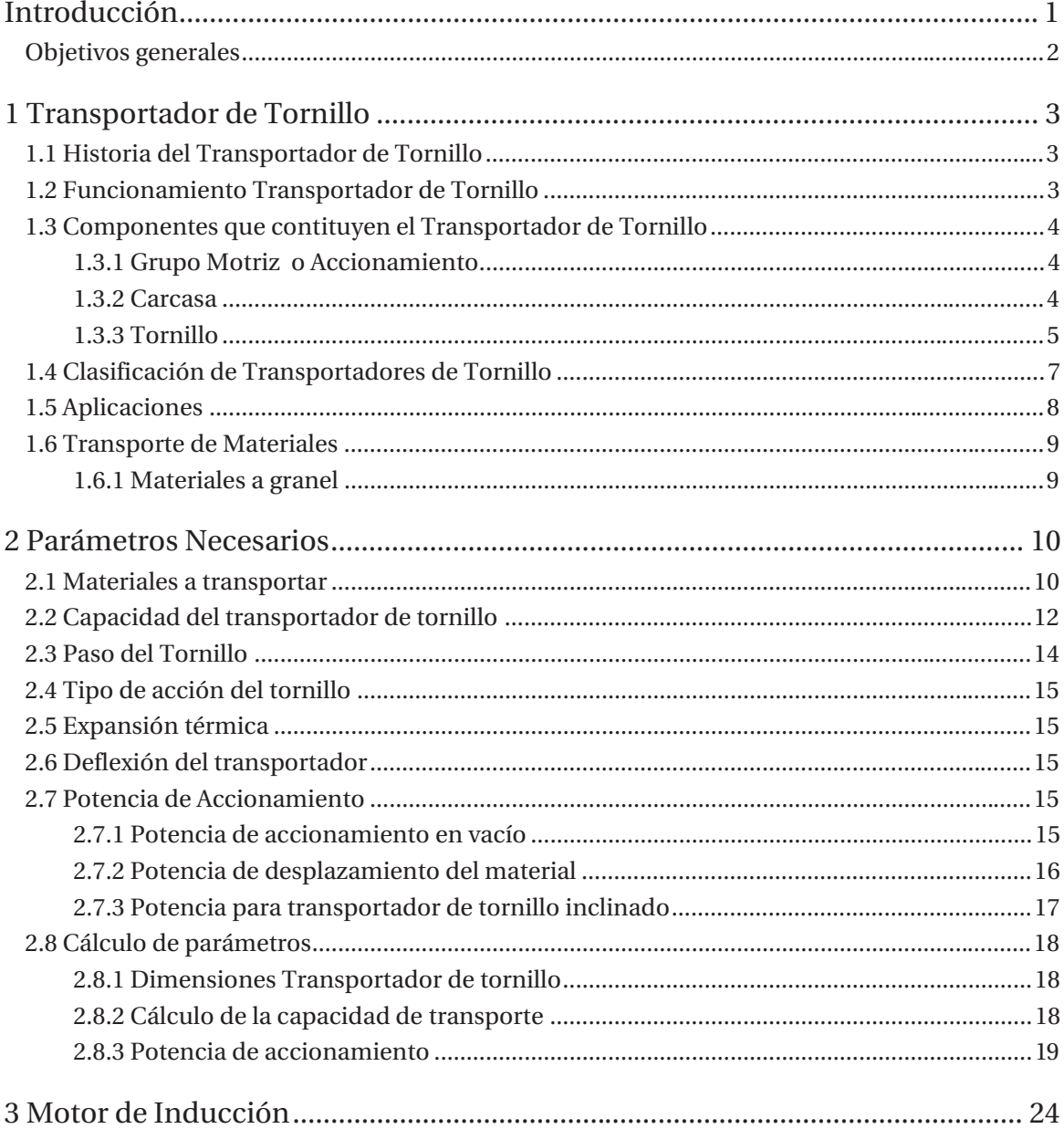

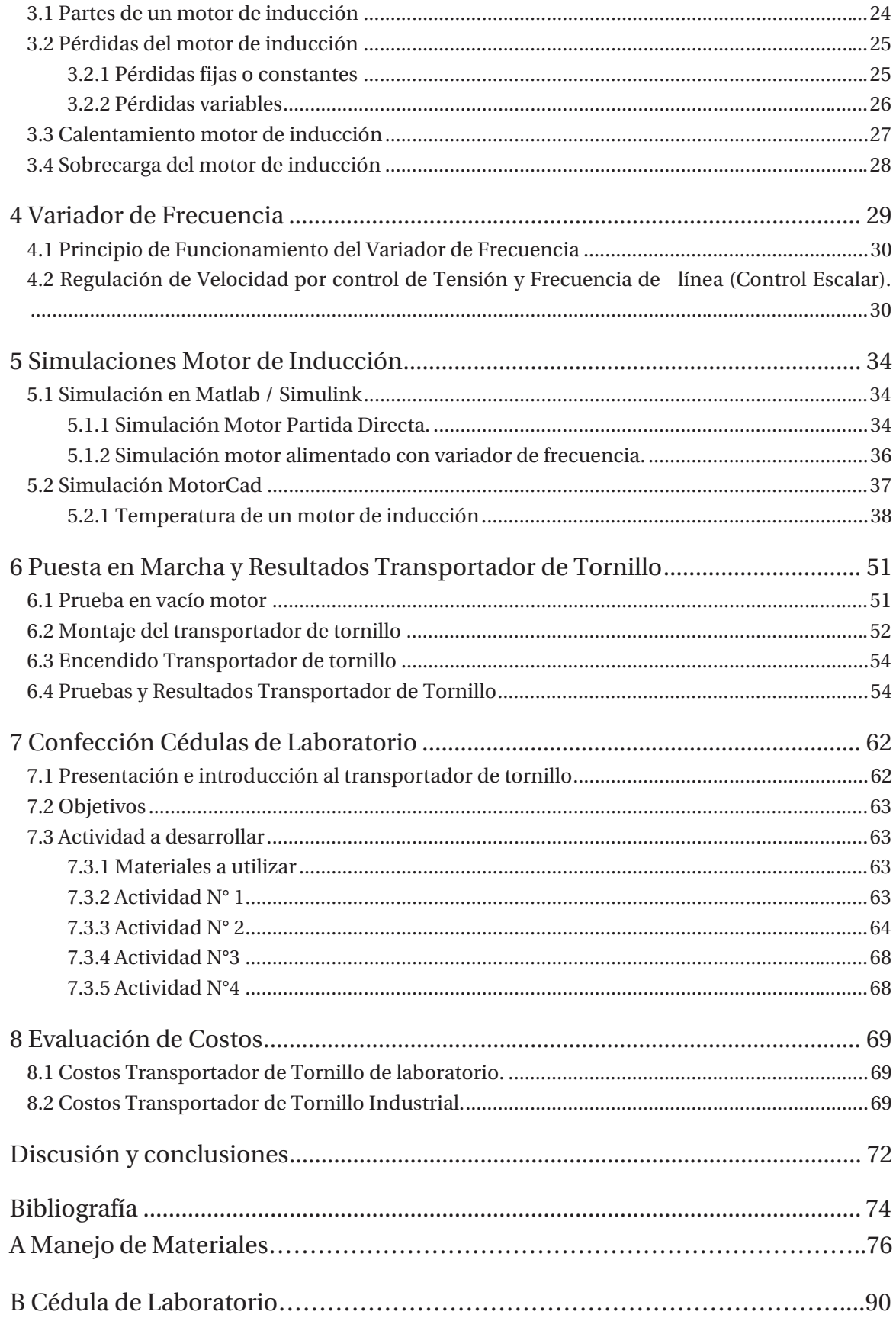

# **Introducción**

El crecimiento de la actividad industrial, junto con el aumento en la producción de materias primas, han provocado un aumento en el uso de maquinaria para el transporte de materiales a granel, que pueden ser desde minerales, cereales, granos, entre otros. En este sentido la utilización de máquinas capaces de transportar este tipo de material se hace indispensable como es el caso del transportador de tornillo sin fin.

El transportador de tornillo basa su funcionamiento en el principio de tornillo de Arquímedes, el cual, consiste en una superficie helicoidal que rodea a un cilindro, dispuesto dentro de un tubo. Es altamente utilizado en la industria como medio de trasporte de materiales a granel desde un punto a otro, tiene la propiedad de poder realizar un trasporte continuo y a un determinado flujo o caudal de material, además de realizar el transporte en diferentes ángulos desde la horizontal hasta la vertical.

Los transportadores de tornillo son máquinas capaces de mover grandes cantidades de materiales a distancia cortas o medias a bajo costo, es por esto, que el campo de aplicación es bastante amplio en la industria, motivo el cual es necesario disponer de un estudio de las capacidades de esta máquina.

En la primera parte de este trabajo de título se realiza un amplio estudio bibliográfico del transportador de tornillo sin fin considerando temas como, aspectos constructivos y parámetros físicos que influyen en el correcto funcionamiento de este, con el fin de obtener la capacidad y materiales capaces de transportar del transportador de tornillo disponible en el laboratorio para luego realizar pruebas y/o ensayos. De forma paralela, se estudia el motor de inducción y variador de frecuencia.

Según lo anterior se tiene como objetivo observar el comportamiento del motor de la máquina al realizar ciertos cambios en el funcionamiento del transportador de tornillo, ya sea en el ángulo de inclinación o en la frecuencia de trabajo del motor, además del efecto que produce un cambio en el material transportado frente a las mismas variaciones. El análisis es acompañado por simulaciones a través del software Matlab/Simulink y Motor-Cad, de esta forma observar corrientes, velocidad, torque del motor y a la vez apreciar el comportamiento térmico de dicho motor. Para luego, confeccionar cédulas de laboratorio en base a las pruebas hechas y de esta forma poder replicar la experiencia por futuros alumnos de la carrera a fin.

Finalmente se realiza un estudio de costos del transportador de tornillo de laboratorio, donde se toma en cuenta cada componente instalado para el correcto funcionamiento de manera de poder realizar futuras pruebas sin ninguna complicación. Se complementa además el análisis con transportadores de tornillo de grandes capacidades utilizados en la industria con el objetivo de observar de manera gráfica cambios en el precio según cierto tipo de variación constructiva.

### **Objetivos generales**

Uno de los objetivos principales del trabajo de título es realizar ajustes a un transportador de tornillo para luego realizar la puesta en marcha de esta máquina, de este modo proponer ensayos de laboratorio para poder realizar. De esta forma contribuir al desarrollo de futuros alumnos de la carrera de ingeniería eléctrica.

Algunos objetivos específicos que busca este trabajo son:

- x Estudiar el comportamiento del motor, ante diferentes condiciones de operación, carga y velocidad a través del transportador de tornillo de laboratorio.
- x Modelar y simular el comportamiento del motor ante diversas condiciones de carga, ángulo y velocidad del equipo a través del transportador de tornillo de laboratorio.
- x Desarrollo de ensayos a realizar en el laboratorio.
- x Realizar un análisis de costos del transportador de tornillo de laboratorio.

El plan de trabajo a emplear es el desarrollo de la investigación para dirigir de forma correcta el proyecto será la revisión bibliográfica donde se busca las referencias de cada uno de los puntos que se basa este trabajo. De este modo aplicar todos los conceptos y parámetros que rigen el comportamiento del transportador de tornillo, además de realizar simulaciones para obtener datos y efectos producidos al motor de la máquina en diferentes condiciones de trabajo para continuar y realizar diversas pruebas de forma experimental, para luego plantearlo en cedulas de laboratorio para una posterior replicación.

Finalmente realizar un análisis y conclusiones validad al trabajo realizado.

# **1 Transportador de Tornillo**

El primer capítulo de este trabajo de titulo tiene como finalidad conocer el transportador de tornillo, sus componentes, su principio de funcionamiento y el material que es capaz de transportar.

# **1.1 Historia del Transportador de Tornillo**

Su invención se le atribuye a al físico, inventor, ingeniero, astrónomo y matemático griego Arquímedes de Siracusa en el siglo III a.C. Sin embargo, se cree que los egipcios en el siglo IV a.C. ya lo utilizaban.

La máquina de Arquímedes era un mecanismo con una hoja con forma de tornillo dentro de un cilindro, el cual, se hacía girar a mano. En un principio se enfocó en el transporte de agua para regadíos y transporte de granos a granel.

Esta máquina con más de 2000 años desde su invención se sigue usando ampliamente en la industria hoy en día, en el área de transporte y manipulación de materiales.

# **1.2 Funcionamiento Transportador de Tornillo**

El funcionamiento se basa en el principio de tornillo de Arquímedes, que consta de un tornillo (superficie helicoidal que rodea a un cilindro), dentro de un tubo, el tornillo gira por medio de un motor, lo que provoca el desplazamiento del material. Los trasportadores de tornillo son instalaciones que se utilizan en la industria para hacer transporte de materiales a granel construidos para distancias cortas, tiene la ventaja que puede ser instalado en diferentes posiciones de ángulos, que pueden ir desde la horizontal hasta la vertical.

El caudal del material depende de la velocidad de giro del tornillo (número de revoluciones), de los diámetros del tubo, tanto del interior como del exterior, del paso (distancia entre cresta del helicoide), inclinación, del nivel del llenado del tornillo y del rozamiento del material con el mismo. [1]

El material por trasportar es depositado en la entrada (punto A), y por acción del movimiento del tornillo el material avanza hasta la salida (punto B), de esta manera se prevé un flujo aproximadamente constante de material. Lo anterior se aprecia en la figura 1-1.

Debido a que el transportador de tornillo produce una gran agresividad y trituración con sus respectivas paredes del tubo por el cual circula el material, no es apropiado el transporte de materiales que sean sensibles o que sufran fácil deformación.

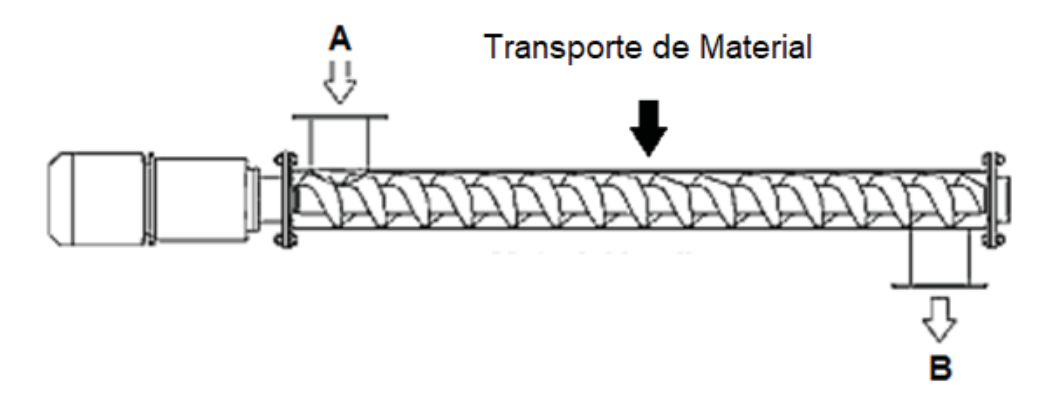

Figura 1-1: Funcionamiento de un Transportador de Tornillo.

### **1.3 Componentes que contituyen el Transportador de Tornillo**

#### **1.3.1 Grupo Motriz o Accionamiento**

Un componente fundamental de la máquina es el grupo motriz o accionamiento, el cual, está formado por un motorreductor, este es el encargado de hacer girar el tornillo a una velocidad deseada.

Generalmente los motorreductores son montados en la base o en el eje. El accionamiento se puede montar en el lado de la entrada o la salida, sin embargo, depende de la situación de montaje prevista. Para la transmisión de la fuerza se utilizan tanto de engranajes elásticos como también transmisión por cadena. En el último caso el número de revoluciones se puede ajustar mediante modificación de la transmisión. No obstante, frecuentemente es importante poder adaptar el número de revoluciones del tornillo durante el funcionamiento. En el pasado se utilizaban para ello engranajes de regulación, actualmente se utilizan cada vez más los convertidores de frecuencia. [1]

#### **1.3.2 Carcasa**

En la figura 1-2, se aprecia la carcasa de un trasportador de tornillo, la forman paredes metálicas que envuelven el tornillo que, a su vez, cumplen la función de mantener el material en el interior de la máquina. Generalmente se fabrican en chapa de acero al carbono.

Dependiendo del tipo de material que se quiera transportar, se fabrican en forma tubular con un tubo o varias secciones de este, unidas por tornillos y si es de canal estará formado por una canal en forma de U, para este último tipo de fabricación, se constara con tapas generalmente de segmentos planos que se apoyan sobre el borde de la canal. [2]

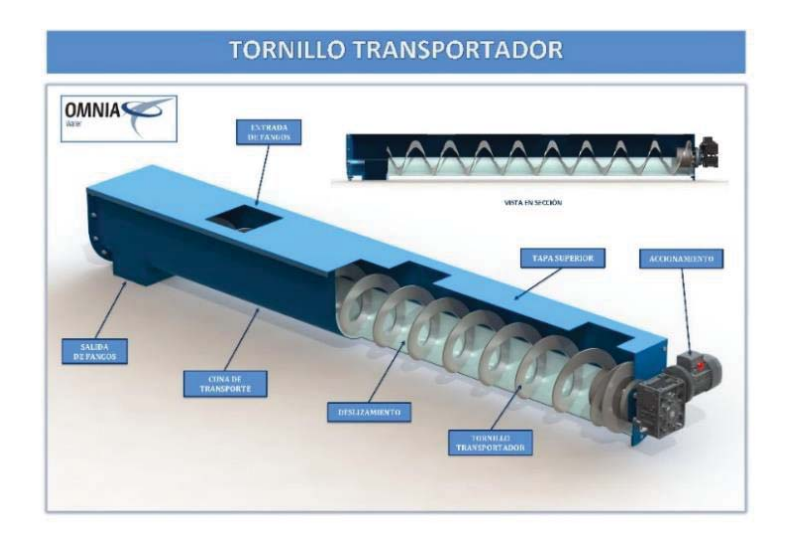

Figura 1-2: Carcasa Transportador de Tornillo (Fuente: http://omniawater.es).

### **1.3.3 Tornillo**

El principal órgano de la máquina es el tornillo, es el encargado de realizar el desplazamiento de material a transportar a lo largo del tubo o canal. En los transportadores de tornillo en serie, los tornillos se fabrican con secciones independientes con una longitud convencional de hasta 3 metros. Las secciones de los tornillos constan de un árbol y de espiras soldadas al mismo que son iguales a un paso del tornillo. Las espiras de los tornillos continuos y de paletas se sueldan al árbol y entre sí, formando una superficie de tornillo continua. [3]

En la figura 1-3, se observa distintos tornillos, con diámetros y pasos diferentes.

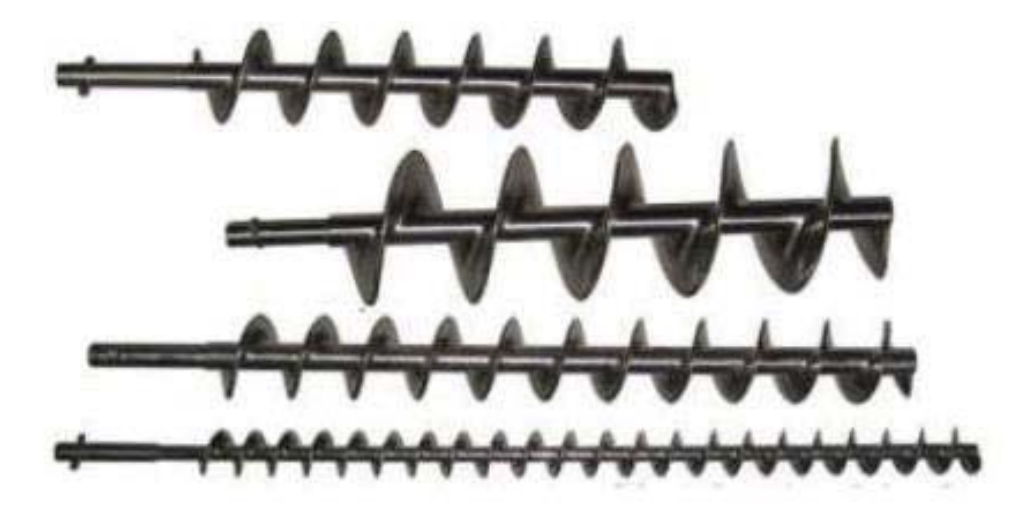

Figura 1-3: Tornillo de un Transportador (Fuente: http://www.sysempacadoras.com).

Se debe tener en cuenta la configuración del tornillo o como se denomina la mano del tornillo, la cual, puede ser "mano derecha" o "mano izquierda", como se aprecia en la figura 1-4, esto en conjunto con el sentido que el tornillo es girado por acción del motor o accionamiento, determina la dirección de desplazamiento del material a transportar. El giro del motor tiene sentido horario o antihorario.

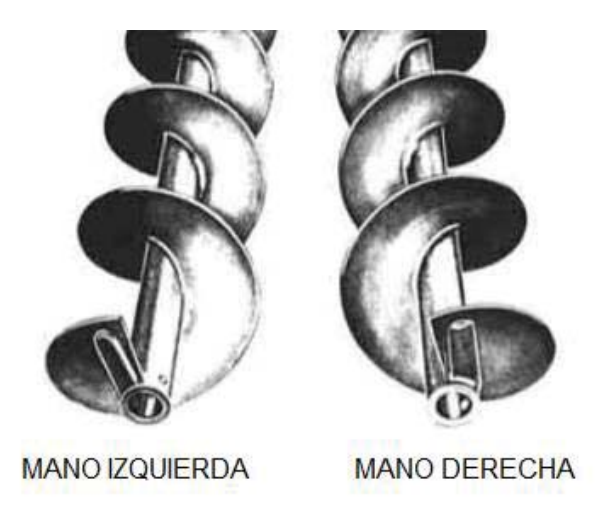

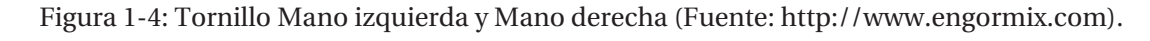

Luego se tienen los siguientes casos dependiendo del giro del motor, figura 1-5.

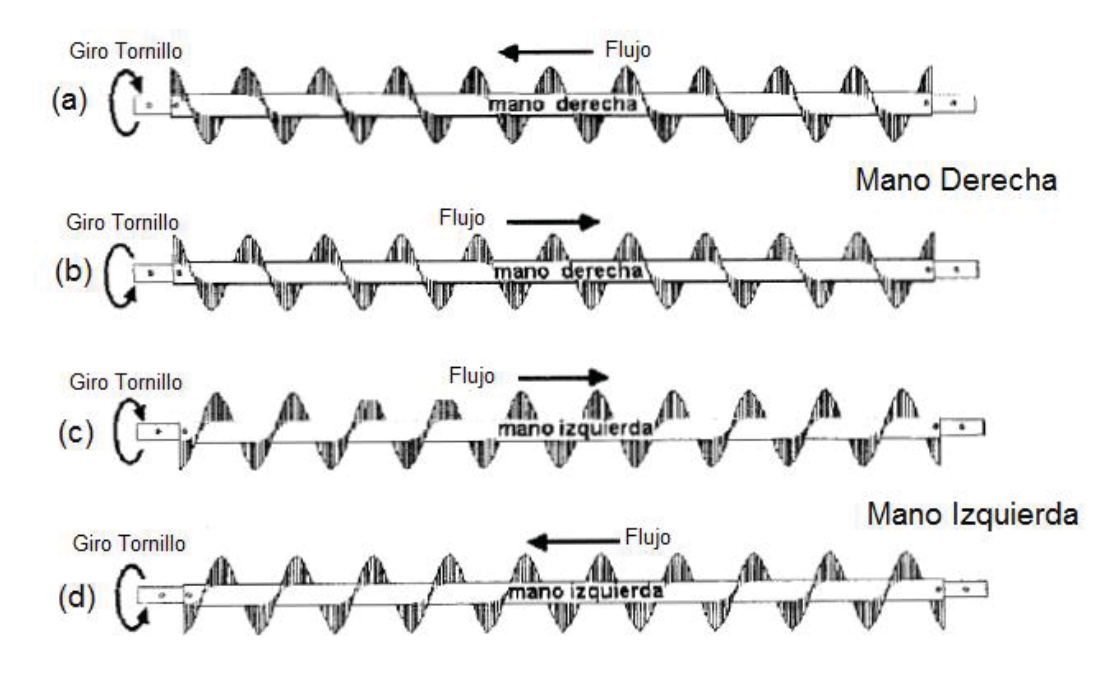

Figura 1-5: Dirección de flujo de material.

- (a) Tornillo mano derecha y giro en sentido horario.
- (b) Tornillo mano derecha y giro en sentido antihorario.
- (c) Tornillo mano izquierda y giro en sentido horario.
- (d) Tornillo mano izquierda y giro en sentido antihorario.

# **1.4 Clasificación de Transportadores de Tornillo**

La clasificación de un transportador de tornillo puede ser realizada considerando varios aspectos, uno de ellos es según el paso de la hélice de tornillo.

Se define el paso del tornillo, como la distancia entre crestas de la hélice de este, se aprecia en la siguiente figura 1-6.

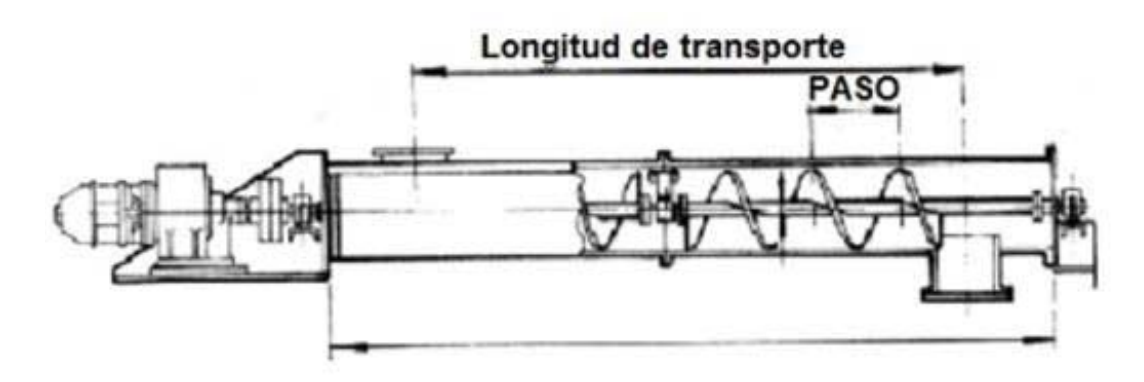

Figura 1-6: Paso de Tornillo (Fuente: http://ingemecanica.com).

#### x **Transportador de paso estándar**

Se llaman de esta forma a aquellos trasportadores, donde el paso del tornillo es igual al diámetro exterior del tornillo, su mayor utilización es aplicaciones comunes de transporte de materiales al granel.

#### x **Transportado de paso corto**

En el caso de los transportadores de paso corto, se tiene que, la distancia es menor que en el de paso estándar, disminuyendo a 2/3 del diámetro exterior del tornillo. Este tipo de transportador es recomendado para trabajar donde se requiera cierta inclinación, es decir, que el material sea transportado a un depósito que este en altura, con un ángulo de 20° o más.

#### x **Transportador de paso medio**

De similares características que el transportador de paso estándar y paso corto salvo que, en este caso, se tiene que el paso es reducido a 1/2 de la longitud del diámetro exterior del tonillo, y es utilizado en aplicaciones inclinadas llegando hasta la vertical.

#### x **Transportador de paso largo**

Se conocen como transportadores de paso largo, a aquellos cuyo paso es igual a 1,5 veces el diámetro exterior del tornillo, son usados en materiales fluidos.

#### x **Transportados de paso variable**

En el caso de los transportadores de paso variable, se tiene que el paso de la hélice disminuye o incrementa conforme avanza el tornillo.

Los transportadores también se pueden clasificar según su tipo o forma del helicoide o espira.

#### x **Transportador de espiras estándar**

Tienen las espiras completas y sólidas y se denomina estándar, se utiliza para todas las aplicaciones convencionales de transporte continuo de materiales a granel.

#### x **Transportadores de espiras recortadas.**

En el borde exterior del helicoide o espira se encuentra recortada una sección a intervalos regulares. Permite una acción adicional de mezcla y agitación en tránsito del material que se transporte. Es útil para transportar materiales que tienden a compactarse y formar terrones, los cuales son destruidos por estos bordes cortantes.

#### x **Transportadores de espira recortada y doblada.**

Similar al caso anterior, con la diferencia de que las secciones recortadas no son extraídas de los espirales, sino que son dobladas a 90 grados hacia al lado de giro del transportador. Se obtiene un efecto de retardo de flujo y mezcla en tránsito del material, es útil para el calentamiento, enfriamiento o aireación de sustancias ligeras.

#### x **Transportadores de cinta.**

Son excelentes para el transporte de materiales pegajosos y viscosos. El espacio abierto entre el borde interior de la espira y el tubo evita la acumulación del material conducido.

#### x **Transportador de espiras con paletas.**

Son transportadores helicoidales estándar, pero llevan paletas ajustadas unidas al tubo y distribuidas siguiendo una trayectoria helicoidal opuesta a la del sinfín a lo largo del tubo del sinfín. Lo que proporciona al material una suave y completa mezcla.

#### x **Transportador de paletas.**

Son aquellos que solo están formados por paletas ajustables unidas al tubo y distribuidas siguiendo una trayectoria helicoidal, cuyo paso es como se requiera. Permite dar completa acción de mezcla y un flujo controlado a materiales granulares y finos.

# **1.5 Aplicaciones**

Los trasportadores de tornillo tienen la cualidad de trabajar en distintas posiciones, ya que, posee la licencia de ser instalado sobre un plano completamente horizontal o inclinado llegando a transportar el material en forma vertical, con múltiples entradas y salidas. Con lo anterior es posible el transporte de una gran gama de materiales, entre los cuales se puede encontrar, granos, polvos, pellets e inclusive algunas variedades de líquidos. Alguno de los sectores onde es ampliamente utilizado es:

- x Industria agrícola y producción de alimentos
- Industrias químicas
- Minería
- Industria de áridos y/o cemento
- $\bullet$  Industria de incineración

#### **1.6 Transporte de Materiales**

#### **1.6.1 Materiales a granel**

Es un material en grano, cuya característica de cada tipo queda determinada por la granulación y la distribución de los granos, pero también por la temperatura del producto, densidad aparente, humedad y el ángulo de fricción.

Un material a granel puede presentarse como granos, finos, terrones o una combinación de estos. Grano es la mínima parte de un material granular, finos son pequeñas fracciones de granos y terrones son finos y granos compactados en masas amorfas y que por lo general es conveniente disgregar o romper en tránsito a través del trasportador de tornillo.

- x Materiales de clase I: Principalmente materiales pulverulentos, no abrasivos, que tienen un peso específico entre  $0.4 - 0.7$  t/ $m<sup>3</sup>$  aproximadamente y que fluyen fácilmente. Los materiales que se encuentren en esta clase son: cebada, trigo, harina de trigo, arroz, carbón en polvo, cal hidratada y pulverizada.
- x Materiales de clase II: Son materiales que se presentan en granos o pequeños tamaños, mezclados en polvo, son de naturaleza no abrasiva que fluyen fácilmente y su peso se sitúa entre los  $0.6 - 0.8 t/m<sup>3</sup>$ . Los materiales que se encuentran en esta clase son: granos de café, cacao y maíz
- x Materiales de clase III: Materiales semi-abrasivos de pequeños tamaños, mezclados con polvo, con un peso que se sitúa entre  $0.6 - 1.2 t/m<sup>3</sup>$ . Los materiales que se encuentran en esta clase están: bórax, carbón vegetal, pulpa de papel, leche en polvo, sal y azúcar refinada.
- x Materiales de clase IV: Materiales semi-abrasivos, granulares o pequeños tamaños en mezcla con polvo, su peso específico se encuentra entre  $0.8 - 1.6 \, \text{t/m}^3$ . Algunos materiales pertenecientes a esta clase: harina de hueso, cemento, arena, polvo de piedra caliza, azúcar sin refinar y azufre.
- x Materiales de clase V: Materiales abrasivos, troceados o en polvo, como pueden ser cenizas, hollines de conductos de humo, arena silícea, entre otros. [4]

# **2 Parámetros Necesarios**

En este capítulo se da a conocer los parámetros necesarios que rigen el correcto funcionamiento del transportador de tornillo, tales como velocidad de giro del tornillo, caudal del material y la potencia necesaria para poder mover el material a transportar de un lugar a otro.

# **2.1 Materiales a transportar**

En la actualidad existe una gran cantidad de materiales que se trasladan de un punto a otro por medio de un transportador de tornillo en las industrias. Para ello la CEMA (Conveyor Equitment Manufacture Association) publica anualmente una tabla actualizada de estos materiales. En ella se detalla información sobre las características de dichos materiales, para los cuales se han construido transportadores de tornillo. En la tabla 2-1 se aprecia las características que se le pueden asignar.

En la tabla 2-2 se aprecia el nombre del material, peso específico (expresado en libras por pie cubico), además del código del material, que es una codificación que se le hace para representar las características de dicho material, el cual, ayuda para el diseño y fabricación de la máquina transportadora. [5]

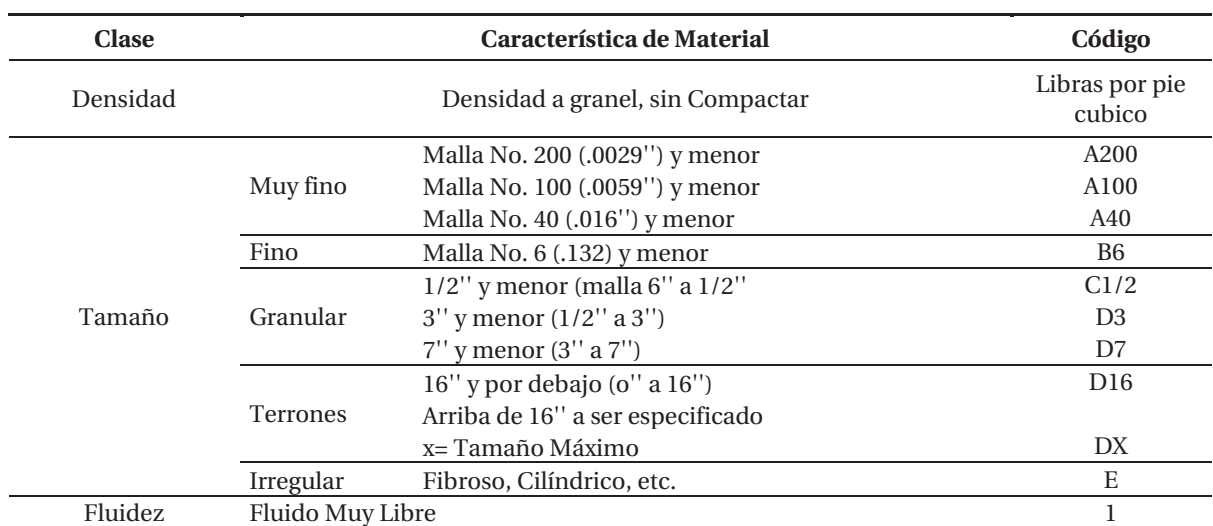

Tabla 2-1:Caracteristicas de un Material a granel.

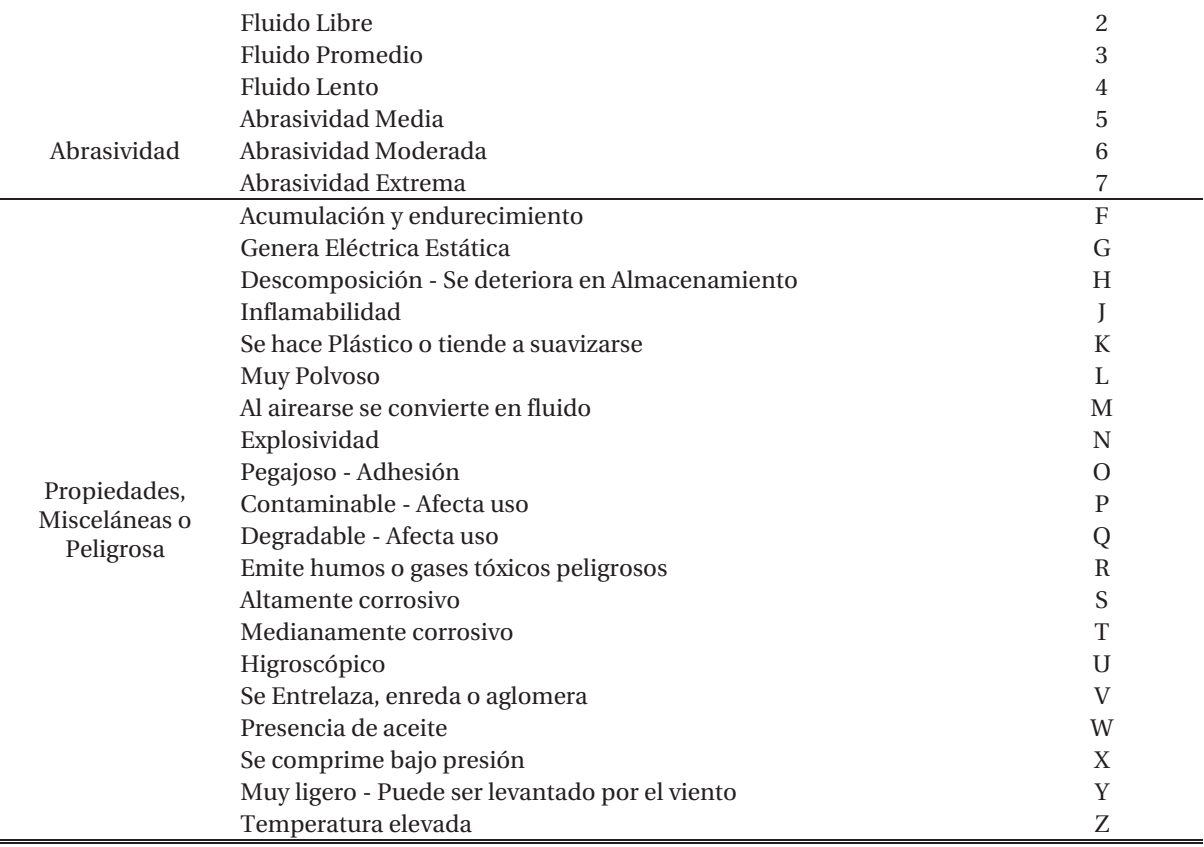

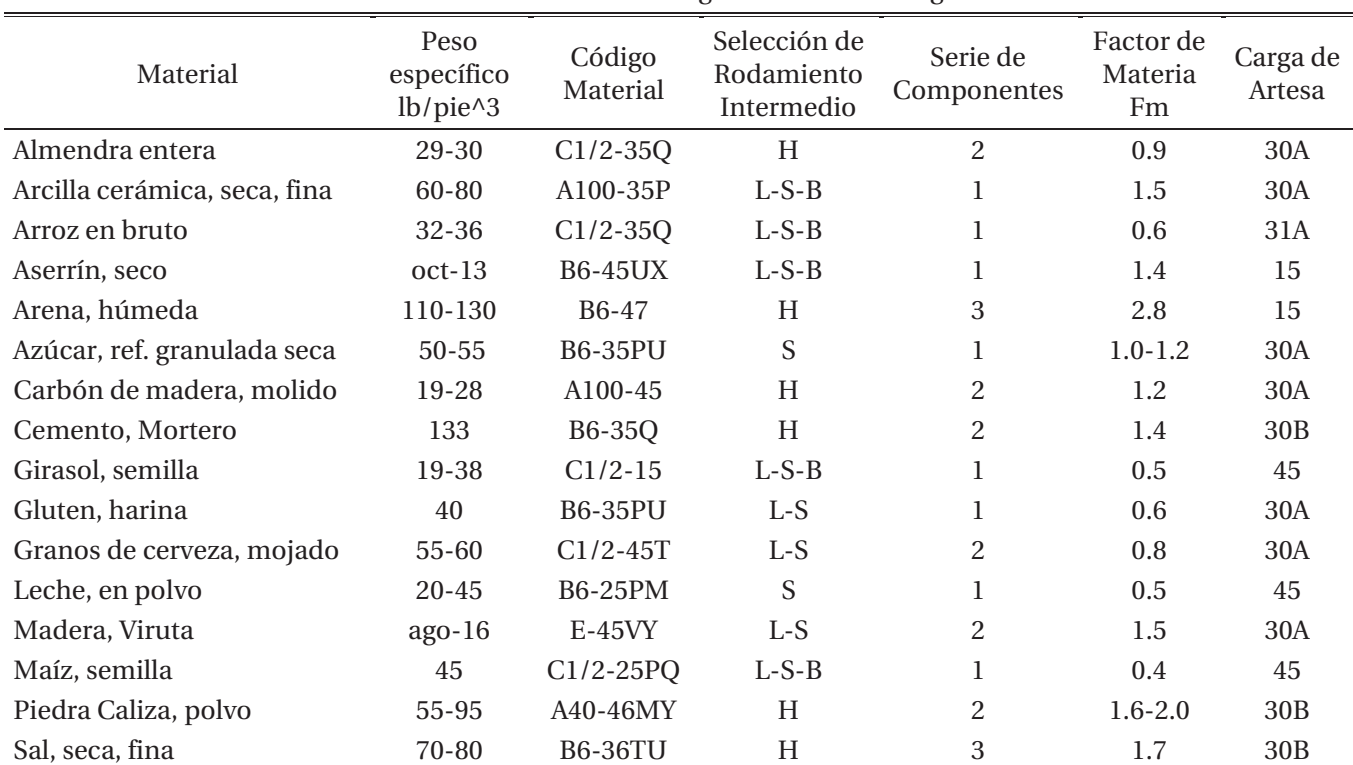

#### Tabla 2-2: Características de algunos materiales a granel.

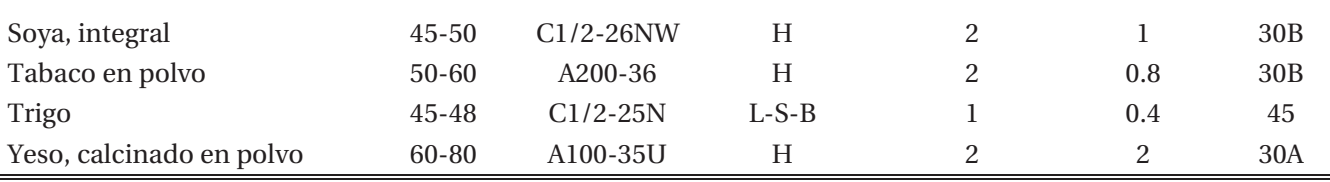

En el apéndice A se muestra de forma completa las tablas.

En la figura 2-1, se muestra cómo se lee el código del material.

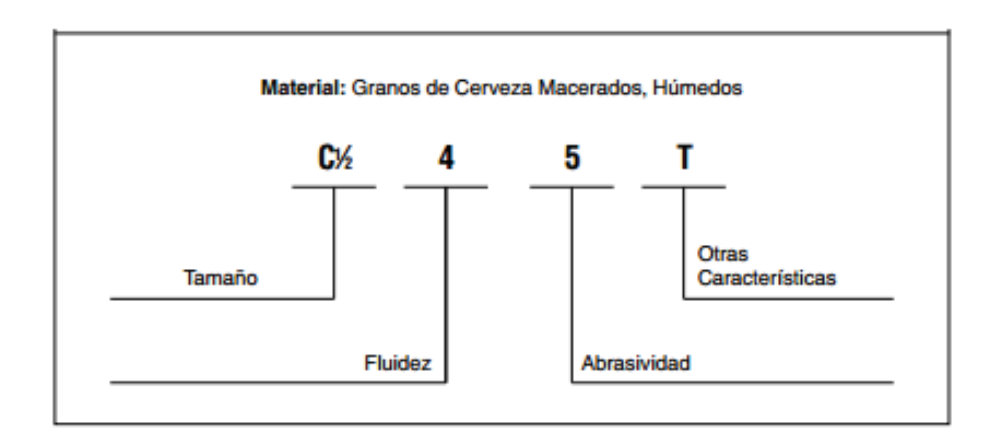

Figura 2-1: Forma de leer código material (Fuente: Martin Sprocket & Gear. [5])

- x Factor de material (Fm), que tiene que ver con la resistencia a fluir del material y se lo utiliza para el cálculo de la potencia requerida para mover la carga de material a transportador.
- x Carga de artesa, es un factor que expresa el porcentaje de llenado adecuado de carga al corte transversal del transportador o el nivel de llenado de la artesa medido desde el fondo. Ya que se va a mantener durante la operación a pleno régimen.
- $\bullet$  El peso específico del material ( $\rho$ ) puede ser expresado en toneladas por metro cubico en el sistema internacional o en libras por pie cubico en el sistema inglés. En muchos materiales el peso específico es objeto de variaciones debido al tamaño del material, a su grado de humedad. [5]

### **2.2 Capacidad del transportador de tornillo**

Es el gasto volumétrico por unidad de tiempo (caudal) que se necesita transportar desde el punto de carga hasta el punto de salida. La capacidad debe ser expresada en toneladas por hora. Esta capacidad requerida se emplea en el cálculo de la potencia.

Se debe tener en cuenta al momento del cálculo de la capacidad de transporte de material, la configuración del transportador, lo que implica saber el número de puntos de carga y descarga

de material. Se suelen considerar cuatro configuraciones básicas de transportadores de tornillos que pueden ser:

- x Tornillo horizontal, 1 entrada y N salidas.
- Tornillo horizontal, M entradas y 1 salida.
- x Tornillo horizontal, 1 entrada y 1 salida.
- Tornillo inclinado, 1 entrada y 1 salida.

Y para efecto de estudio del proyecto solo se considera un tornillo con una entrada u una salida de material.

Para obtener la capacidad de material que la máquina es capaz de transportar, primero se debe calcular el área de relleno o llenado (S) del transportador que ocupa el material que mueve el tornillo, se obtiene de la siguiente ecuación 2-1.

$$
S = \lambda \cdot \frac{\pi \cdot D^2}{4} \left[ m^2 \right] [3] \tag{2-1}
$$

Donde:

S: Área de relleno del transportados en metro cuadrados.

D: Diámetro del cilindro del transportador en metros.

ߣ: Coeficiente de relleno de la sección.

El coeficiente de relleno de la sección  $\lambda$  debe ser menor que la unidad con el objetivo de evitar que se produzca acumulamiento del material que dificultaría su correcto flujo a lo largo del tornillo. En la tabla 2-3 se indican los valores del coeficiente de relleno en función del tipo de carga que transporta el tornillo.

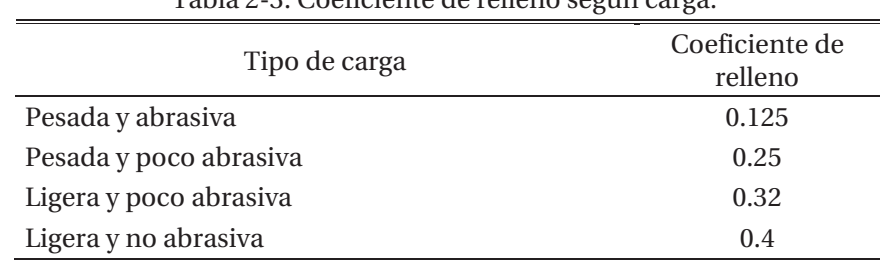

Tabla 2-3: Coeficiente de relleno según carga.

Además del cálculo del área de relleno, se debe calcular la velocidad de desplazamiento del transportador que es la velocidad con que el tornillo mueve el material de un punto a otro, la cual depende tanto del paso del tornillo como se la velocidad de giro del tornillo.

$$
V = \frac{p \cdot n}{60} \left[ \frac{m}{s} \right] [3] \tag{2-2}
$$

Donde:

V: Velocidad de desplazamiento del material del transportador en metros por segundo.

p: Paso del tornillo en metros.

n: Velocidad de giro del eje del tornillo en revoluciones por minuto.

Luego de obtener los valores del área de relleno y la velocidad de desplazamiento, es posible encontrar el valor de la capacidad o flujo de material que el transportador de tornillo permite manejar, reemplazando los valores en la ecuación 2-3

$$
Q = 3600 \cdot S \cdot V \cdot \rho \cdot i \text{ [ton/hora] [3]}
$$
 (2-3)

Donde:

Q: Capacidad de transporte de mineral en toneladas por horas.

S: Área de relleno del transportador en metros cuadrados.

V: Velocidad de desplazamiento del transportador en metros por segundo.

ߩ: Densidad del material transportado en toneladas por metro cubico.

i: Coeficiente de disminución del flujo del material debido a la inclinación del transportador.

En la tabla 2-4 se aprecia el valor del coeficiente de disminución del flujo del material dependiendo del ángulo de inclinación.

Tabla 2-4: Coeficiente de disminución de flujo del material (i) en función del ángulo.

| $0^{\circ}$ | $5^{\circ}$  | $10^{\circ}$ |     | $25^{\circ}$ | $30^\circ$                | $35^\circ$ |
|-------------|--------------|--------------|-----|--------------|---------------------------|------------|
|             |              |              |     |              |                           |            |
|             |              |              |     |              |                           |            |
|             | 0.9          | 0.8          | 0.7 | 0.42         | 03                        | 02         |
|             |              |              |     |              |                           |            |
|             | $\mathbf{1}$ |              |     | 0.65         | $15^{\circ}$ $20^{\circ}$ |            |

#### **2.3 Paso del Tornillo**

El paso de un tornillo es la distancia que existe entre las crestas del helicoide consecutivas o el desplazamiento lineal que consigue una partícula del material en tránsito al seguir una trayectoria helicoidal 360 grados (1 vuelta completa). [5]

# **2.4 Tipo de acción del tornillo**

Dependiendo de la forma de construcción del helicoide del tornillo, que es el elemento rígido que forma una trayectoria helicoidal en dicho tornillo, puede desempeñar funciones adicionales que sólo trasladar el material por el interior del tubo, una de ellas puede ser la de mezclar el material que hay en el interior de este.

# **2.5 Expansión térmica**

Los trasportadores de tornillo suelen trabajar con materiales que se encuentran a temperaturas elevadas. Por esta razón es necesario saber que la longitud del transportador aumentara conforme se incrementa la temperatura de la artesa y del tornillo una vez que el material se empiece a transportar.

En la práctica se recomienda suministrar soportes que permitan que la máquina se mueva libremente durante el proceso de expansión. El extremo motriz del transportador, normalmente esta fijo lo que permite al resto del transportador expandirse o contraerse. [5]

### **2.6 Deflexión del transportador**

Cuando se utiliza trasportadores de longitudes pequeñas, la deflexión no es un problema. Sin embargo, si se utilizan seccione más largas y sin colgantes intermedios, se debe tener cuidado para evitar que el tornillo haga contacto con el tubo o canal debido a una deflexión excesiva. [5]

# **2.7 Potencia de Accionamiento**

Para determinar la potencia total de accionamiento de un transportador de tornillo se debe obtener la potencia de accionamiento en vacío, potencia para el desplazamiento horizontal del material y la potencia necesaria para el caso de un transportador de tornillo inclinado. Por lo tanto, la expresión 2-4 resume lo anterior. [5]

$$
P_T = (P_{fr} + P_m + P_i) * 745.7 [w] [5]
$$
\n(2-4)

Donde:

 $P_T$ : Potencia total en Watt.

 $P_{fr}$ : Potencia de accionamiento en vacío en caballos de fuerza [Hp].

 $P_m$ : Potencia de desplazamiento del material en caballos de fuerza [Hp].

 $P_i$ : Potencia en caso de un transportador de tornillo inclinado en caballos de fuerza [Hp].

#### **2.7.1 Potencia de accionamiento en vacío**

Se determina mediante la expresión 2-5.

$$
P_{fr} = \frac{L \ast n \ast F_b \ast F_d}{1000000} \,[Hp] \,[5] \tag{2-5}
$$

Donde:

L: Longitud del transportador en pies.

n: Velocidad de operación de la máquina en revoluciones por minuto.

 $F_b$ ; Factor del buje para colgante. (Ver tabla 2-6)

 $F_d$ : Factor del diámetro del tornillo. (Ver tabla 2-5)

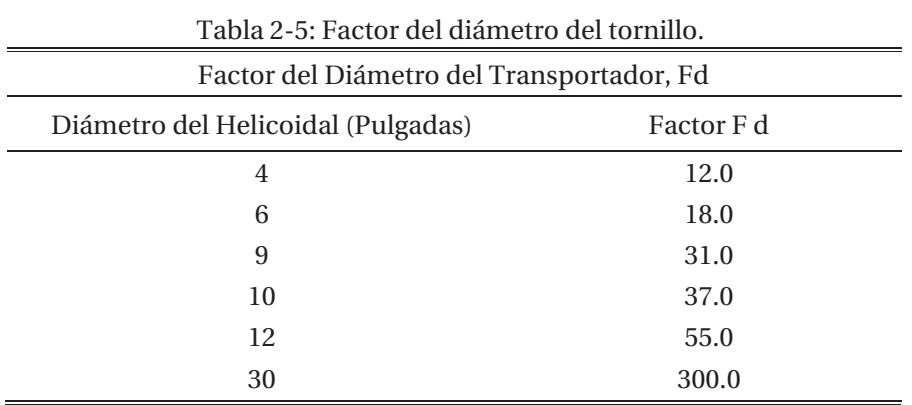

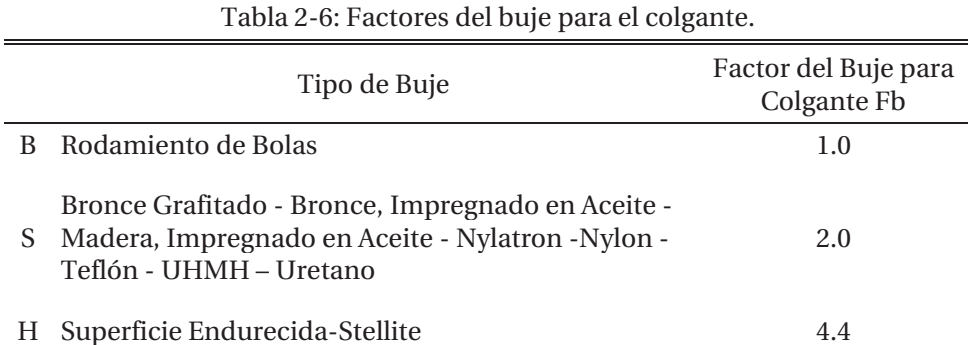

# **2.7.2 Potencia de desplazamiento del material**

Potencia necesaria para poner en marcha el transportador de tornillo en vacío, en la expresión 2- 6 se muestra la forma de obtener.

$$
P_m = \frac{Q * L * \rho * F_f * F_m * F_p}{1000000} \quad [Hp] \tag{2-6}
$$

Donde:

Q: Capacidad de transporte de material en pies cúbicos por hora.

L: Longitud del transportador en pies.

 $\rho$ : Peso específico del material en libras por pie cubico.

 $F_f$ : Factor de la helicoidal del tornillo (ver tabla 2-6).

 $F_m$ : Factor del material (ver tabla 2-2).

 $F_p$ : Factor por paletas (ver tabla 2-8).

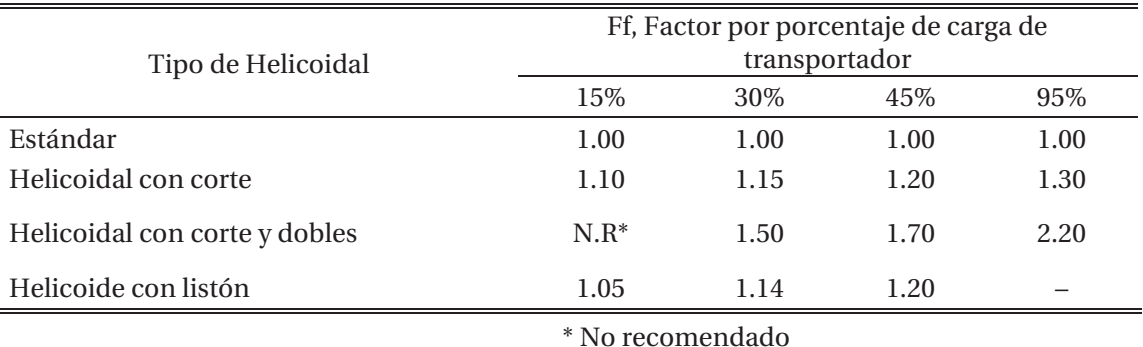

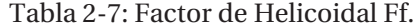

Tabla 2-8: Factor de las paletas Fp.

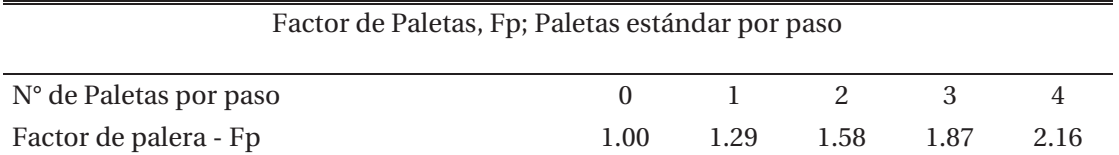

#### **2.7.3 Potencia para transportador de tornillo inclinado**

Se aplica en el caso de que el transportador este en un plano inclinado funcionando.

$$
P_{in} = \frac{Q \ast \rho \ast H}{2000000} \left[ Hp \right] [5] \tag{2-7}
$$

Donde:

Q: Capacidad de transporte de material transportado en pies cúbicos por hora.

 $\rho$ : Peso específico del material en libras por pie cubico.

H: Altura de la instalación en pies.

Luego como se muestra en la ecuación 2-4, solo se debe sumar cada potencia obtenida por separado para obtener la potencia necesaria para el funcionamiento del transportador de tornillo.

Con la expresión 2-8, permite obtener el torque que produce el motor del transportador de tornillo.

$$
T = \frac{P_u}{2\pi \cdot \frac{n}{60}} \text{ [Nm]}
$$
 (2-8)

Donde:

T: Torque producido.

n: velocidad de giro del rotor en rpm.

#### **2.8 Cálculo de parámetros**

En el apartado siguiente se efectúa el cálculo de los parámetros del transportador de tornillo en base a las dimensiones que presenta.

#### **2.8.1 Dimensiones Transportador de tornillo**

Tabla 2-9: Dimensiones del transportador de tornillo de laboratorio.

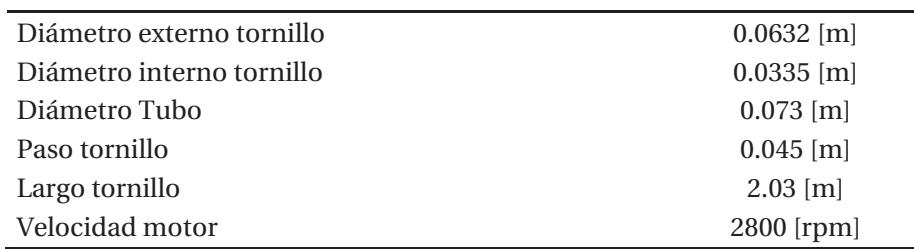

Datos Transportador de Tornillo de laboratorio.

#### **2.8.2 Cálculo de la capacidad de transporte**

Para obtener la capacidad de transporte o caudal de material, se utilizan las ecuaciones 2-1, 2-2 y 2-3. Para el cálculo se considera que el material a transportar es arena húmeda, el cual, se

18

encuentra entre materiales pesados y poco abrasivos, por lo tanto, según la tabla 2-3 el coeficiente de área de llenado o relleno será igual a 0.25. De esta forma es posible calcular el área de llenado o relleno (S).

$$
S = 0.25 \cdot \frac{\pi \cdot 0.032^2}{4} = 0.7842 \cdot 10^{-3} \left[ m^2 \right]
$$
 (2-9)

Luego se obtiene un área de llenado igual a  $0.7842 \cdot 10^{-3}$  metros cuadrados de material.

La velocidad de desplazamiento del material viene dada por la ecuación 2-2, y para ella se emplea el valor del paso del tornillo en metros y la velocidad de giro del helicoide (velocidad de giro del tornillo), en revoluciones por minuto, de esta forma se obtiene una velocidad de desplazamiento de 0.237 metros por segundo, como se muestra en la ecuación 2-10

$$
V = \frac{0.045 \cdot 316.66}{60} = 0.237 \left[ \frac{m}{s} \right]
$$
 (2-10)

Por último, utilizando los valores del área de relleno y la velocidad de desplazamiento, además del peso específico del material transportado expresado en toneladas por metro cubico que en el caso de la arena húmeda corresponde a 1.9, entregando de esta forma el valor de la capacidad de transporte de material (Q) que es capaz de manejar el transportador de tornillo.

$$
Q = 3600 \cdot 0.7842 \cdot 10^{-3} \cdot 0.237 \cdot 1.9 = 1.274 \left[ \frac{T \cdot on}{hr} \right] \tag{2-11}
$$

En el apartado siguiente será necesario obtener la capacidad de transporte de material (Q), obtenida en la expresión 2-11, pero ahora expresada en pie cubico por hora. Para ello se debe multiplicar Q por 35.3147 y luego dividirlo por el peso específico del material transportado, que para el caso corresponde a 1.9 toneladas por metro cubico.

$$
Q = \frac{1.274 \cdot 35.3147}{1.9} = 23.68 \text{ [pie}^3/hr] \tag{2-12}
$$

#### **2.8.3 Potencia de accionamiento**

La potencia requerida para operar un transportador de tornillo se basa en una instalación adecuada, en una alimentación regular y uniforme del material al transportador.

La potencia requerida es la suma de la potencia necesaria para vencer la fricción (Pfr), la potencia necesaria para mover el material dentro del transportador a la capacidad especificada (Pm) y la potencia en caso de que el transportador este instalado en un plano inclinado (Pin)

Para calcular la potencia de fricción es necesario contar con la longitud en pies, la velocidad de giro y el factor del diámetro del tornillo, además del factor de buje (Fb), que en este caso es igual a 1 (ver tabla 2-6).

El factor del diámetro (Fd)se obtiene de la tabla 2-5 este depende de la longitud del diámetro del tornillo y se aprecia que el diámetro menor es igual a 4 pulgadas que equivalen a 10.16 centímetros y se le asigna un valor de Fd igual a 12. En cambio, se cuenta con un tornillo de diámetro igual a 6.32 centímetros, debido a esto se aproxima a un valor igual a 6. Luego Fd es igual a 6.

$$
P_{fr} = \frac{6.66 \cdot 316.66 \cdot 1 \cdot 6}{1000000} = 0.012654 \, [Hp]
$$
\n
$$
(2-13)
$$

Lugo se debe calcular la potencia necesaria para mover el material dentro del tubo, la cual, se obtiene como se observa en la ecuación 2-6, donde se considera para el cálculo, la capacidad de transporte en pies cubico por hora, el largo del tornillo en pies, el peso específico en libras por pie cubico, factor del helicoide (Ff), factor del material (Fm) y por último el factor de paletas (Fp).

En el caso del factor del helicoide se considera (Ff) estándar, luego Ff es igual a 1 (se puede observar en la tabla 2-7). Para el factor de material (Fm) se obtiene de la tabla 2-2 (observar el material a granel arena húmeda, donde el factor Fm es igual a 2.8) y, por último, el factor Fp que corresponde a 1 (ver tabla 2-8), ya que, no se tienen paletas en el helicoide del tornillo.

Luego la potencia para mover el material queda defina por la expresión 2-13 siguiente.

$$
P_m = \frac{23.68 \cdot 6.66 \cdot 118.612 \cdot 1 \cdot 2.8 \cdot 1}{1000000} = 0.05237 \, [Hp]
$$
\n
$$
(2-14)
$$

En un primer caso se considera la instalación del transportador de tornillo en un plano completamente horizontal por lo tanto la Potencia de inclinación es cero, ya que, no la hay.

Luego se tiene que la potencia total es igual a  $P_T = (P_{fr} + P_m + P_i) \cdot 745.6 = (0.012654 + 0.05237 + 0) \cdot 745.6 = 48.45 W$ , es decir, para un transportador con las dimensiones dadas en la tabla 2-8, e instalado de forma horizontal, se necesitan de 48.45 Watt para poder transportar arena húmeda.

En la figura 2-2, se aprecia la potencia total en función de la capacidad de transporte, en ella se varía la velocidad a la que gira el tornillo, provocando una variación directamente proporcional en la capacidad de transporte, implicando del mismo modo variación en la potencia total.

Se aprecia que, a máxima capacidad de transporte, se tiene una potencia total de 48.45 Watt, mientras que para una capacidad reducida en un 80%, se tiene una potencia total de 9.69 Watt, donde solo se considera la potencia de material (Pm)y potencia de accionamiento en vacío (Pfr).

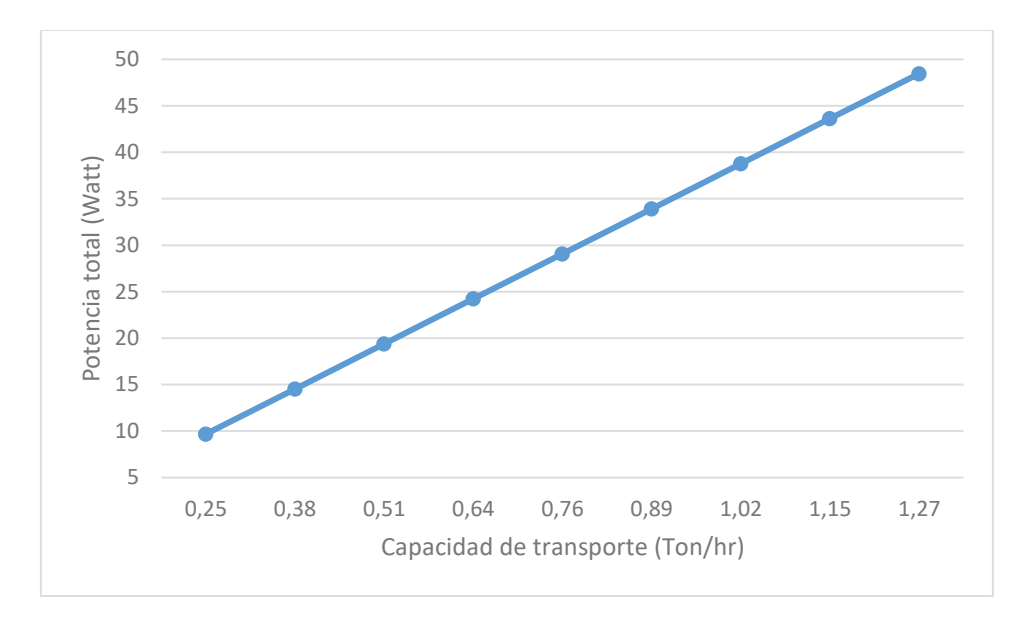

Figura 2-2: Potencia total en función de la capacidad de transporte.

En la figura 2-3, se muestra la variación de la potencia total en función de la capacidad de transporte (Q), en la cual, además de la potencia necesaria para mover el material (Pm) y vacío (Pfr), se considera la potencia de inclinación (Pinc) debido a la variación del ángulo de trabajo del transportador de tornillo que va desde los cero grados (0°) hasta los 35° con respecto al plano horizontal. Se observa que a medida que aumenta la capacidad de transporte aumenta la potencia al igual que en la figura 2-2. Sin embargo, este caso es totalmente distinto, ya que, la disminución o aumento de la capacidad de transporte está determinada por el ángulo de operación del transportador (ver tabla 2-10). Se tiene que a medida que aumenta la inclinación, es decir, aumenta el ángulo con respecto al plano horizontal, la capacidad de transporte tiende a disminuir y, debido a esto la potencia total que se necesita para mover el material disminuye conforme baja dicha capacidad de transporte (Q).

La variación de potencia de inclinación con respecto a los grados de inclinación se aprecia en la tabla 2-10.

| Q<br>[Ton/hr] | Q<br>[pie^3/hr] | L [pie] | P. esp.<br>$[lb/pie^{3}]$ | Grados <sup>[°]</sup> | Altura H<br>[pie] | Pinc [Hp] | Pinc [Watt] |
|---------------|-----------------|---------|---------------------------|-----------------------|-------------------|-----------|-------------|
| 1,274         | 23,6802         | 6,6601  | 118,6129                  | 0                     | 0,0000            | 0,0000    | 0,0000      |
| 1,147         | 21,3122         | 6,6601  | 118,6129                  | 5                     | 0,0871            | 0,0007    | 0,5471      |
| 1,019         | 18,9442         | 6,6601  | 118,6129                  | 10                    | 0,1736            | 0,0013    | 0,9689      |
| 0,943         | 17,5234         | 6,6601  | 118,6129                  | 15                    | 0,2587            | 0,0018    | 1,3359      |
| 0,828         | 15,3921         | 6,6601  | 118,6129                  | 20                    | 0,3419            | 0,0021    | 1,5506      |
| 0,535         | 9,9457          | 6,6601  | 118,6129                  | 25                    | 0,4224            | 0,0017    | 1,2380      |
| 0,382         | 7,1041          | 6,6601  | 118,6129                  | 30                    | 0,4998            | 0,0014    | 1,0462      |
| 0,280         | 5,2096          | 6,6601  | 118,6129                  | 35                    | 0,5733            | 0,0012    | 0,8801      |

Tabla 2-10: Variación de Potencia de Inclinación (Pinc).

Para el caso se varía desde los 0 grados hasta los 35 grados con respecto al plano horizontal y, para el caso de la capacidad a cero grados se tiene que es igual a 1.274 [Ton/hr], mientras que para los 35 grados esta se reduce hasta 0.28  $[Ton/hr]$  disminuyendo en un 78 %.

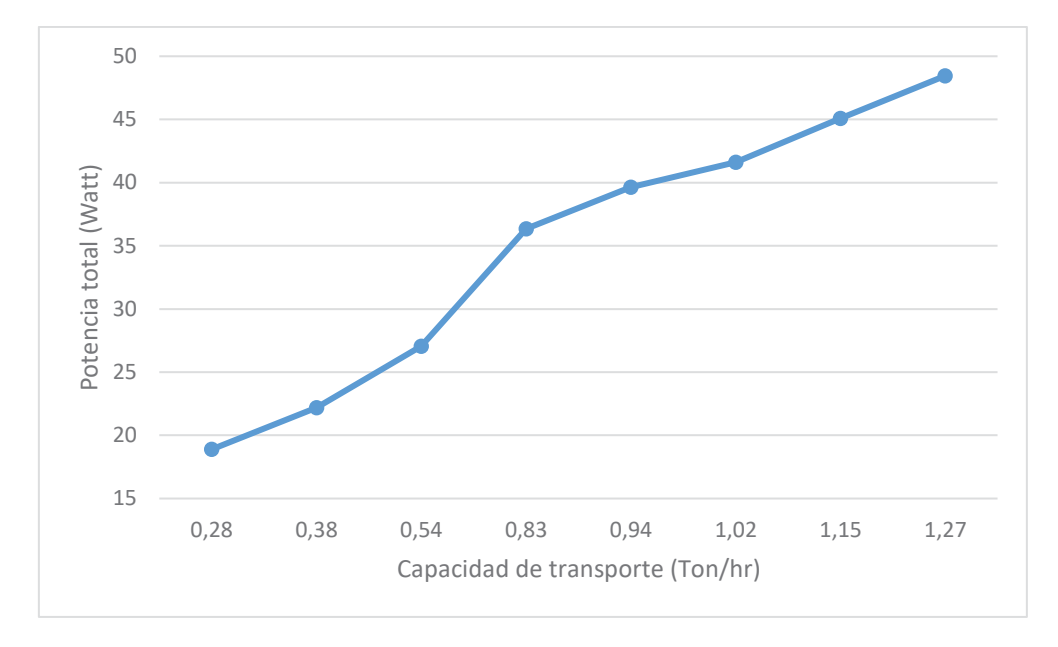

Figura 2-3: Potencia total en función de la capacidad de transporte.

Para el mismo caso anterior, se observa en la figura 2-4 el aumento de la potencia de inclinación a medida que crece el ángulo de trabajo del transportador de tornillo es apreciable que sobrepasando los 20° la potencia de inclinación disminuye en vez de aumentar, esto es debido a la significativa disminución de la capacidad de transporte.

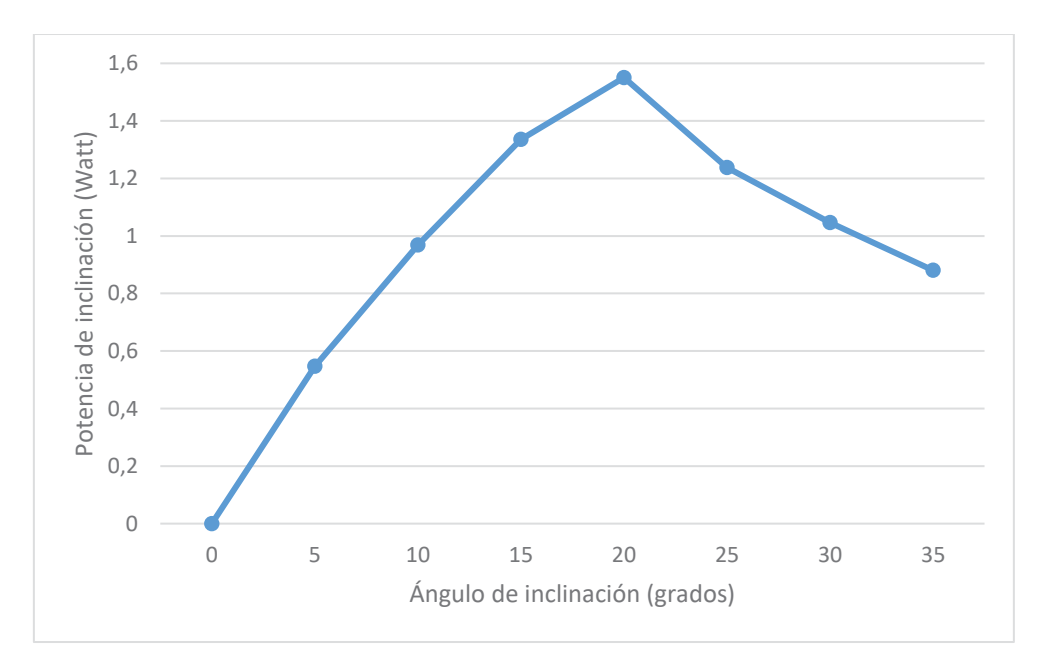

Figura 2-4: Potencia de inclinación en función de los grados de inclinación.

Luego de igual modo se varía el ángulo de trabajo del transportador, con la excepción de mantener la capacidad de transporte al máximo, lo cual, implica un incremento lineal de la potencia de inclinación como se aprecia en la figura 2-5.

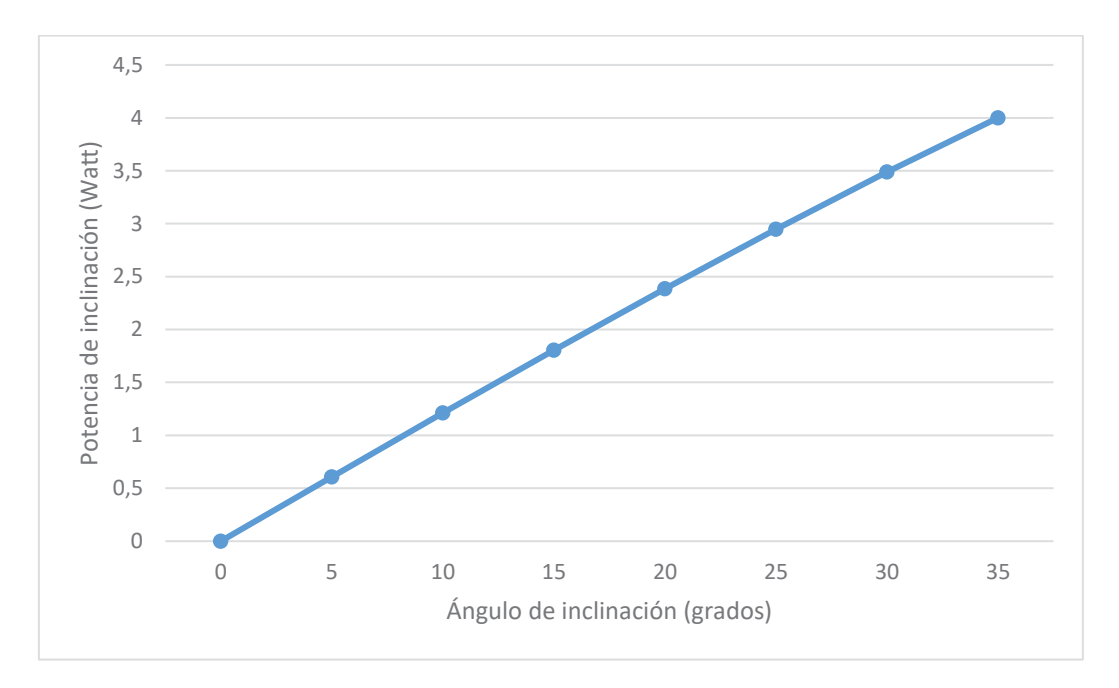

Figura 2-5: Potencia de inclinación en función de los grados de inclinación.

# **3 Motor de Inducción**

# **3.1 Partes de un motor de inducción**

El motor de inducción también llamados asíncronos, es una máquina que convierte la energía eléctrica en energía mecánica basándose en el fenómeno de inducción electromagnética.

El motor de inducción está construido por una parte que se encuentra fija y una móvil, estas partes reciben el nombre de estator y rotor respectivamente. El estator está compuesto por un apilamiento de chapas de acero que se disponen en la periferia interior en la que se sitúan los devanados trifásicos distribuidos, alimentados por una corriente alterna, para obtener un flujo giratorio de amplitud constante.

El rotor jaula de ardilla consiste en una serie de barras axiales cortocircuitadas en sus extremos por dos anillos conductores (el nombre de jaula proviene del aspecto que tomaría este devanado si se omitiera el apilamiento de hierro). [6]

 En la figura 3-1 se puede ver el estator y rotor jaula de ardilla de un motor de inducción o asíncrono.

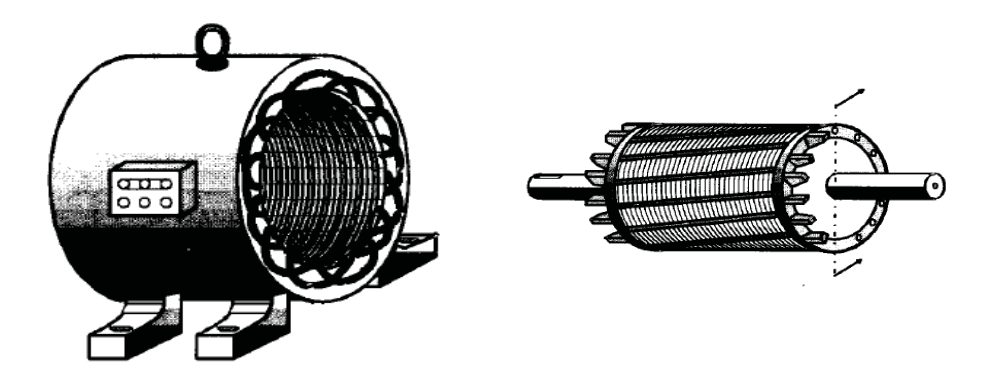

Figura 3-1: Motor de inducción, Estator y Rotor jaula de ardilla (fuente: Máquinas eléctricas [6]).

### **3.2 Pérdidas del motor de inducción**

Las pérdidas totales de un motor de inducción se pueden clasificar en pérdidas fijas o constantes, las cuales no cambian según la potencia que este entregado la máquina, y las pérdidas variables, que varía en proporción al cuadrado de la corriente que circula por los devanados del motor.

#### **3.2.1 Pérdidas fijas o constantes**

1. Pérdidas magnéticas

Estas pérdidas son las debidas a las corrientes parasitas o de Foucault y las de Histéresis. Las pérdidas de Foucault están asociadas a las corrientes inducidas sobre el material ferromagnético como consecuencia de estar sometido a un campo magnético variable en el tiempo, mientras que las pérdidas por histéresis son causadas debido a la propiedad de remanencia de los materiales magnéticos al ser excitados por un flujo magnético en una dirección. Como el flujo de excitación está cambiando de dirección continuamente, la remanecía hace que se forme el ciclo de histéresis, cuya área está relacionada con la energía gastada en magnetizar y desmagnetizar el núcleo continuamente. Comúnmente estas pérdidas también son llamadas perdidas en el hierro.

2. Pérdidas mecánicas

Las pérdidas mecánicas del motor son provocadas por el giro del rotor de este, ya que, como es necesario el enfriamiento del motor se debe accionar el ventilador y la potencia que se necesita para superar la resistencia del aire es la que se clasifica como pérdida de ventilación. Además, se tienen las pérdidas por fricción que son las causadas por la resistencia del movimiento dentro de los rodamientos.

Se debe tener en consideración que las pérdidas magnéticas sólo son fijas al funcionar en condiciones nominales de frecuencia y tensión, debido a que estas aparecen por la interacción del flujo magnético con el material ferromagnético, el cual, depende de la frecuencia del cambio de polaridad de la tensión de alimentación (tensión alterna) según la ecuación 3-1 y 3-2 para las pérdidas por histéresis y perdidas Foucault o corrientes parasitas respectivamente.

$$
P_h = K_1 \cdot f \cdot B_{m\acute{a}x}^{1.6} \quad [wm^{-3}] \tag{3-1}
$$

Donde:

 $P_h$ : Pérdidas por histéresis.

 $K_1$ : Constante que depende del material empleado en la construcción del núcleo magnético.

 $B_{\text{max}}$ : Valor de inducción máxima.

f: Frecuencia.

$$
P_f = K_2 \cdot f^2 \cdot \frac{B_{m\dot{a}}^2}{\rho} \quad [wm^{-3}] \tag{3-2}
$$

Donde:

- $P_f$ : Pérdidas Foucault o corrientes parasitas.
- $K_2$ : Constante dada por el fabricante de las chapas.
- $B_{\text{max}}$ : Valor de inducción máxima.

f: Frecuencia.

 $\rho$ : Resistividad del material.

#### **3.2.2 Pérdidas variables**

1. Pérdidas en el cobre

Se tiene que los motores de inducción están formados por circuitos eléctricos, los cuales se realizan mediante conductores generalmente de cobre.

a. Pérdidas en el cobre del estator

Son las pérdidas que se tienen en el estator debido a la corriente que fluye por los devanados de este. Estas pérdidas aumentan a medida que incrementa la corriente en el estator producto de un aumento en el caga.

b. Pérdidas en el cobre del rotor

Al igual que en el estator, las pérdidas se determinan obteniendo la intensidad de corriente y la resistencia por fase.

![](_page_33_Figure_15.jpeg)

Figura 3-2: Variación de las pérdidas en función de la carga del motor (fuente: https://www4.frba.utn.edu.ar).

26

# **3.3 Calentamiento motor de inducción**

Las pérdidas de cualquier máquina y para el caso el motor de inducción se convierte en calor, originándose una elevación de la temperatura que depende de la capacidad de la absorción de calor, de los distintos materiales que la componen, así como la facilidad con que el calor puede ser conducido, radiado o disipado de cualquier otra forma.

La temperatura se mantendrá estacionario cuando la razón en que se genera y se disipa el calor sea el mismo.

La temperatura alcanzada por las diversas partes de una máquina es variada, ya que depende del material, y la facilidad de enfriamiento, por lo tanto, el estudio se efectúa como si la máquina fuera un cuerpo homogéneo, o sea como un solo material con características resultantes al promedio de todas las características de las diversas partes intervinientes.

Si se tiene una máquina, la cual se encuentra a la temperatura del ambiente que la rodea, y la se pone en funcionamiento, las pérdidas originadas, generan una cantidad de calor, que ocasionan que el cuerpo eleve su temperatura y además como entre la superficie externa del mismo y el medio ambiente se presenta una diferencia de temperatura, el mismo ocasiona una disipación de calor hacia el ambiente.

Este proceso es continuo hasta que la máquina toma una temperatura tal que todo el calor generado por las pérdidas es emitido hacia el medio ambiente, siendo esta la temperatura de "régimen" o de "servicio".

La temperatura máxima a que puede llegar una máquina está condicionada por el material aislante de la misma, ya que, sobrepasando la temperatura de trabajo del aislante, el mismo se degrada y pierde sus propiedades aislantes y por lo tanto se acorta la vida útil, o bien se destruye si la temperatura toma un valor muy alto.

Luego se define la temperatura limite, como la máxima temperatura que puede soportar el aislamiento de una máquina en forma continua sin perjudicarse. [8]

![](_page_34_Picture_152.jpeg)

#### Taba 3-1: Clase de aislantes máquinas eléctricas. [9]

![](_page_35_Picture_87.jpeg)

### **3.4 Sobrecarga del motor de inducción**

Las máquinas construidas para servicio continuo pueden suministrar durante un lapso determinado, una potencia superior a la nominal sin perjudicarla, dependiendo dicho lapso, de las condiciones de trabajo anteriores al realizar la sobrecarga (Plena potencia, media potencia, vacío, etc.). El lapso mencionado es tal que la máquina no llegue a superar su temperatura admisible.

Dado que en esta situación las pérdidas son superiores, el tiempo para alcanzar la temperatura límite es inferior al que tardaría la máquina en condiciones nominales.

![](_page_35_Figure_5.jpeg)

Figura 3-3: Funcionamiento con sobrecarga. (Fuente: https://www4.frba.utn.edu.ar).
## **4 Variador de Frecuencia**

Los variadores de velocidad son dispositivos electrónicos que permiten variar la velocidad y el torque de los motores asíncronos trifásicos, convirtiendo las magnitudes fijas de frecuencia y tensión de red en magnitudes variables.

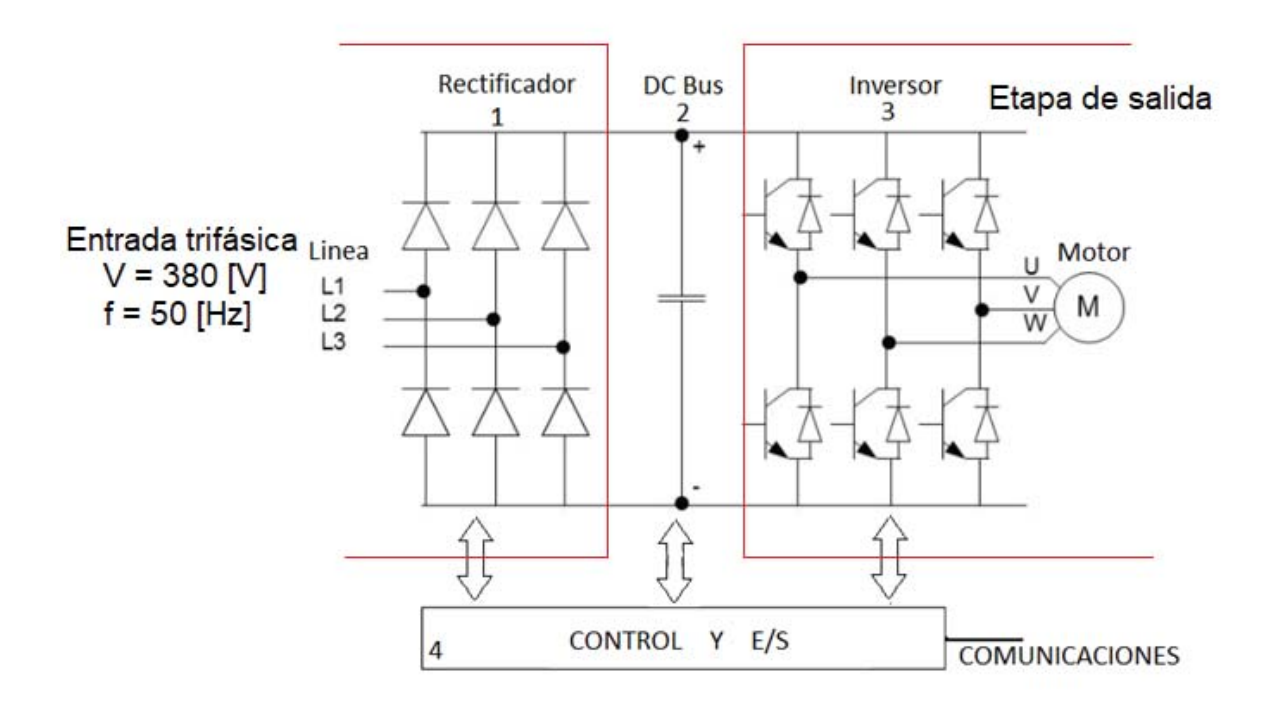

Figura 4-1: Diagrama de bloques variador de frecuencia (Fuente: http://www.infoplc.net)

- 1. Rectificador: Partiendo de la red de suministro de corriente alterna, monofásica o trifásica, se obtiene corriente continua mediante diodos rectificadores.
- 2. Bus de continua (DC Bus): condensadores de gran capacidad (y a veces también bobinas cuando se requiere disminuir el contenido armónico y obtener un mejor factor de potencia, pero también provoca una mayor caída de tensión disminuyendo la eficiencia del variador de frecuencia), almacenan y filtran la corriente continua rectificada, para obtener un valor de tensión continua estable, y reserva de energía suficiente para proporcionar la intensidad requerida por el motor.
- 3. Etapa de salida: Desde la tensión del bus de continua, un convertidor AC AC, convierte esta energía en una salida trifásica, con valores de tensión, intensidad y frecuencia de salida variables. Como elementos de conmutación, se usan principalmente transistores bipolares (BJT), CMOS o similares, IGBT, tiristores (SCR), GTO… etc. Las señales de salida, se obtiene por diversos procedimientos como troceado, mediante ciclo convertidores, o señales de aproximación senoidal mediante modulación por anchura de impulsos PWM.
- 4. Control y E/S: circuitos de control de los diferentes bloques del variador, protección, regulación… y entradas y salidas, tanto analógicas como digitales. Además, se incluye el interfaz de comunicaciones con buses u otros dispositivos de control y usuario.

## **4.1 Principio de Funcionamiento del Variador de Frecuencia**

En definitiva, estos dispositivos entregan voltaje y frecuencia variable conforme a la necesidad del motor y la carga a él conectada. Para tal efecto, toma la alimentación eléctrica de la red, la que tiene voltaje y frecuencia fija, la transforma en un voltaje continuo (Rectificador más Filtro) y, luego, en voltaje alterno trifásico de magnitud y frecuencia variable por medio de un Inversor.

En estricto rigor, la forma de onda del voltaje de salida no es una sinusoide perfecta, toda vez que entrega una señal de pulso modulada a partir de una frecuencia de conmutación alta.

El usuario configura según la aplicación la relación frecuencia-voltaje, siendo las más usuales una relación lineal (que produce un torque constante en todo el rango de velocidad) o una cuadrática (en la que el torque disminuye a medida que baja la velocidad). En definitiva, conforme a la consigna de frecuencia que se le otorgue al equipo, la que puede ser un comando en el mismo equipo o una señal externa, se entregará al motor un voltaje de magnitud según la relación V/F configurada y de frecuencia conforme a la consigna. Esto hará que el motor gire a una velocidad proporcional a la frecuencia.

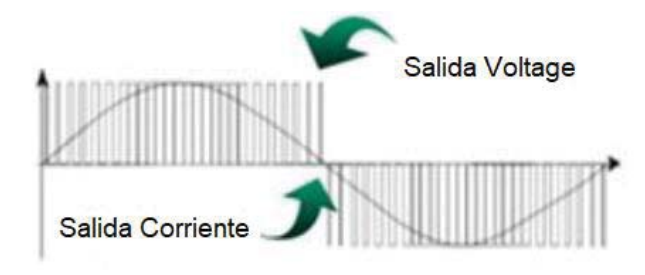

Figura 4-2: Corriente y Voltaje de salida variador de frecuencia.

## **4.2 Regulación de Velocidad por control de Tensión y Frecuencia de línea (Control Escalar).**

De acuerdo con la ecuación (4-1), se aprecia que un método simple para cambiar la velocidad de giro de un motor asíncrono es cambiar la frecuencia de alimentación del estator  $f_1$ , pues esta modifica la velocidad de sincronismo del campo magnético giratorio y por ende la velocidad mecánica de giro del rotor, la cual, es cercana a aquella en virtud del pequeño valor del deslizamiento en este tipo de máquinas.

$$
n = \frac{60f_1}{p} \tag{4-1}
$$

Sin embargo, hay que tener en cuenta que el flujo magnético en el entrehierro es directamente proporcional a la f.e.m inducida en cada devanado del estator e inversamente proporcional a la frecuencia. Teniendo en cuenta que la f.e.m  $E_1$  por fase en el devanado del estator es la forma:

$$
E_1 = 4.44 \cdot k_1 \cdot N_1 \cdot f_1 \cdot \phi_m \Rightarrow \phi_m = \frac{E_1}{4.44 \cdot k_1 \cdot N_1 \cdot f_1} \tag{4-2}
$$

Por consiguiente, una reducción en la frecuencia de alimentación produce un aumento del flujo magnético  $\phi_m$ . Para evitar la saturación del núcleo magnético debido al aumento del flujo, deberá reducirse proporcionalmente la f.e.m  $E_1$ , es decir, hay que mantener el cociente  $E_1/f_1$  constante. En este sistema de regulación de velocidad se controla, por lo tanto, la magnitud del flujo magnético y por ello recibe el nombre de "control escalar".

El comportamiento del motor para un cociente  $E_1/f_1$  constante, se considera el circuito equivalente exacto por fase de un motor asíncrono, mostrado en la figura 4-2, en el que se desprecia las perdidas en el hierro. La f.e.m  $E_1$  es la diferencia de potencial en la rama central, por lo que la corriente en la reactancia magnetizante  $X_u$  es:

$$
I_u = \frac{E_1}{X_u} = \frac{E_1}{2\pi \cdot L_u \cdot f_1} = \frac{1}{2\pi \cdot L_u} \cdot \frac{E_1}{f_1} = \text{constante}
$$
\n(4-3)

Es decir, si se conserva constante el cociente  $E_1/f_1$ , la corriente magnetizante  $I_u$  permanece constante y el flujo magnético mutuo del motor  $\phi_m$  no varía.

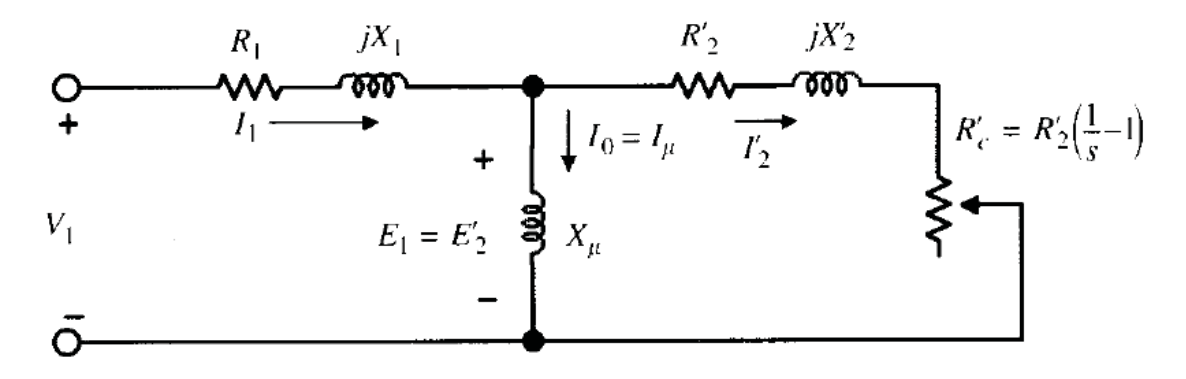

Figura 4-3: Circuito equivalente por fase máquina asíncrona (Fuente: Máquinas Eléctricas [6])

De igual modo, el comportamiento mecánico del motor a través de sus curvas par-velocidad en el caso de que se mantenga constante el cociente  $E_1/f_1$ . De acuerdo con la expresión de torque electromagnético:

$$
T = \frac{m_1 \cdot \frac{R'_2}{s} \cdot I'_2}{2\pi \cdot \frac{n_1}{60}}
$$
\n<sup>(4-4)</sup>

Del circuito de la figura 4-2, la corriente  $I'_2$  es igual a:

$$
I_2^{\prime 2} = \frac{E_1}{\sqrt{\left(\frac{R_2^{\prime}}{S}\right)^2 + X_2^{2\prime}}} = \frac{s \cdot E_1}{\sqrt{R_2^{\prime 2} + (s \cdot X_2^{\prime})^2}}
$$
\n(4-5)

Luego sustituyendo (4-4) en (4-5), se tiene:

$$
T = \frac{m_1 \cdot p \cdot s \cdot R_2' \cdot E_1^2}{2\pi \cdot f_1 [R_2'^2 + (s \cdot X_2')^2]}
$$
(4-6)

Para una determinada frecuencia de alimentación  $f_1$  la f.e.m  $E_1$  se mantienen constante y de la expresión anterior se puede calcular el valor del deslizamiento, para el cual se obtiene el par máximo del siguiente modo.

$$
\frac{dT}{ds} = 0 \Rightarrow \pm \frac{R_2'}{X_2} \tag{4-7}
$$

Sustituyendo (4-7) en (4-6) y teniendo en cuenta que  $X'_2 = L'_2 2\pi f_1$ , siendo  $L'_2$  la inductancia de dispersión del rotor reducida al estator, el par máximo se puede expresar del siguiente modo:

$$
T_{\text{max}} = \frac{m_1 \cdot p}{8\pi^2 \cdot L'_2} \cdot \left(\frac{E_1}{f_1}\right)^2 \tag{4-8}
$$

Donde se deduce que si el cociente  $E_1/f_1$ . Es constante, el valor del par máximo será constante para todas las frecuencias de alimentación al motor.

Por otro lado, si el motor trabaja para un deslizamiento inferior a  $s_m$ , y en especial bajos deslizamiento, se cumple la desigualdad  $R_2 \gg sX_2$ , por lo que la ecuación del par (4-6) se transforma en:

$$
T = \frac{m_1 \cdot p \cdot E_1^2}{2\pi \cdot f_1 \cdot {R'_2}^2} \cdot s \tag{4-9}
$$

Lo que indica que, para bajos deslizamientos, el par es proporcional a s, es decir, la curva parvelocidad en esta zona es lineal. En la figura 4-3 se muestran las curvas par-velocidad de un motor asíncrono cuando se mantiene constante el cociente  $E_1/f_1$ , y se aprecia que el valor del par

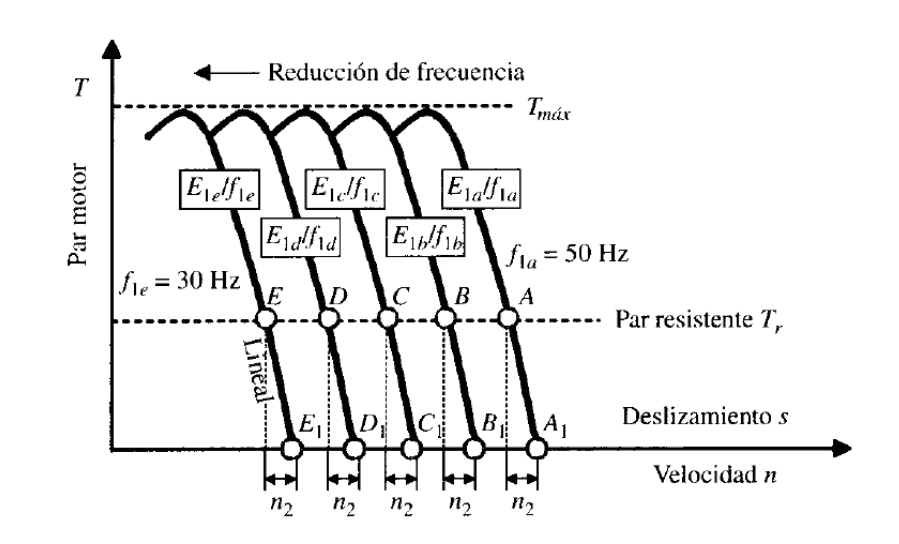

máximo  $T_{\text{max}}$  permanece inalterable para las diversas curvas y que la zona situada a la derecha del deslizamiento correspondiente al par máximo es prácticamente lineal. [6]

Figura 4-3: Cuevas par-velocidad de un motor asíncrono para  $V_1/f_1$  constante (Fuente: Máquinas Eléctricas [6]).

Esto es posible de lograr siempre y cuando no se sobrepase la frecuencia nominal, ya que, no es posible realizar el mismo tipo de control de conservar inalterable la relación  $V_1/f_1$ , lo cual obligaría a aumentar la tensión por encima de su valor nominal, y es por ello que la tensión se fija en el valor nominal y se aumenta la frecuencia paulatinamente en esta zona; esto provoca una disminución en el flujo magnético en el entrehierro, lo que se traduce en una reducción del valor par máximo en todo el rango de variación superior, como puede observarse en la parte derecha de la figura 4-4.

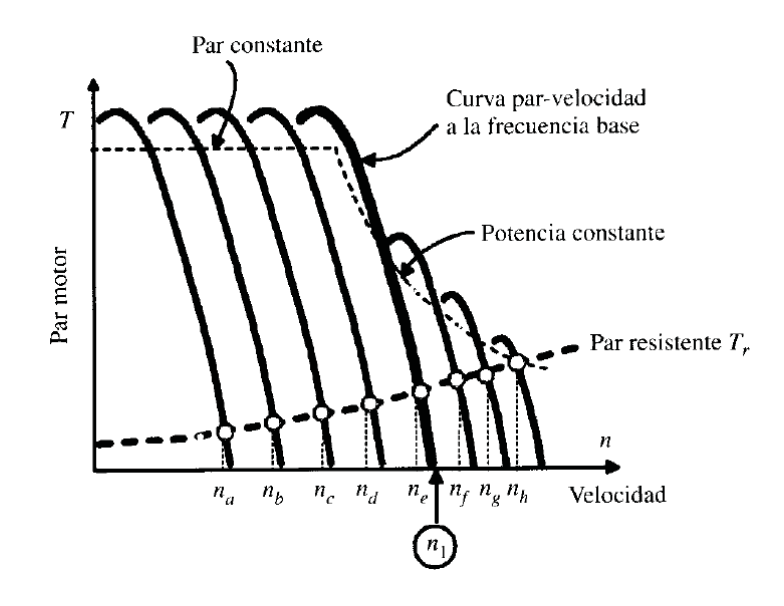

Figura 4-4: Curvas par-velocidad por control  $V_1/f_1$  (Fuente: Máquinas Eléctricas [6]).

## **5 Simulaciones Motor de Inducción**

### **5.1 Simulación en Matlab / Simulink**

Las simulaciones al motor del transportador de tornillo, se realiza a través del software Matlab/Simulink, que permite apreciar de mejor forma las señales de corrientes por los devanados del estator, la velocidad del rotor y el torque que produce la máquina funcionando en condiciones nominales.

### **5.1.1 Simulación Motor Partida Directa.**

En la figura 5-1, se muestra el esquema de la simulación del motor del transportador de tornillo funcionando en condiciones nominales y con partida directa, es decir, conectado directamente a la red trifásica.

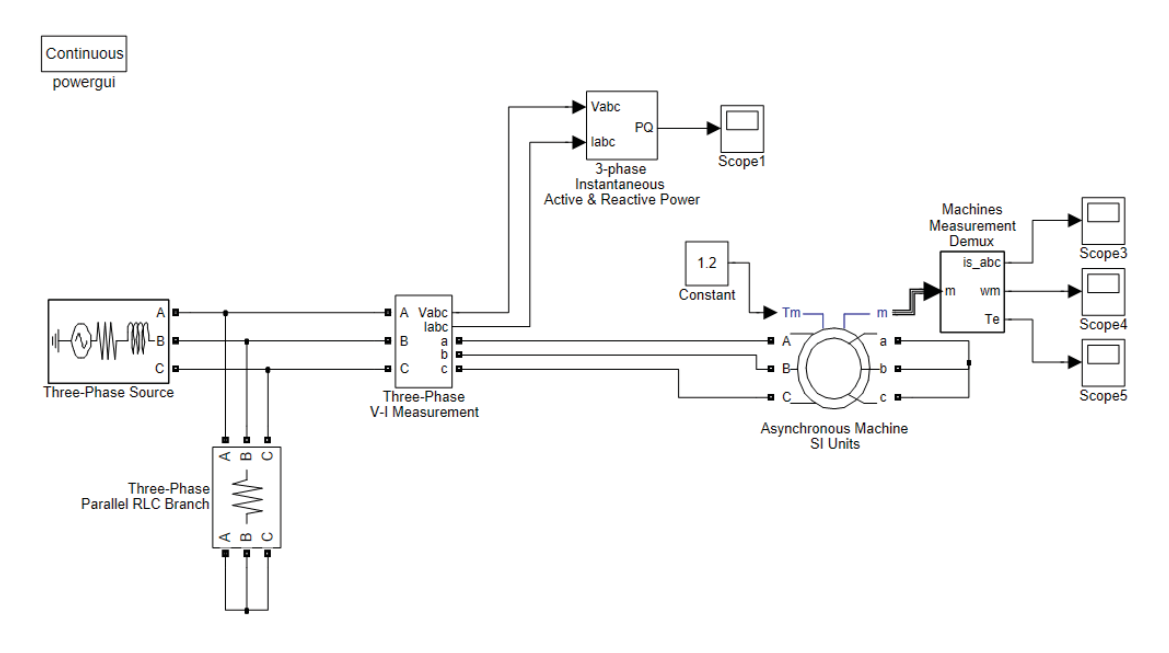

Figura 5-1: Esquema simulación motor partida directa.

El motor funcionando en condiciones nominales presenta los siguientes resultados, los cuales se muestran en las figuras 5-2, 5-3 y 5-4.

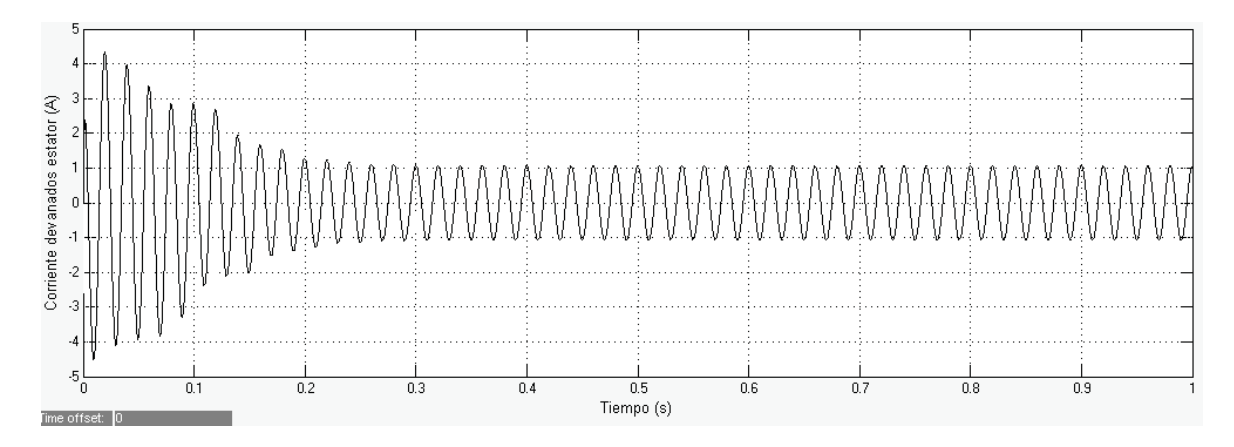

Figura 5-2: Corriente en función del tiempo de los devanados del estator del motor.

En la figura 5-2 se muestra la corriente de los devanados del estator del motor de inducción, se aprecia que en la partida la corriente sobrepasa los 4 (A), para luego fijarse en un valor cercano a 1 (A), que es la corriente nominal de funcionamiento del motor. Según datos de motores de la marca WEG, para motores de similares características, es decir, un motor de 0.5 (Hp), de 2 polos, la corriente de arranque puede llegar a tomar valores de 5 veces el valor nominal. [10]

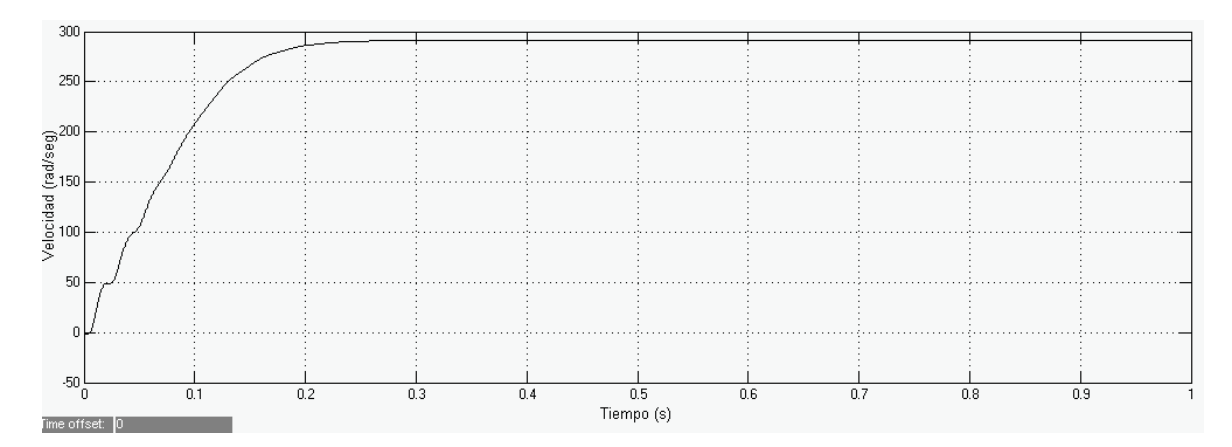

Figura 5-3: Velocidad del rotor en función del tiempo.

En la figura 5-3, se aprecia la velocidad del rotor alcanzada por el motor, la cual, llega a un valor de 293 (rad/seg) que equivale a 2800 rpm que corresponde a la velocidad nominal del motor. Se puede ver que en el arranque sufre pequeñas variaciones (vibraciones) mientras se incrementa la velocidad.

Y por último se presenta en la figura 5-4 el torque en Nm producido por el motor de inducción, donde se aprecia que en el arranque o partida este sufre grandes vibraciones llegando hasta los 6 Nm, para luego estabilizarse en un valor de 1,2 Nm que corresponde al valor nominal.

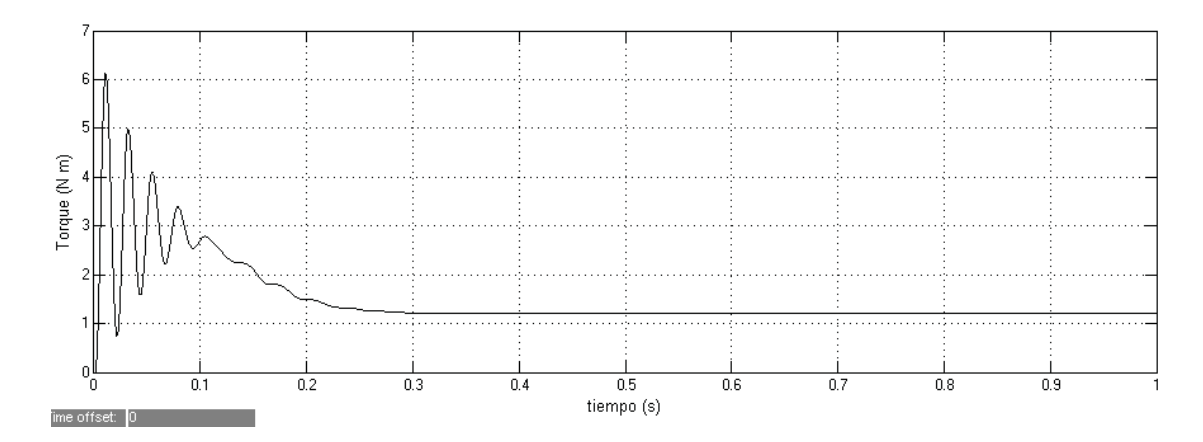

Figura 5-4: Torque en función del tiempo.

### **5.1.2 Simulación motor alimentado con variador de frecuencia.**

 En la figura 5-5, presentada a continuación, se muestra el esquema de simulación del motor de inducción conectado a un variador de frecuencia.

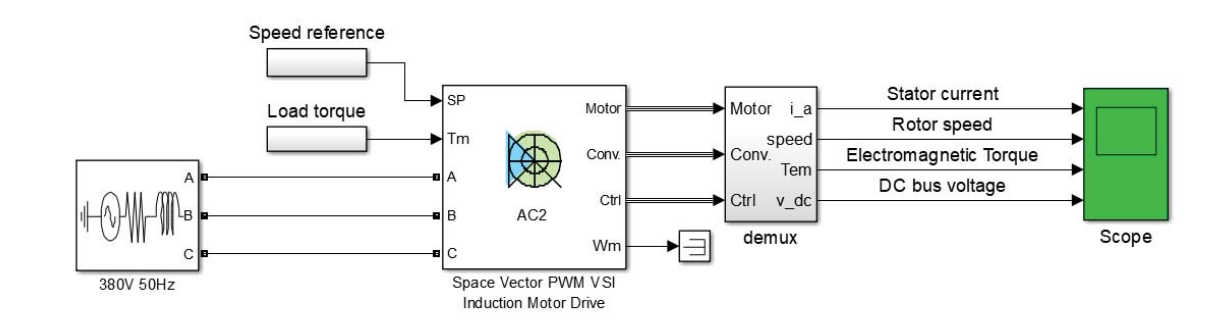

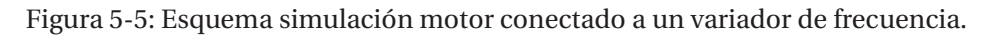

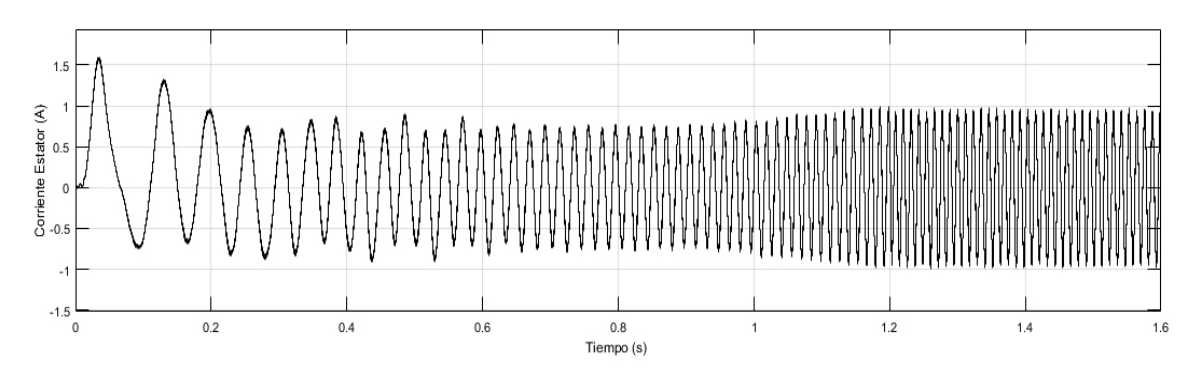

Figura 5-6: Corriente en función del tiempo de los devanados del estator del motor.

En la figura 5-6 se muestra la corriente del motor de inducción conectado a un variador de frecuencia, se aprecia que en este caso la corriente siempre se mantiene en un valor muy cercano a 1 (A), incluso en la partida del motor. De igual modo se observa que en la partida o inicio de la simulación, la frecuencia es menor en comparación al término de la simulación, cuando el motor ya está trabajando a frecuencia nominal.

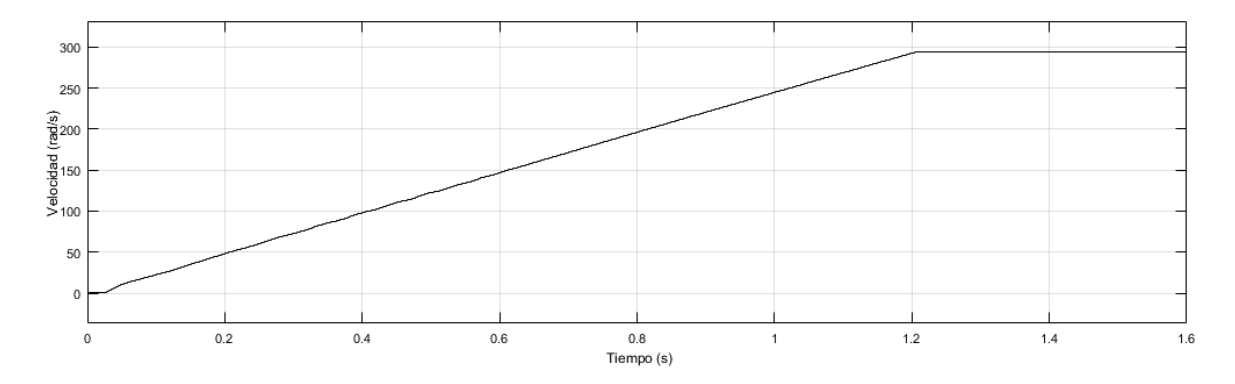

Figura 5-7: Velocidad del rotor en función del tiempo.

En la figura 5-7 se muestra la velocidad del motor conectado a un variador de frecuencia, se aprecia que la partida es mucho más suave y prolongada en comparación a una partida directa del motor.

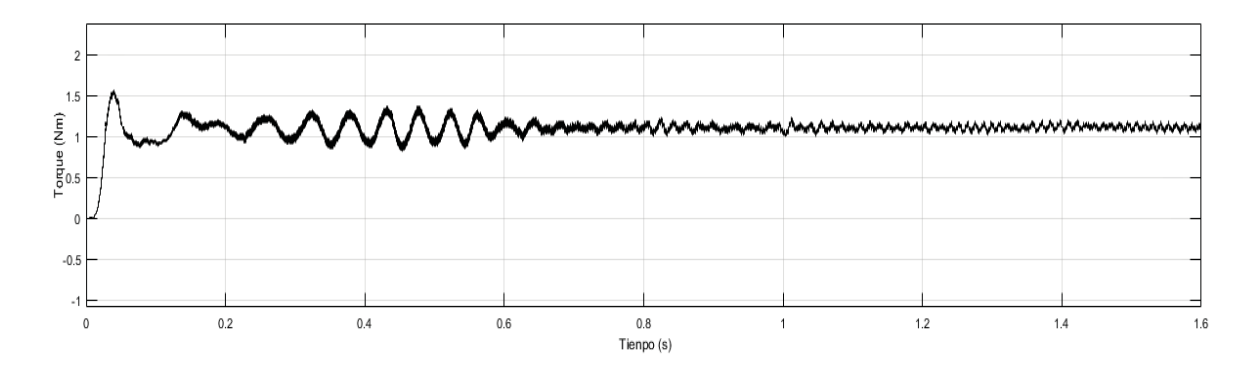

Figura 5-8: Torque en función del tiempo.

Luego se tiene la gráfica del torque del motor en la figura 5-8, funcionando mediante un variador de frecuencia, se observa que en la partida presenta un aumento del torque, que llega hasta un valor de 1.6 [Nm], pero luego se mantiene en valores cercanos a 1.2 [Nm].

### **5.2 Simulación MotorCad**

El calor que se genera en el interior de una máquina se desplaza hacia el exterior de esta a través de la combinación de varios procesos de transferencia de calor, tales como la conducción, convección y la radiación, siendo este último el menos significativo debido a que la temperatura debe ser muy alta, situación que no ocurre en una máquina eléctrica.

### **Tipos de transferencia de calor**

Como se mencionó anteriormente la transferencia de calor en una máquina es realizada por la combinación de tres procesos los cuales son la conducción, convección y radiación.

#### x **Conducción**

La conducción es la transferencia de energía de las partículas más energéticas de una sustancia hacia las adyacentes menos enérgicas, como resultado de interacciones entre esas partículas.

Se considera el motor como una combinación de cilindros concéntricos coaxiales (eje, hierro del rotor, hierro del rotor) y segmentos cilíndricos de arco (dientes del estator y ranuras).

Dado que la variación de calor de temperatura circundante es insignificante, la transferencia de calor es solo en las direcciones axiales y radiales.

#### x **Convección**

La convección es el modo de transferencia de energía entre una superficie sólida y el líquido o gas adyacentes que están en movimiento y comprende los efectos combinados de la conducción y el movimiento de fluidos.

Por lo tanto, para el caso de una máquina eléctrica, la transferencia de calor por convección se realiza en el interior de este, transfiriendo la energía que se produce en el rotor hacia el aire que se encuentra en el entrehierro.

#### x **Radiación**

La radiación es la energía emitida por la materia en forma de ondas electromagnéticas como resultado de los cambios en las configuraciones electrónicas de los átomos. Debido a lo anterior la radiación que produce una máquina es muy pequeña por la temperatura que esta puede experimentar las cuales no son muy altas.

Es por esta razón que la radiación de una máquina eléctrica no se toma en cuenta.

### x **Contacto**

La transferencia por contacto es una mezcla de conducción, convección y radiación y se produce por las bolsas de aire que van quedando en las zonas de contacto de diversas partes de la máquina (rodamientos-eje, rotor-carcasa, etc.)

### **5.2.1 Temperatura de un motor de inducción**

La máquina asíncrona al presentar pérdidas eléctricas (descrito en el capítulo 3), estas se transforman en calor, el cual, se debe disipar de alguna forma. Para ello, existen algunos métodos, como lo son la instalación de ventiladores que van sujetos en el eje de dicha máquina o a través de pequeñas aberturas en la carcasa para de esta forma facilitar la entrada de aire al interior y sumado al propio giro del rotor esta es capaz de ventilar el interior. Es por eso que se ha impuesto una serie de normas que describen el tipo o método de ventilación que presenta una máquina en base a su forma de construcción.

Para el caso de análisis de considera un motor de tipo IC01 – ODP, esto quiere decir que es una máquina abierta con un ventilador montado en su eje según la norma IEC y NEMA respectivamente, tal como se muestra en la figura 5-11, siguiendo las especificaciones de la tabla 5-2.

Se debe señalar que el análisis térmico es solo aproximado tomando como base un motor de marca WEG de 0.5 hp [10], el cual, es de similares características que el que se encuentra para el funcionamiento del transportador de tornillo.

Para saber las temperaturas aproximadas que puede el motor de inducción llegar a tener en condiciones de uso continuo se utiliza el software Motor – CAD, en el cual, se varia la frecuencia de funcionamiento frente a carga nominal.

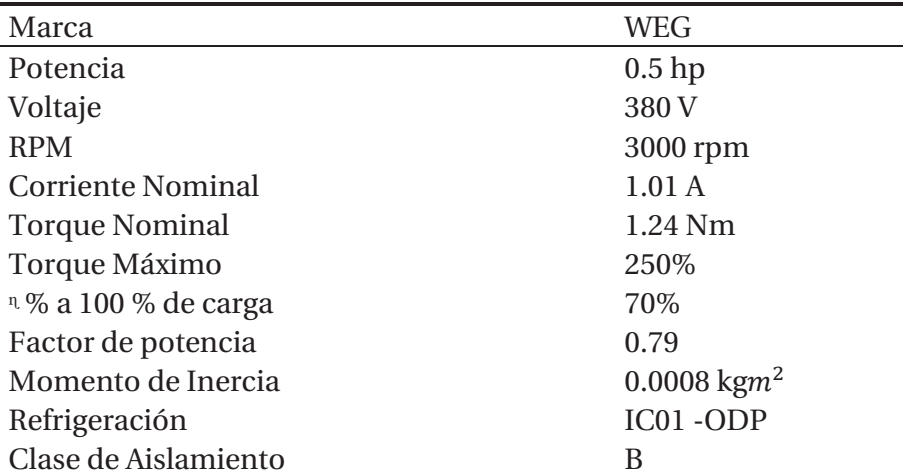

Tabla 5-1: Especificaciones técnicas del motor.

Tabla 5-2: Aproximación de las medidas físicas de un motor de 0.5 Hp.

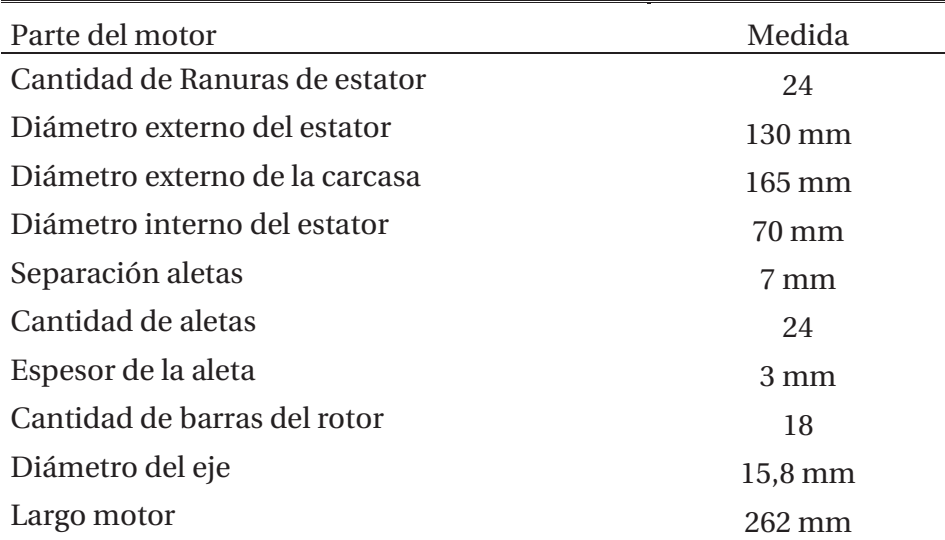

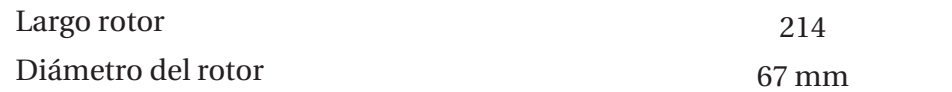

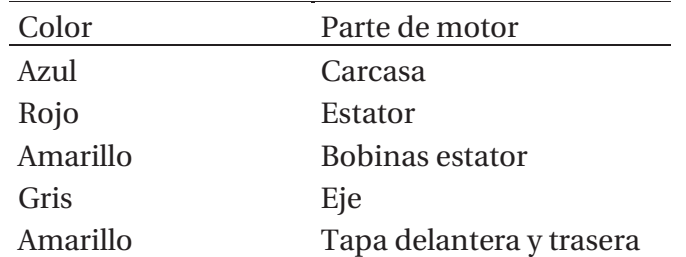

Taba 5-3: Partes del motor por color.

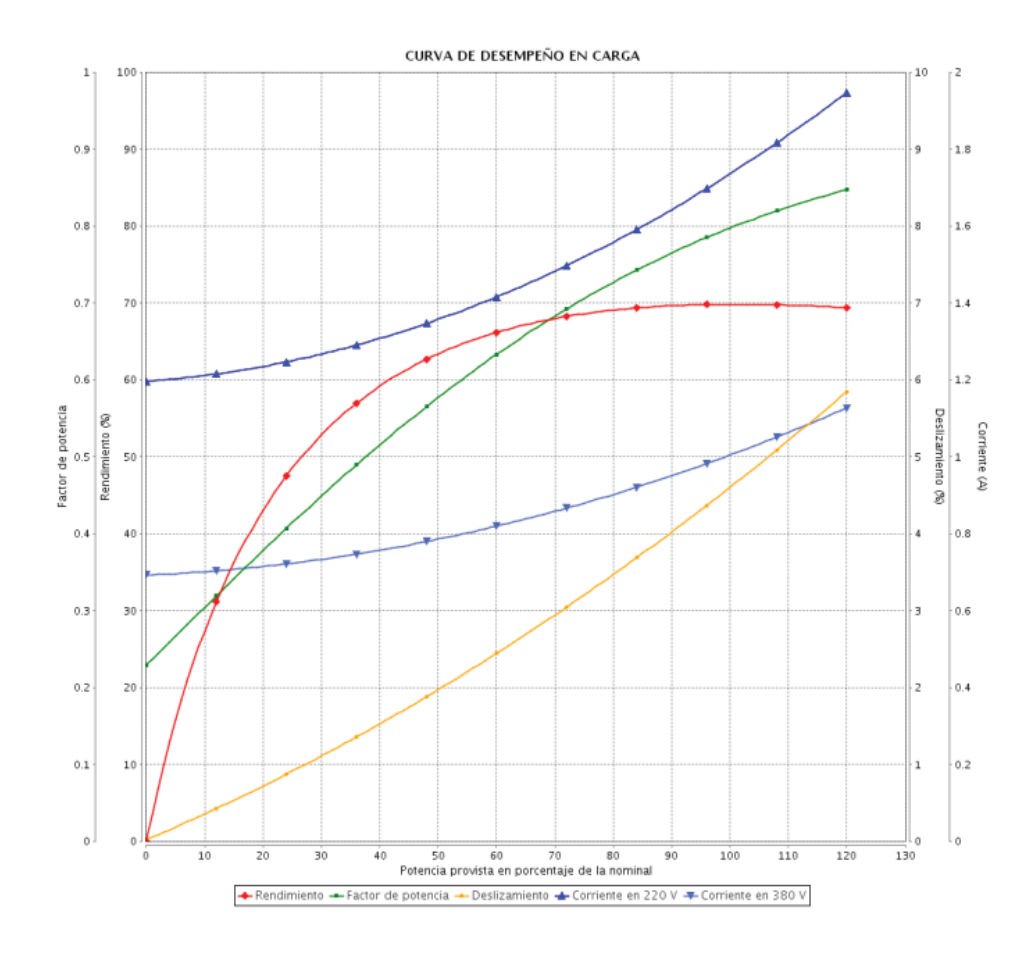

Figura 5-9: Curvas de desempeño en carga (Fuente: https://www.weg.net)

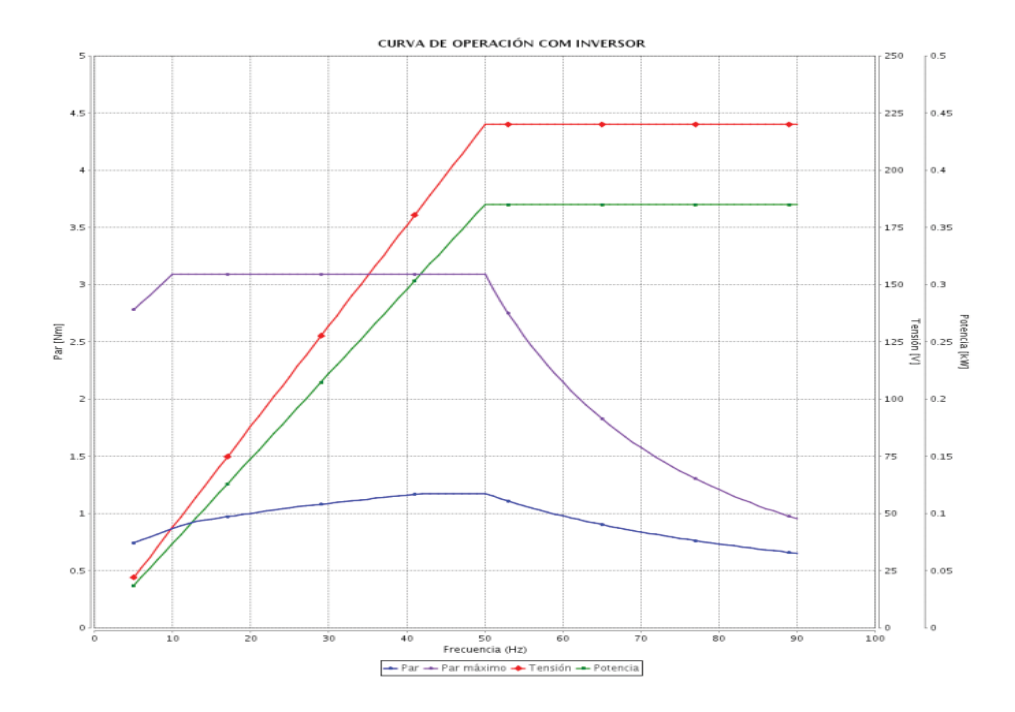

Figura 5-10: Curvas de operación con variador de frecuencia (Fuente: https://www.weg.net).

En la figura 5-9 se muestra las curvas de rendimiento, factor de potencia, corriente, entre otras, funcionando a diferentes de condiciones de carga.

En cambio, en la figura 5-10, se muestra las curvas de tensión, potencia y par motor en función de la frecuencia de funcionamiento de la máquina.

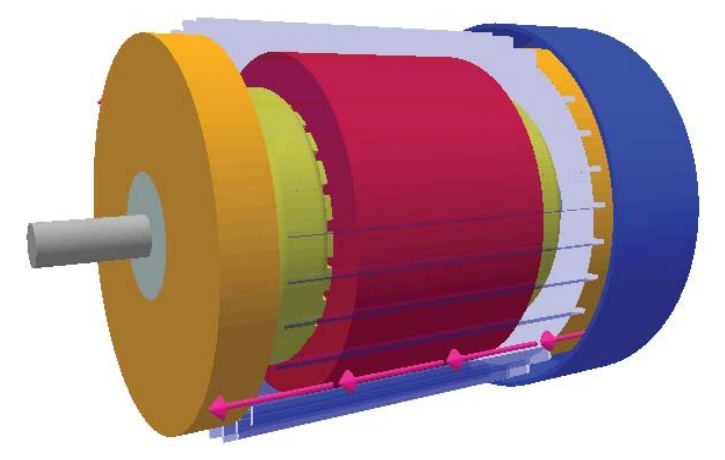

Figura 5-11: Imagen 3D del motor según las medidas aproximadas.

A continuación, se presenta las diferentes temperaturas que la máquina presenta en funcionamiento continuo a distintos niveles de frecuencia, que se traducen en la velocidad de giro del rotor de esta. La frecuencia varía desde los 20 Hz hasta los 90 Hz, pasando por la frecuencia nominal que corresponde a 50 Hz.

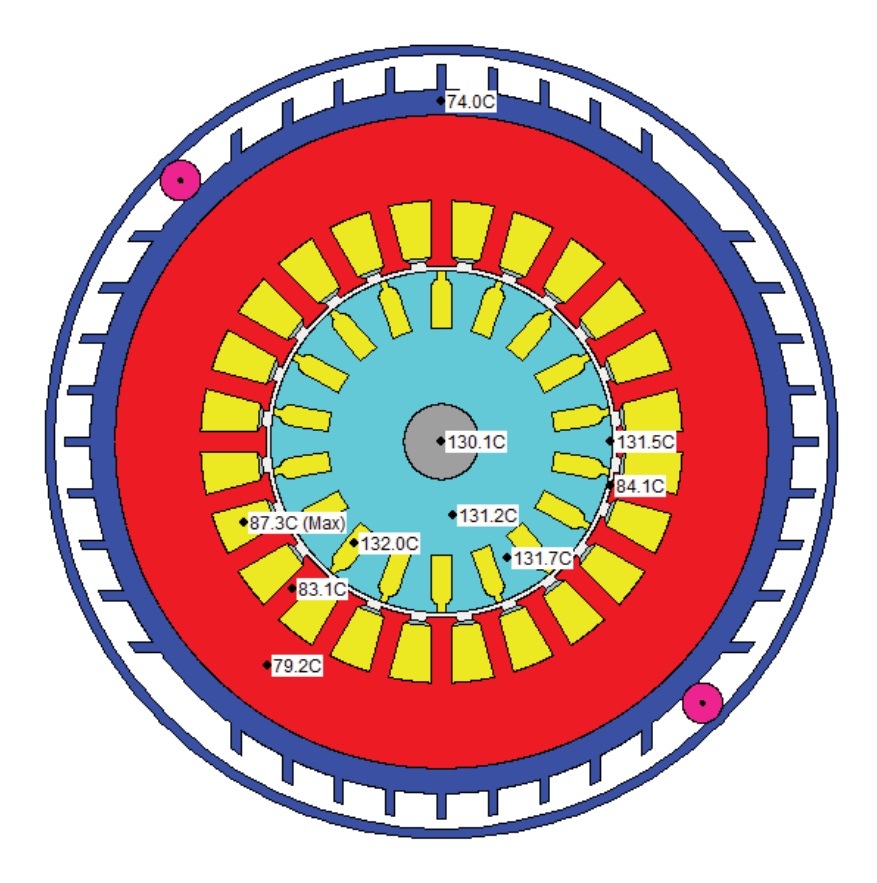

Figura 5-12: Temperatura con vista radial del motor a 50 Hz.

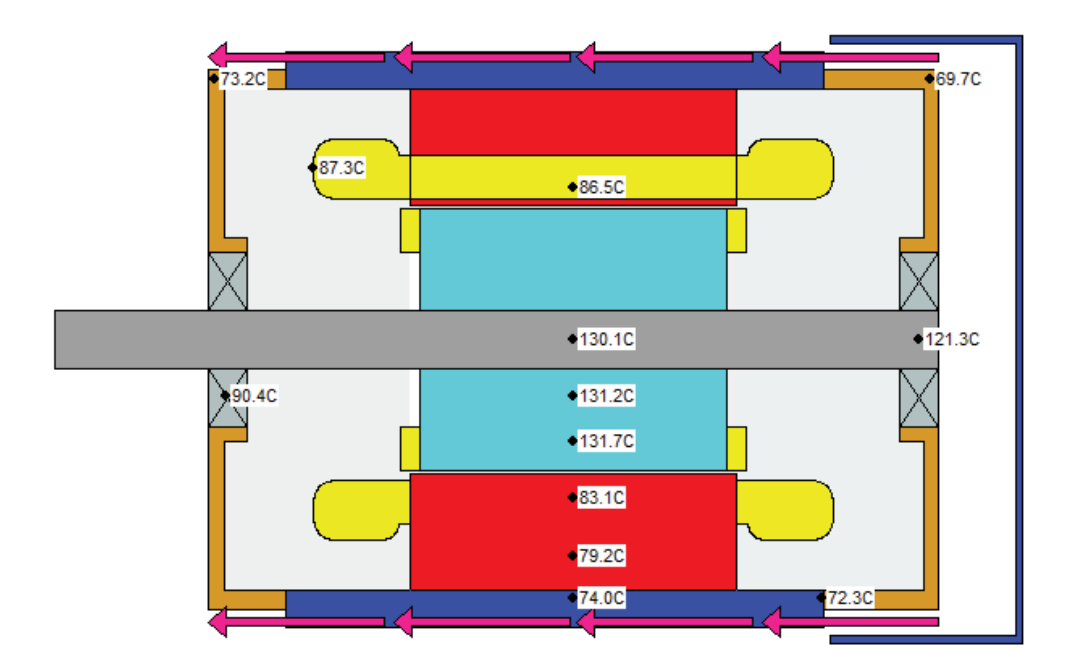

Figura 5-13: Temperatura con vista axial del motor a 50 Hz.

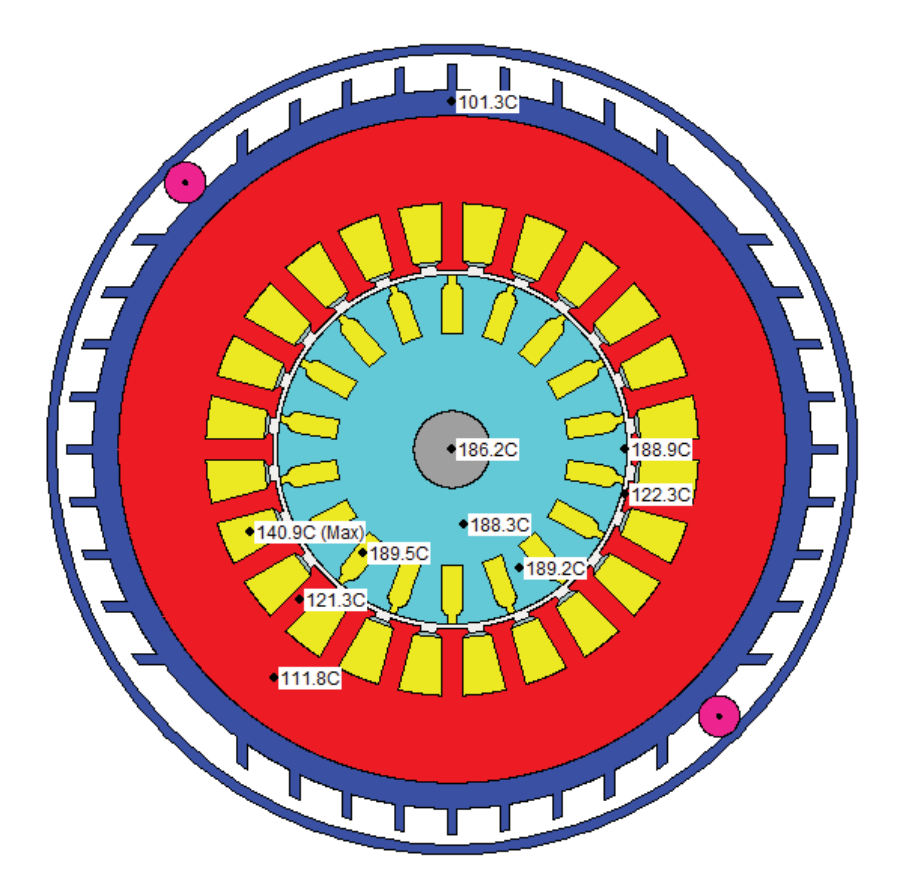

Figura 5-14: Temperatura con vista radial del motor a 20 Hz.

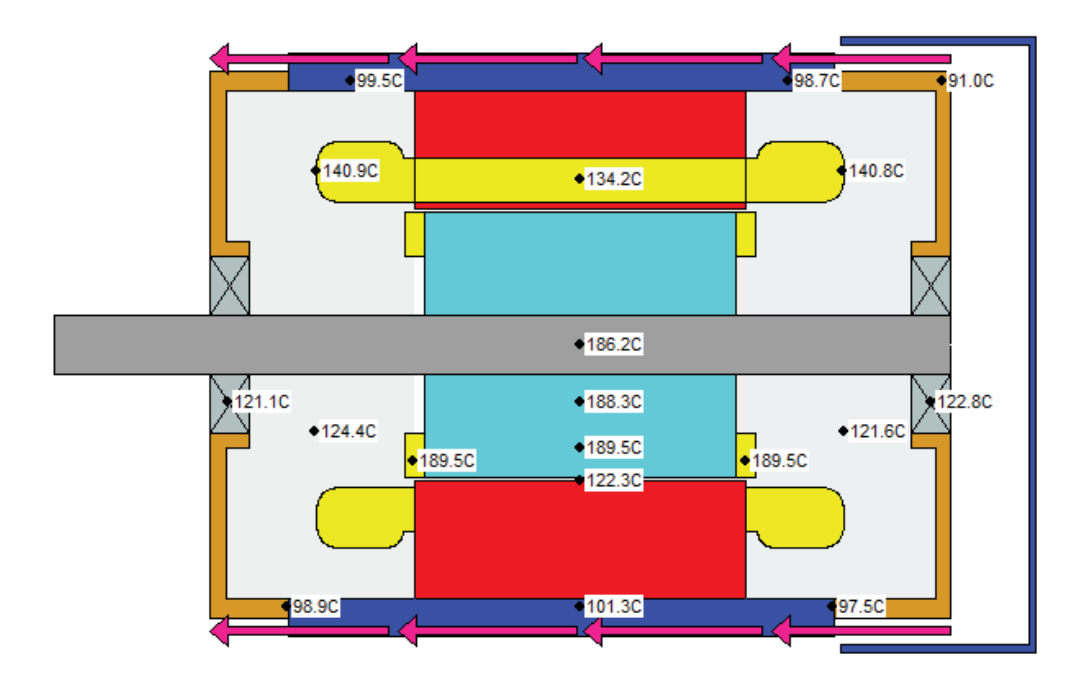

Figura 5-15: Temperatura con vista axial del motor a 20 Hz.

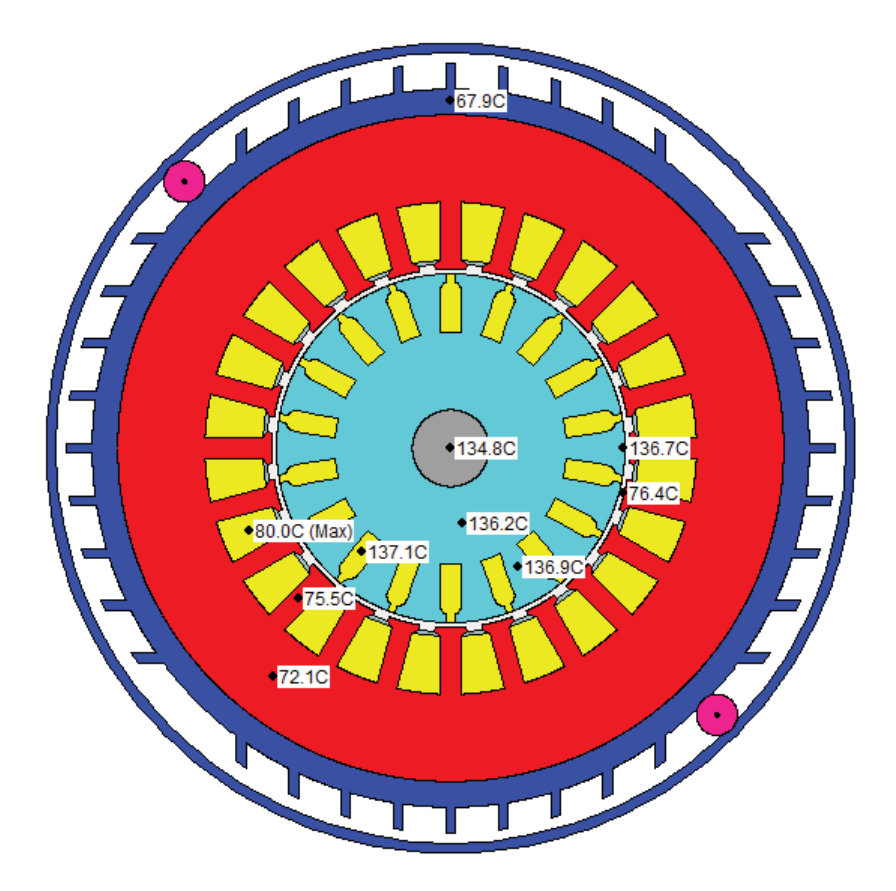

Figura 5-16: Temperatura con vista radial del motor a 30 Hz.

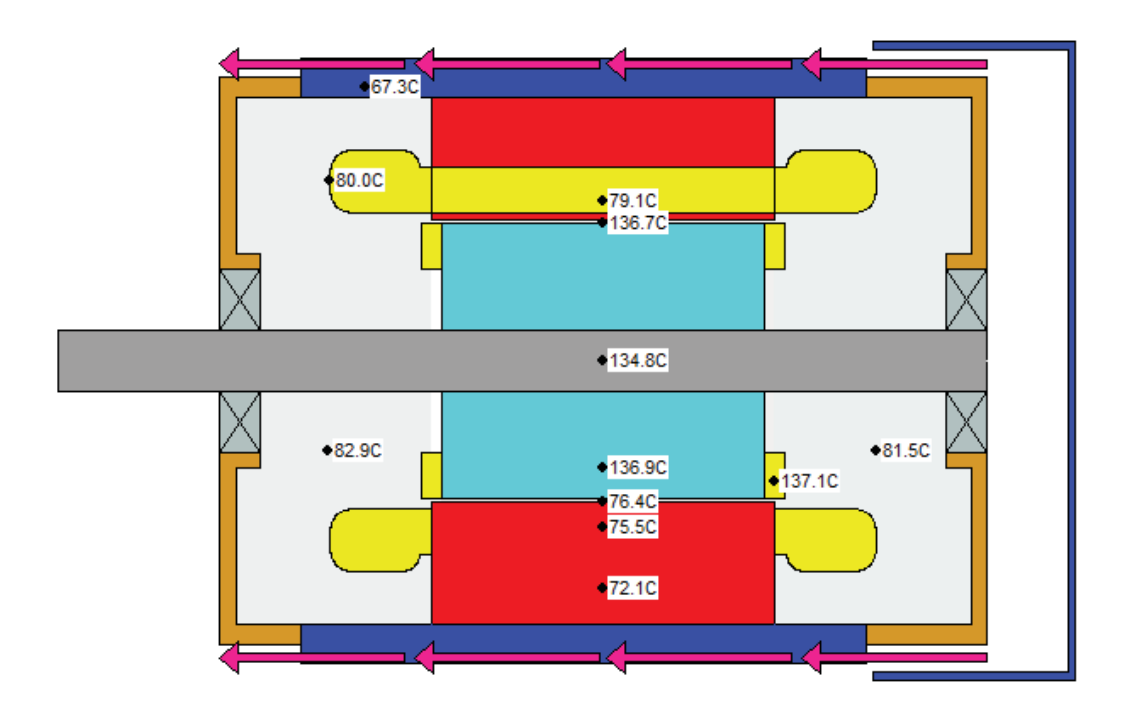

Figura 5-17: Temperatura con vista axial del motor a 30 Hz.

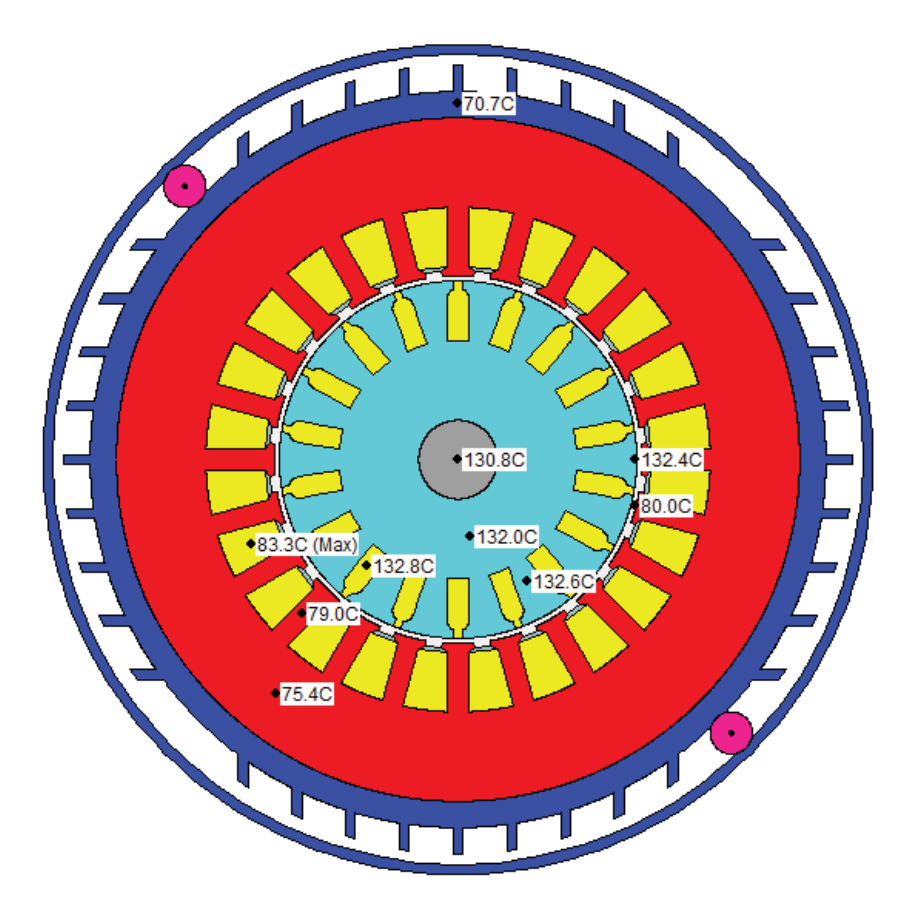

Figura 5-18: Temperatura con vista radial del motor a 40 Hz.

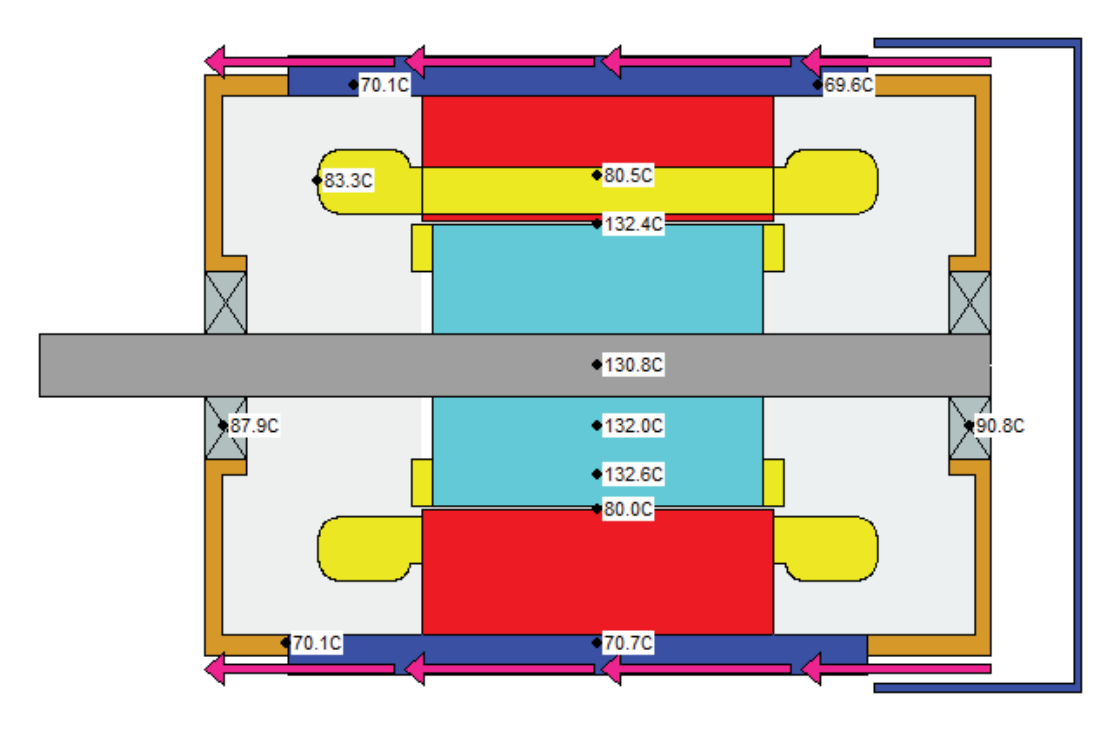

Figura 5-19: Temperatura con vista axial del motor a 40 Hz.

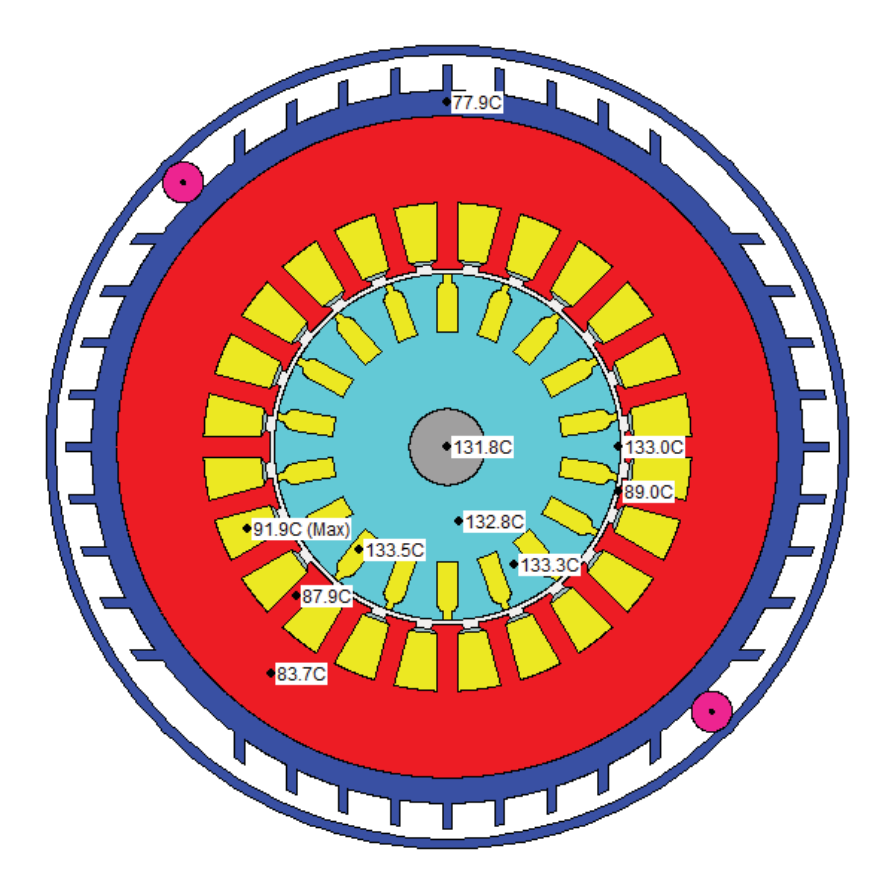

Figura 5-20: Temperatura con vista radial del motor a 60 Hz.

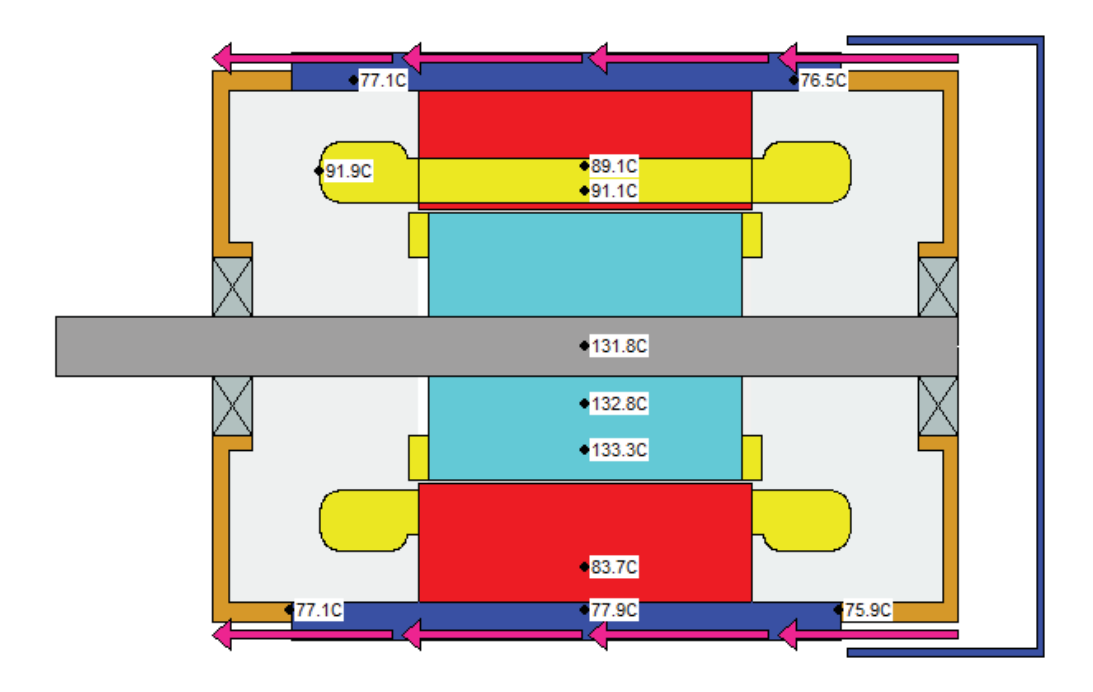

Figura 5-21: Temperatura con vista axial del motor a 60 Hz.

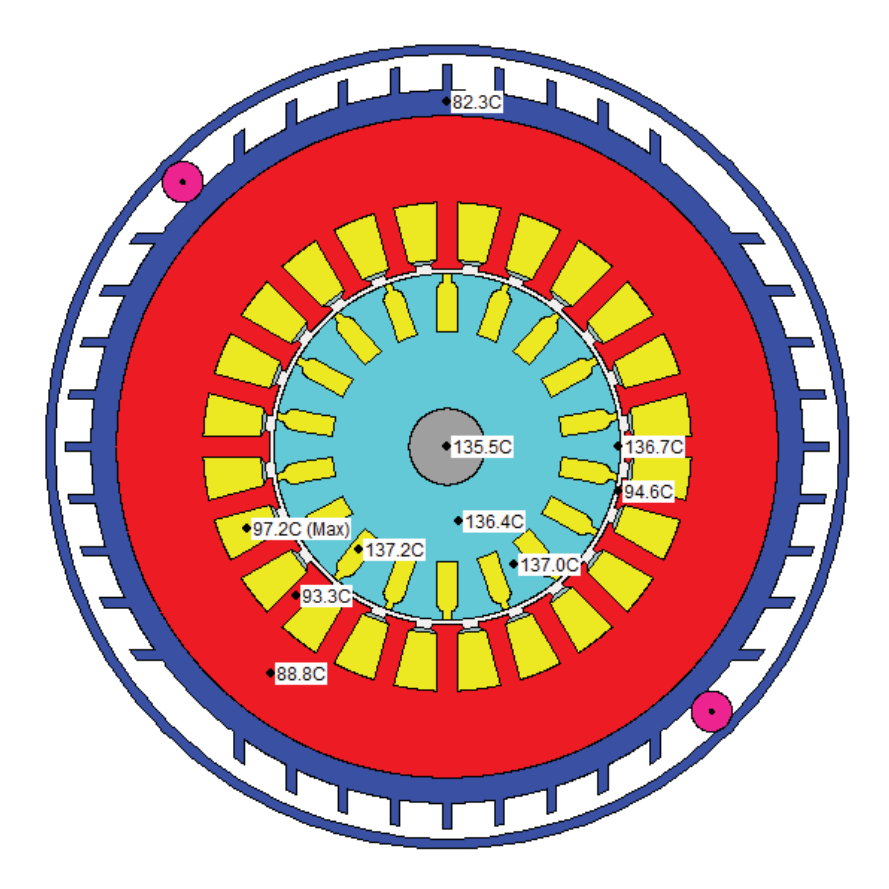

Figura 5-22: Temperatura con vista radial del motor a 70 Hz.

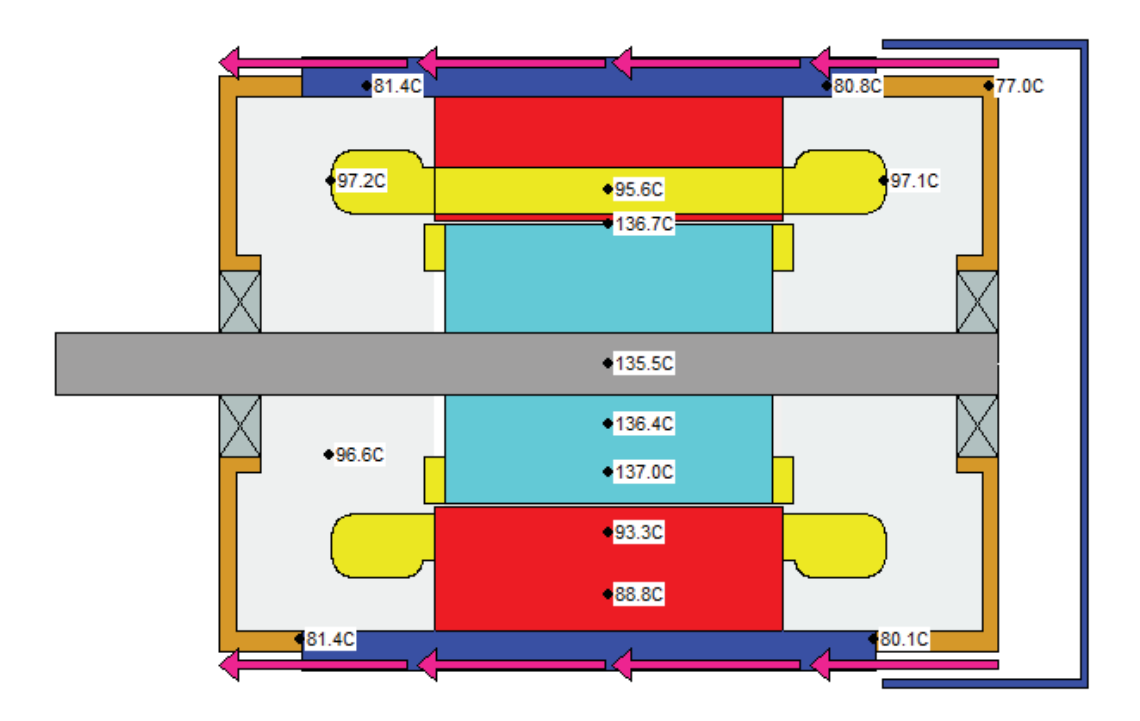

Figura 5-23: Temperatura con vista axial del motor a 70 Hz.

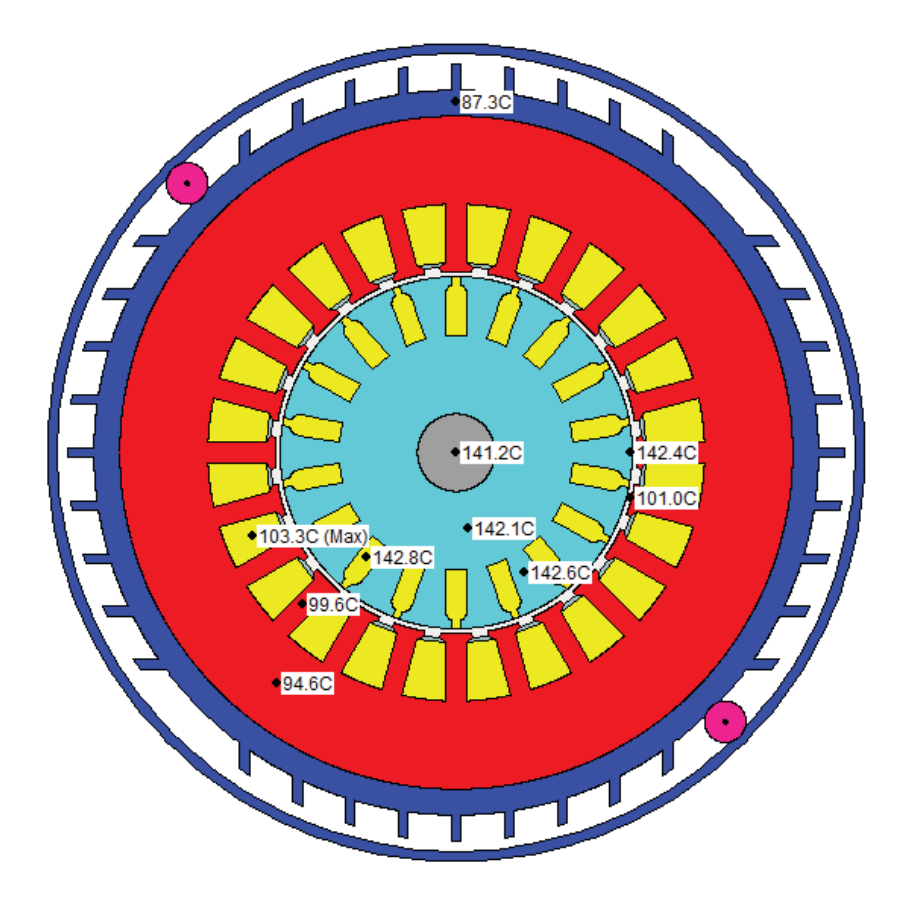

Figura 5-24: Temperatura con vista radial del motor a 80 Hz.

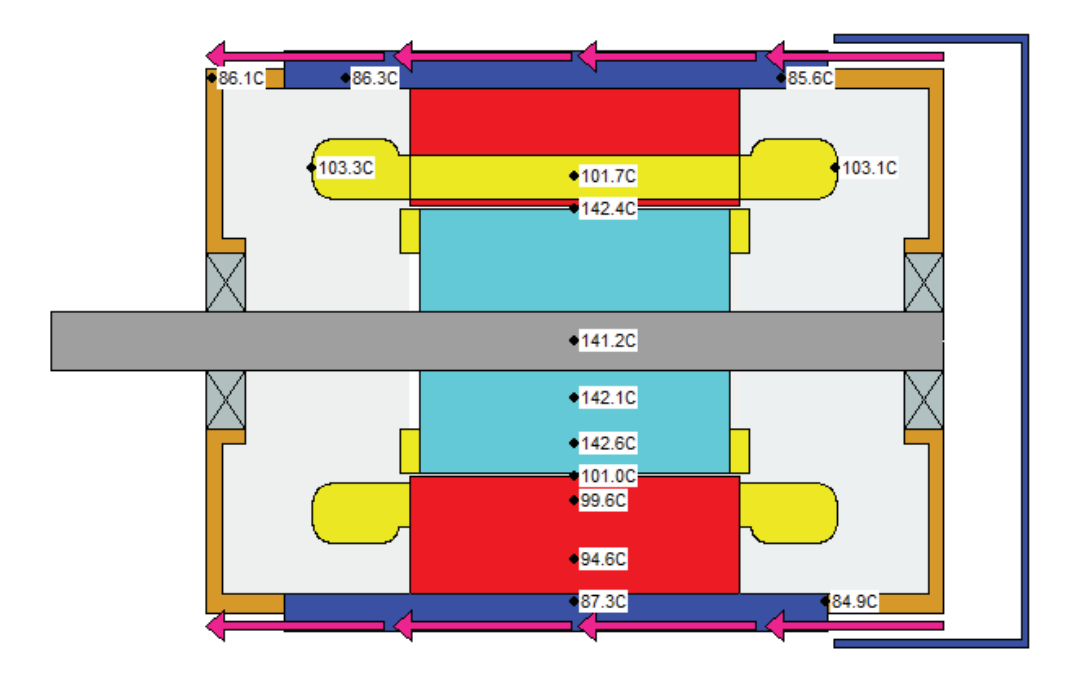

Figura 5-25: temperatura con vista axial del motor a 80 Hz.

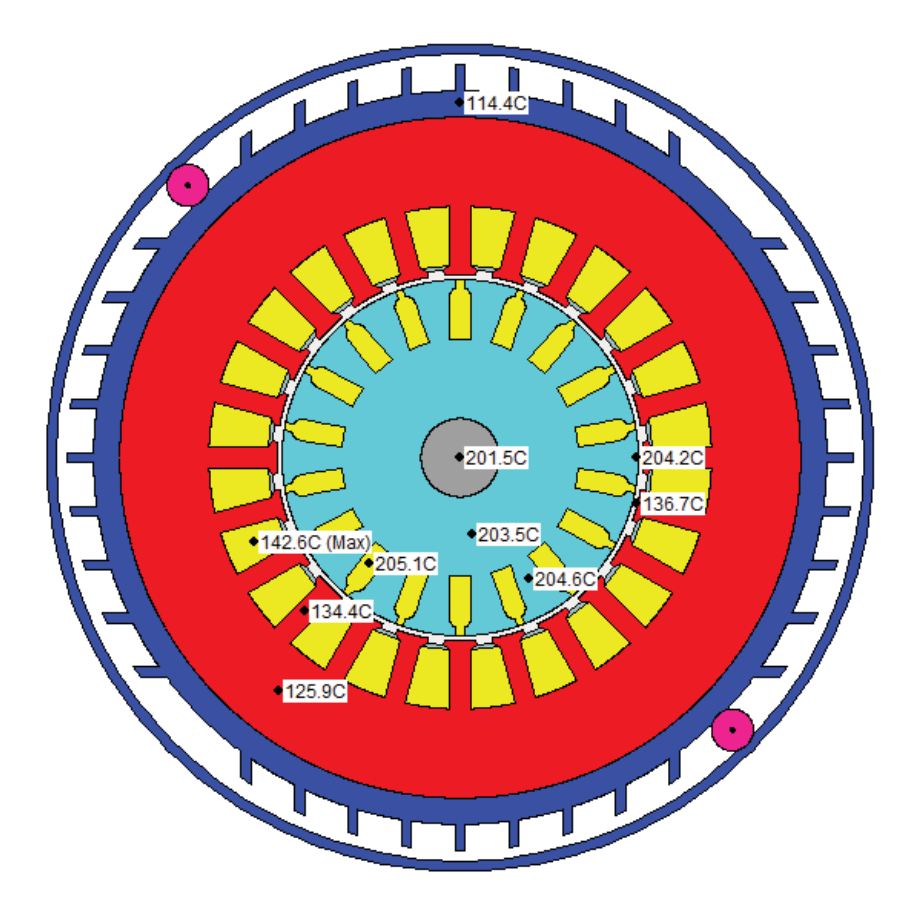

Figura 5-26: Temperatura con vista radial del motor a 90 Hz.

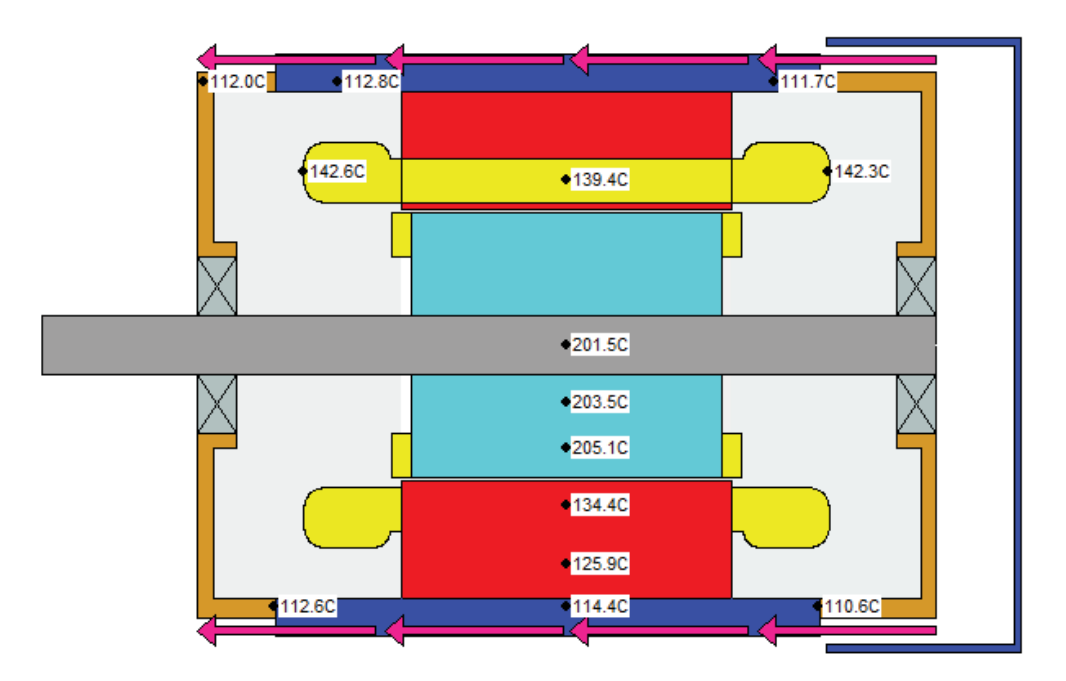

Figura 5-27: Temperatura con vista axial del motor a 90 Hz.

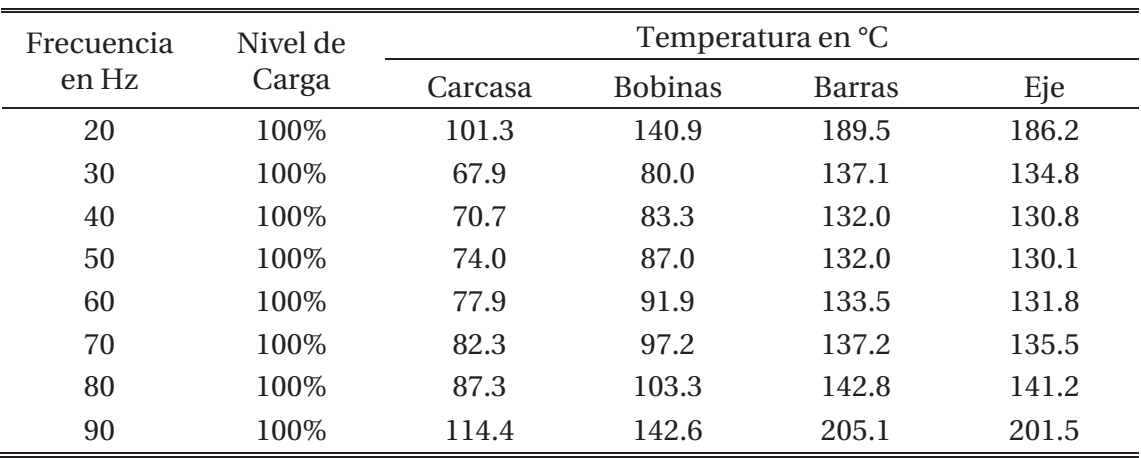

Tabla 5-4: Resumen Temperatura motor.

Si se observa los resultados, (ver tabla 5-4) las temperaturas obtenidas a los 20 Hz y 90 Hz son mucho más altas que las demás (desde los 30 Hz a 80 Hz). Para el primer caso la máquina funcionando a 20 Hz, se tienen que la velocidad del rotor es baja lo que a su vez limita la velocidad del ventilador, el cual, no es capaz de disipar el calor producido aumentando la temperatura de manera general de la máquina llegando hasta los 140.9 °C en las bobinas ocasionando una diferencia de 10.9 °C con la temperatura máxima (130 °C) que soporta el aislante de las bobinas de la máquina en funcionamiento continuo provocando una disminución en la vida útil del motor.

En cambio, si la máquina funciona con una frecuencia de 90 Hz, se produce un aumento de la corriente del estator, lo cual, provoca un aumento en las pérdidas del cobre aumentando el calor emanado de las bobinas. Al funcionar la máquina con una frecuencia de 90 Hz, produce que el rotor gire a una velocidad cercana a las 5400 rpm, que a su vez es la velocidad del ventilador, pero aunque gira a gran velocidad no es capaz de disipar todo el calor de la máquina, llegando hasta los 142.6° C en las bobinas que son 12.6° C más que la temperatura máxima permisible de aislante de las bobinas, lo cual, se traduce en un deterioro más rápido del motor.

Para las frecuencias que van desde los 30 Hz hasta los 50 Hz, las perdidas variables de la máquina se mantienen constantes, ya que, es posible por medio de un convertidos de frecuencia, variar la tensión en igual medida que la frecuencia, consiguiendo en todo momento un torque o par motor aproximadamente constante.

Sin embargo, para las frecuencias mayores a los 50 Hz, ya no es posible variar la tensión en medida que aumenta la frecuencia, por lo tanto, la máquina tiene a disminuir su torque y, aumentado de esta forma la corriente por las bobinas del estator, provocando un aumento en las perdidas de la máquina, las cuales crecen en proporción al cuadrado de la corriente que fluye por los devanados de dicha máquina.

## **6 Puesta en Marcha y Resultados Transportador de Tornillo**

Uno de los objetivos principales del proyecto es la puesta en marcha de la máquina de esta forma observar el comportamiento del motor de inducción, que cuenta con un motor de 0.5 Hp, un tornillo de poco más de 2 metro de longitud y de 7.3 centímetro de diámetro, además del tubo de retorno del material.

El motor está montado sobre una base acondicionada para lograr sujetar el tubo donde está dispuesto el tornillo, para ello, se hace necesario sujetar dicha base con el suelo, de tal forma de prevenir algún accidente o el desplazamiento inapropiado de la máquina, de forma similar el tubo se encuentra sujeto con un cable de acero, con la intención de regular el ángulo de funcionamiento (cambio de posición).

## **6.1 Prueba en vacío motor**

Las mediciones son realizadas con los instrumentos descritos en la tabla 6-1.

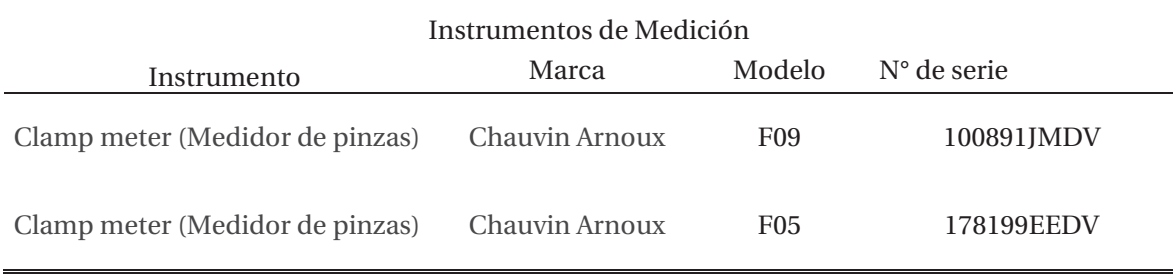

Tabla 6-1: Instrumentos utilizados en las mediciones.

Antes de montar por completo el transportador de tornillo se realizan pruebas en vacío al motor de la máquina, donde se obtienen los siguientes datos mostrados en la tabla 6-2.

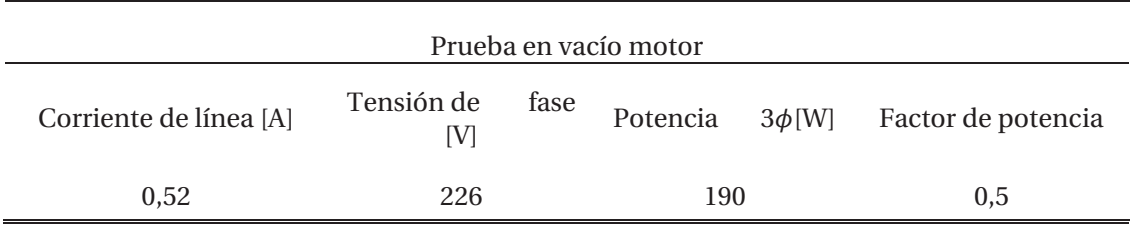

Tabla 6-2: Resultados prueba en vacío motor.

## **6.2 Montaje del transportador de tornillo**

Para lograr el perfecto funcionamiento de la máquina, hace falta el montaje de esta, el cual, es realizado en el laboratorio de accionamiento de la Escuela de Ingeniería Eléctrica, para ello, el motor está instalado o montado en una base perfectamente acondicionada para acoplar el tornillo que, como se mencionó anteriormente está dispuesto en el interior de un tubo de acero. Además, con la intensión de disminuir la velocidad de giro del tornillo, la base cuenta con dos reducciones enlazadas entre sí por medio de correas de goma, la reducción total es de 1/9 de la velocidad de giro del motor, como se muestra en la figura 6-1.

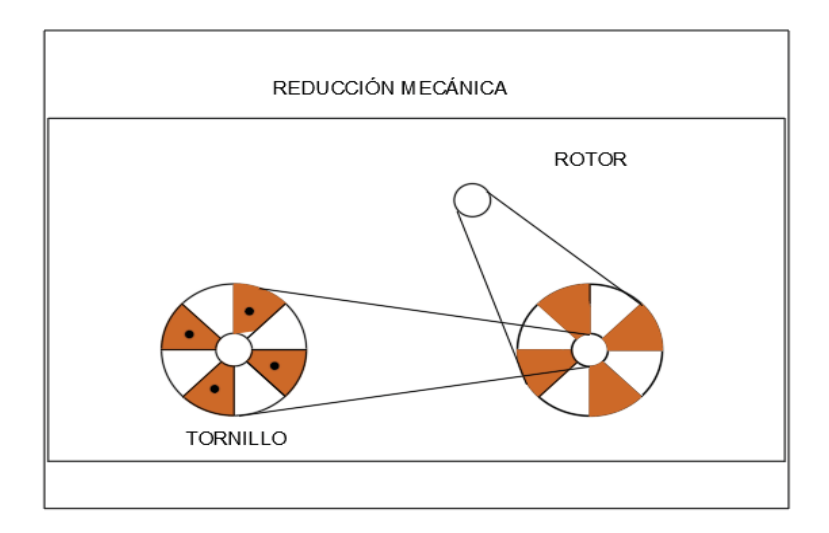

Figura 6-1: Esquema reducción mecánica.

La base se debe anclar al suelo mediante cuatro pernos, con la intención de evitar cualquier movimiento que produzca el desplazamiento o caída de la máquina, esto considerando que posteriormente el tornillo debe tener el suficiente espacio para poder desplazarse al cambiar de posición de funcionamiento. De igual manera el tornillo es sostenido con un cable de acero, el cual, va sujetado en el otro extremo mediante un guardacabo a través de una polea fijada en un pilar de tal forma, de ir variando la posición (ángulo de inclinación) de funcionamiento del tornillo para realizar las pruebas.

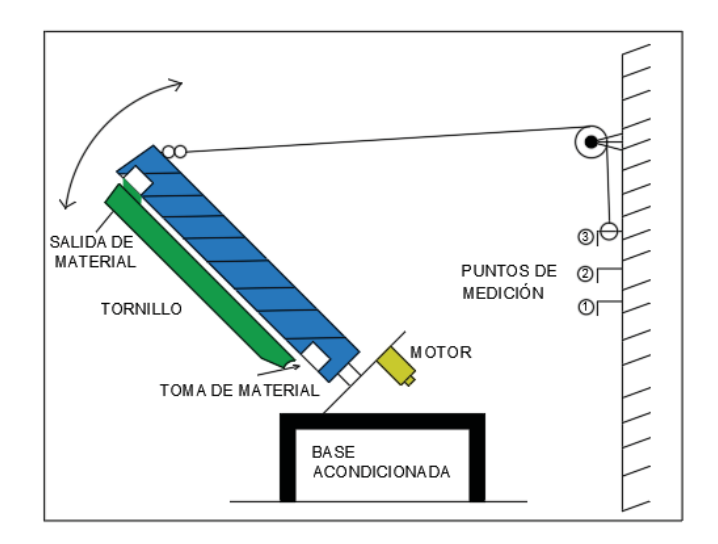

Figura 6-2: Esquema montaje 1 transportador de tornillo.

Luego se incorpora el tubo de PVC para el retorno de material adosado al tubo del tornillo mediante amarras plásticas de forma de obtener un funcionamiento continuo para realizar las pruebas.

Posterior al montaje se procede a llenar el compartimento para el material con arena para poder realizar las pruebas, lo cual no se logra efectuar, debido a la disposición de la entrada del material (ver figura 6-2). La toma de material no se encuentra en la posición adecuada, ya que, debe ir en el lado contrario en el cual se encuentra, esto se observa luego de tener completo el montaje.

Como la entrada de material se encuentra mirando hacia abajo, el material no es capaz de entrar al tornillo por efecto de la gravedad, debido a esto es necesario y se opta por girar en 180° la máquina completa, lo que produce que la entrada de material ahora mire hacia arriba, de manera que el material entre de mejor forma al transportador. Lo anterior se observa en la figura 6-3.

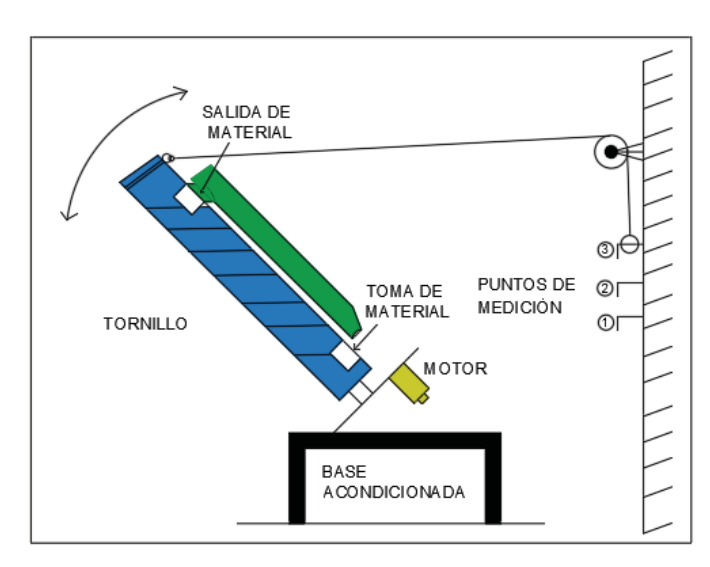

Figura 6-3: Esquema montaje 2 transportador de tornillo.

De esta forma se consigue que el material expulsado del tornillo por la salida de material retorne por acción del tubo de PVC cayendo inmediatamente en la entrada, permitiendo un funcionamiento continuo.

### **6.3 Encendido Transportador de tornillo**

Para lograr poner en marcha el transportador de tornillo, se alimenta el motor de la máquina directamente con la red trifásica con una tensión de 380 volt línea-línea a 50 Hz, ya que la conexión de los devanados del estator de dicho motor se encuentra en estrella y, por la baja potencia que produce permite tener una partida directa.

Se realiza mediciones sin material dentro del tornillo, se mide corriente de línea, voltaje de fase en los devanados, potencia y factor de potencia del motor, los resultados se muestran en la tabla 6-3.

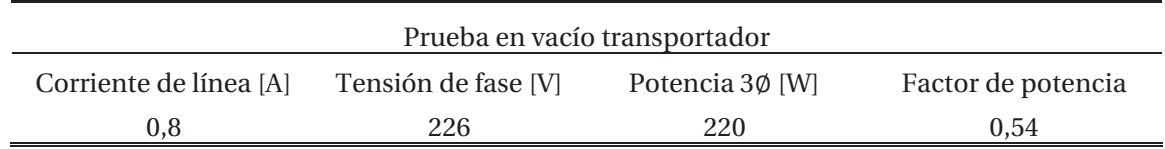

Tabla 6-3: Mediciones sin material dentro del tornillo.

La prueba se realiza en solo una posición debido a que solo la carga a la que se somete el motor es la del tornillo, y el cambio de posición no influye en los resultados. Distinto es con material como se presenta en el apartado 6.4 siguiente.

## **6.4 Pruebas y Resultados Transportador de Tornillo**

Luego de realizar mediciones de corriente, potencia y factor de potencia de la máquina sin carga, se procede a medir los mismos parámetros, pero ahora con material, para el primer caso se realizan pruebas con aserrín que es un material liviano y no abrasivo con un peso específico entre 160 a 210  $k \cdot m^{-3}$ . [5]

En la tabla 6-4, se muestra los resultados de las mediciones hechas al transportador de tornillo alimentado directamente de la red trifásica.

| Posición | Vent por fase<br>ſV | Ient [A] | Potencia consumida<br>ſW | Factor de<br>potencia |
|----------|---------------------|----------|--------------------------|-----------------------|
|          | 228                 | 0,56     | 253                      | 0,54                  |
| Н        | 228                 | 0,58     | 257                      | 0,54                  |
| Ш        | 228                 | 0,54     | 253                      | 0,54                  |

Tabla 6-4: Mediciones a 50 Hz, transporte de aserrín.

Ahora se realiza las pruebas modificando la frecuencia de la red, esto se logra a través de un variador de frecuencia que se encuentra descrito en el capítulo cuatro "Variador de Frecuencia" del presente informe.

El variador de frecuencia utilizado es de la marca "Power Electronics" específicamente el modelo SD700 mostrado en la figura 6-4.

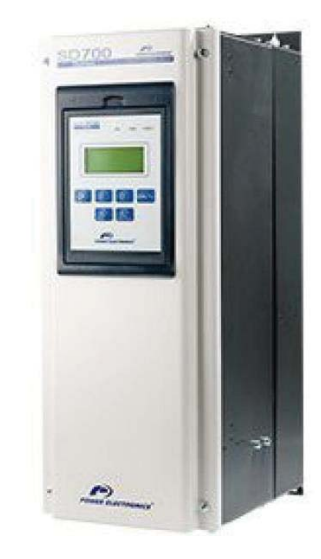

Figura 6-4: Variador de Frecuencia Power Electronics modelo SD700 (Fuente: Manual de programación variador de Velocidad [11]).

El variador de frecuencia se debe configurar según los parámetros del motor, específicamente con los datos de placa de este, siguiendo el manual de software y programación del variador de frecuencia anteriormente mencionado. [11]

En las tablas 6-5, 6-6 y 6-7 se muestra los resultados de las mediciones del transportador de tornillo moviendo aserrín alimentado a través de un variador de frecuencia, a diferentes posiciones (ángulo con respecto a la horizontal) y frecuencias de funcionamiento.

Se debe mencionar que la posición de funcionamiento varía desde los 35° a 55° aproximadamente con respecto a la horizontal, es decir, para la posición I, se tienen 55°, para posición II igual a 45° y finalmente la posición II es igual a 35° aprox.

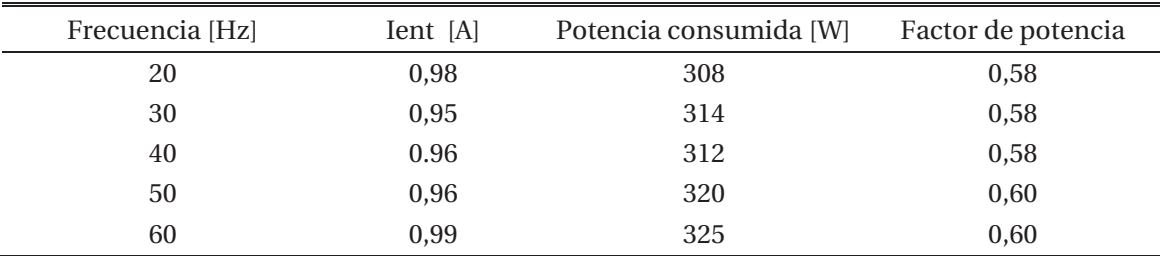

Tabla 6-5: Resultados mediciones Posición I (55°) a frecuencia variable para aserrín.

| Frecuencia [Hz] | Ient [A] | Potencia consumida [W] | Factor de potencia |
|-----------------|----------|------------------------|--------------------|
| 20              | 0,97     | 313                    | 0,59               |
| 30              | 0,98     | 339                    | 0,60               |
| 40              | 0,99     | 324                    | 0,60               |
| 50              | 0,99     | 343                    | 0,60               |
| 60              | 0,99     | 342                    | 0,61               |

Tabla 6-6: Resultados mediciones Posición II (45°) a frecuencia variable para aserrín.

Tabla 6-7: Resultados mediciones Posición III (35°) a frecuencia variable para aserrín.

| Frecuencia [Hz] | Ient [A] | Potencia consumida [W] | Factor de potencia |
|-----------------|----------|------------------------|--------------------|
| 20              | 0,99     | 297                    | 0,58               |
| 30              | 0,99     | 349                    | 0,60               |
| 40              | 1,03     | 355                    | 0,62               |
| 50              | 1,01     | 355                    | 0,61               |
| 60              | 1,05     | 360                    | 0,62               |

De las tablas 6-5, 6-6 y 6-7, se desprende las gráficas de las figuras 6-5 y 6-6, en las cuales, se aprecia la potencia absorbida y el factor de potencia de la máquina respectivamente en función de la frecuencia de funcionamiento para las diferentes posiciones de trabajo.

Solo se logra realizar mediciones en tres posiciones de ángulo diferentes 55°, 45° y 35°, debido a condiciones físicas de la máquina.

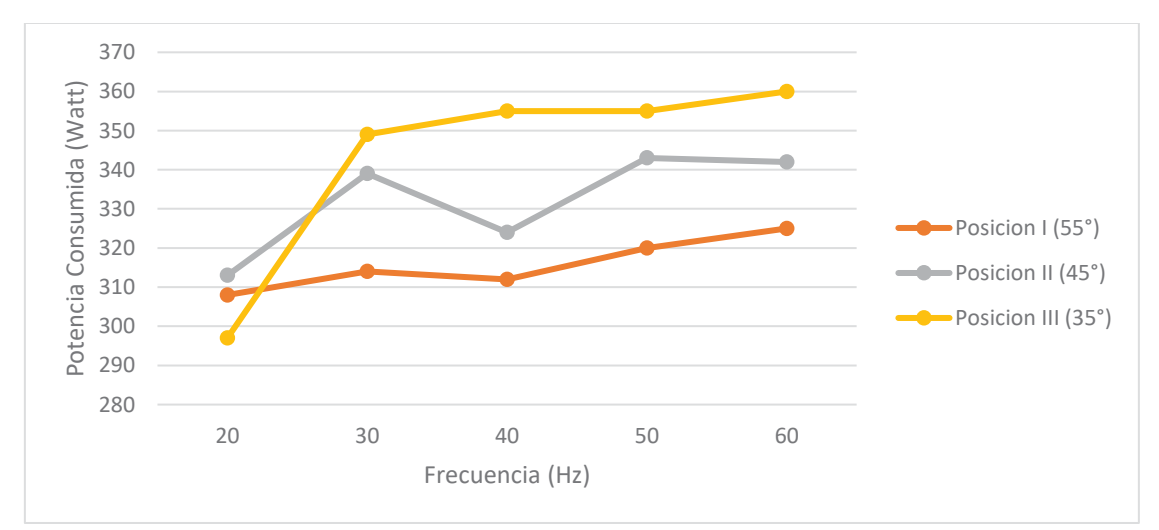

Figura 6-5: Potencia absorbida en función de la frecuencia para distintas posiciones de funcionamiento (55°, 45° y 35° aproximado) para aserrín.

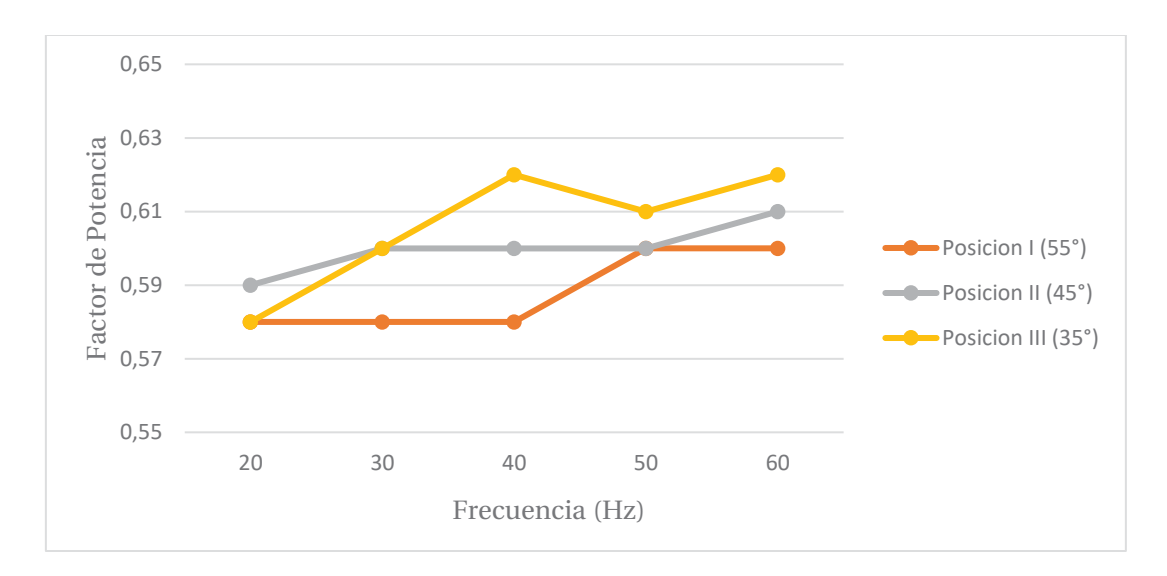

Figura 6-6: Factor de potencia de la máquina en función de la frecuencia para distintas posiciones de funcionamiento (55°, 45° y 35° aproximado) para aserrín.

Según las tablas y sus correspondientes gráficas, se aprecia que a menor ángulo de trabajo (Posición III a 35°), la potencia consumida es mayor lo que deriva en un aumento en el factor de potencia en comparación a un ángulo de trabajo menor.

La potencia además de aumentar con respecto a la posición de trabajo, esta aumenta conforme aumenta la frecuencia de funcionamiento de la máquina. Lo anterior se muestra de mejor forma en la figura 6-7, donde se relaciona la potencia con respecto a la posición de funcionamiento para las diferentes frecuencias.

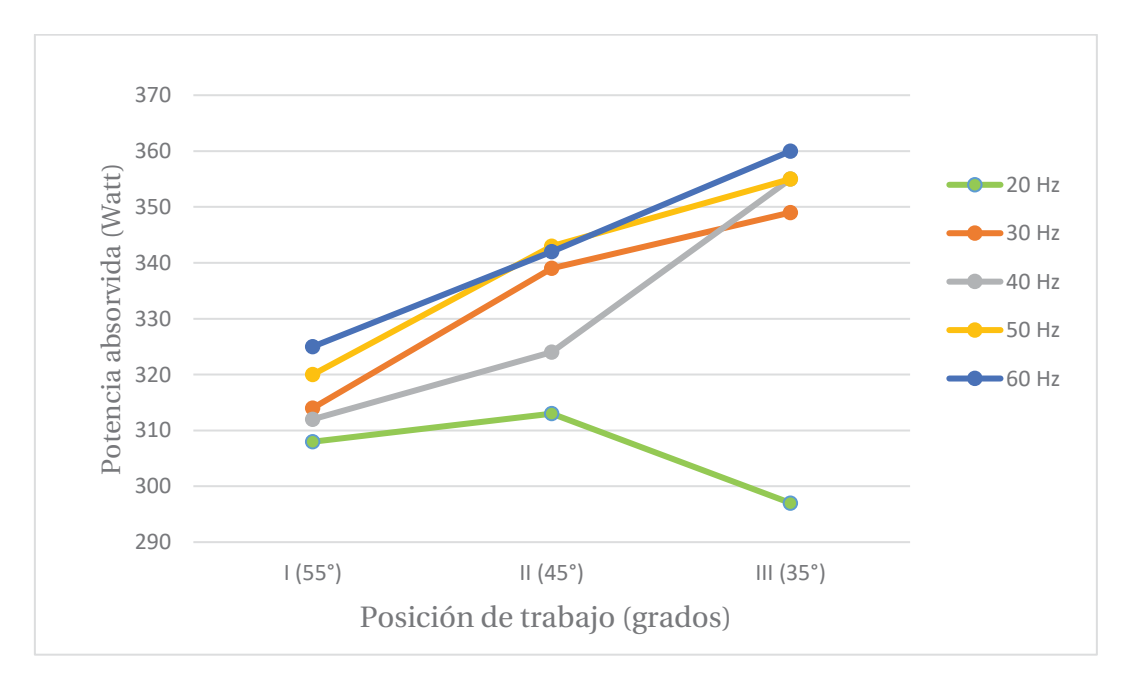

Figura 6-7: Potencia absorbida en función de la posición de trabajo del transportador de tornillo (55°, 45° y 35° aproximado) para aserrín.

A continuación, se presenta los resultados de las mediciones donde transporta arena seca que es un material pesado y abrasivo con un peso que se sitúa entre 1400 a 1660  $\lceil k \cdot m^{-3} \rceil$ . [2]

En este caso la alimentación del motor se realiza solo a través del variador de frecuencia dando los resultados presentados en las tablas 6-8, 6-9 y 6-10.

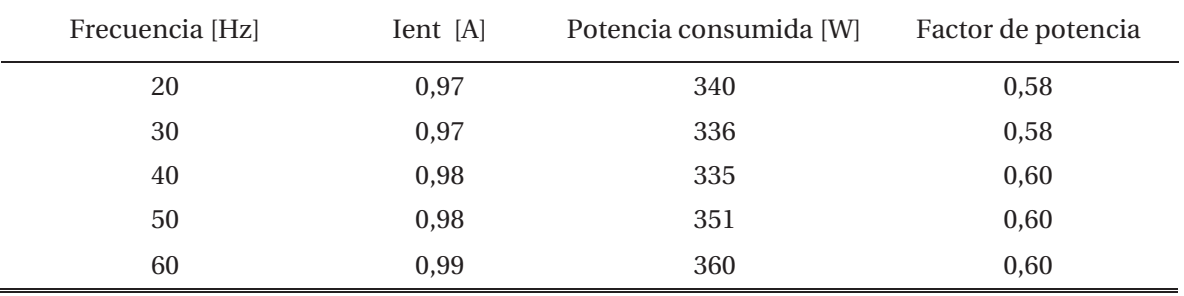

Tabla 6-8: Resultados mediciones Posición I (55°) a frecuencia variable para arena.

Tabla 6-9: Resultados mediciones Posición II (45°) a frecuencia variable para arena.

| Frecuencia [Hz] | Ient [A] | Potencia consumida [W] | Factor de potencia |
|-----------------|----------|------------------------|--------------------|
| 20              | 1,00     | 360                    | 0,59               |
| 30              | 0,99     | 366                    | 0,60               |
| 40              | 0,99     | 363                    | 0,61               |
| 50              | 0,99     | 363                    | 0,60               |
| 60              | 0,99     | 373                    | 0,60               |

Tabla 6-10: Resultados mediciones Posición III (35°) a frecuencia variable para arena

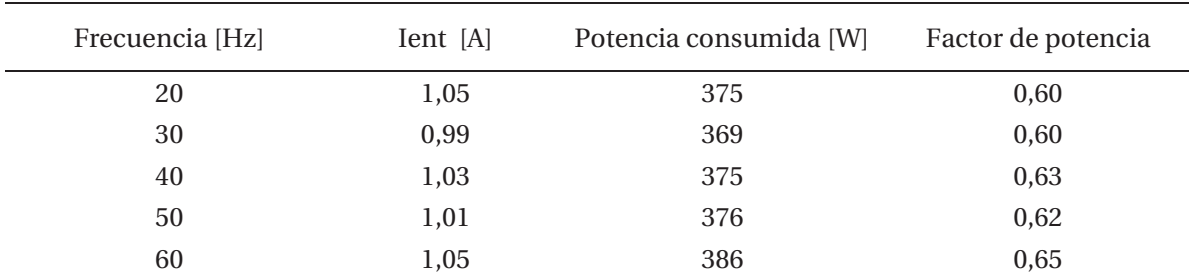

De las tablas anteriores se obtienen los gráficos de las figuras 6-8 y 6-9, donde se aprecia la potencia absorbida en función de la frecuencia y el factor de potencia en función de la frecuencia respectivamente para las distintas posiciones de trabajo del transportador de tornillo.

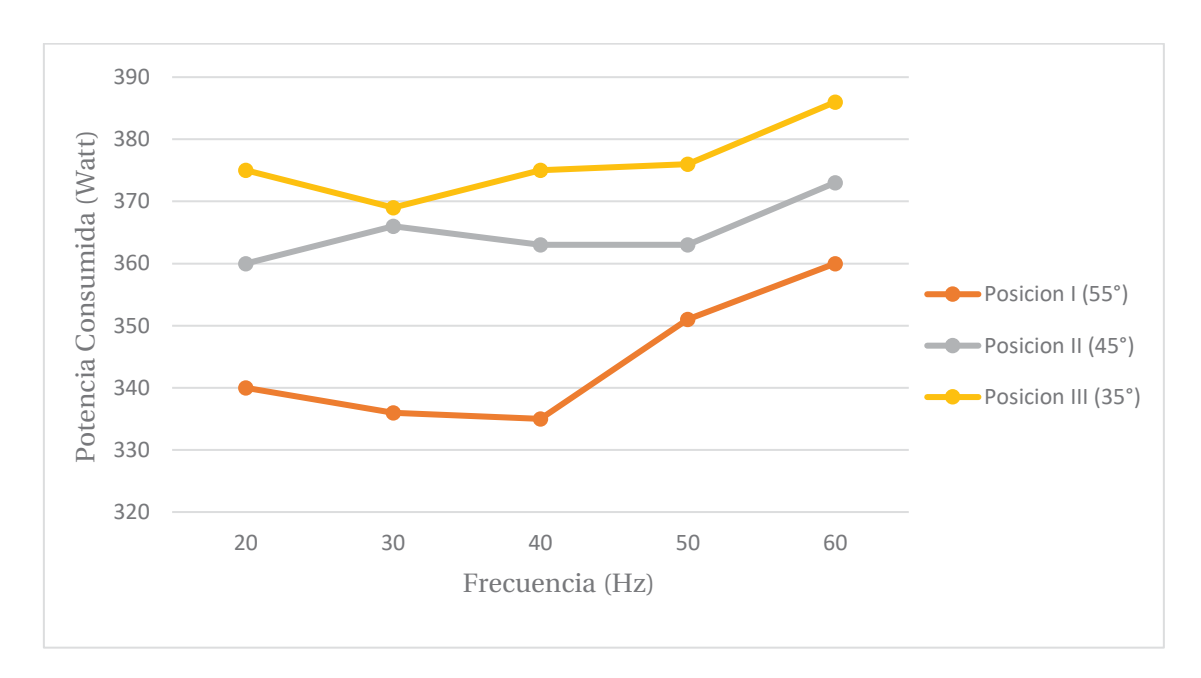

Figura 6-8: Potencia absorbida en función de la frecuencia para distintas posiciones de funcionamiento (55°, 45° y 35° aproximado) para arena.

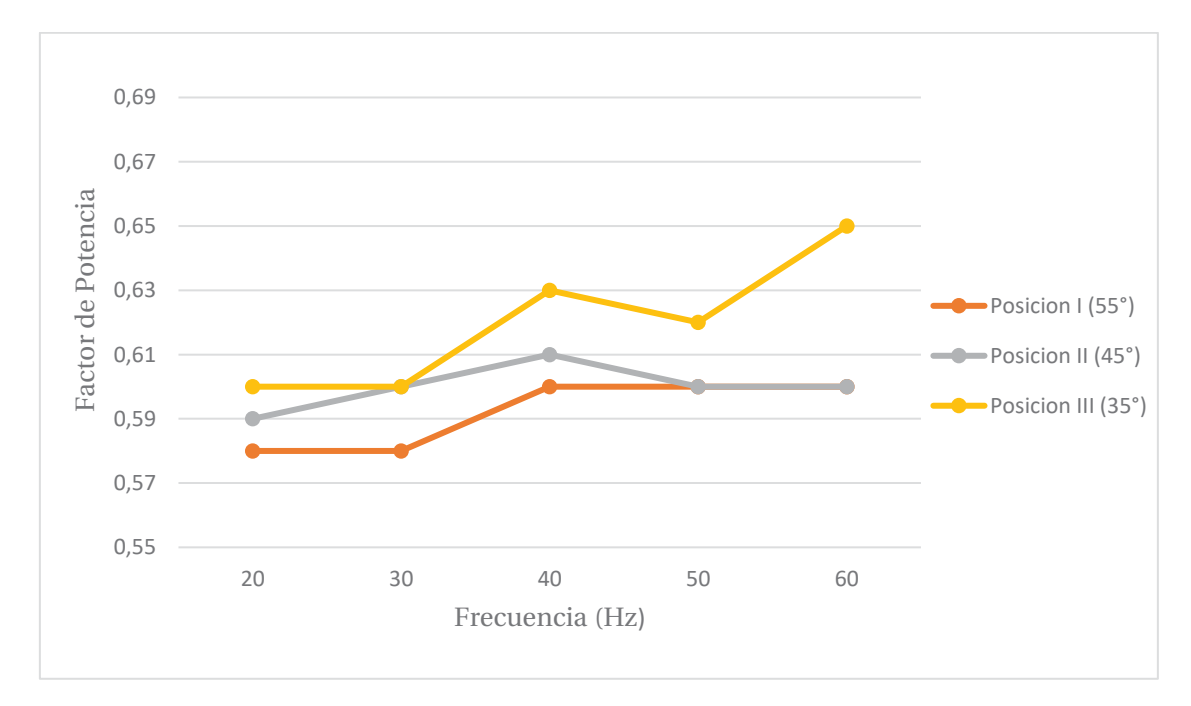

Figura 6-9: Factor de potencia en función de la frecuencia para distintas posiciones de funcionamiento (55°, 45° y 35° aproximado) para arena.

Según las gráficas de las figuras 6-8 y 6-9, al igual que transportar aserrín, la potencia aumenta con forme disminuye el ángulo de trabajo, es decir, en la posición III (para 35°) se obtiene el mayor consumo de potencia por parte del motor de la máquina, ocasionando un mejor factor de

potencia. Del mismo modo ocurre con la frecuencia a mayor frecuencia la potencia absorbida es mayor.

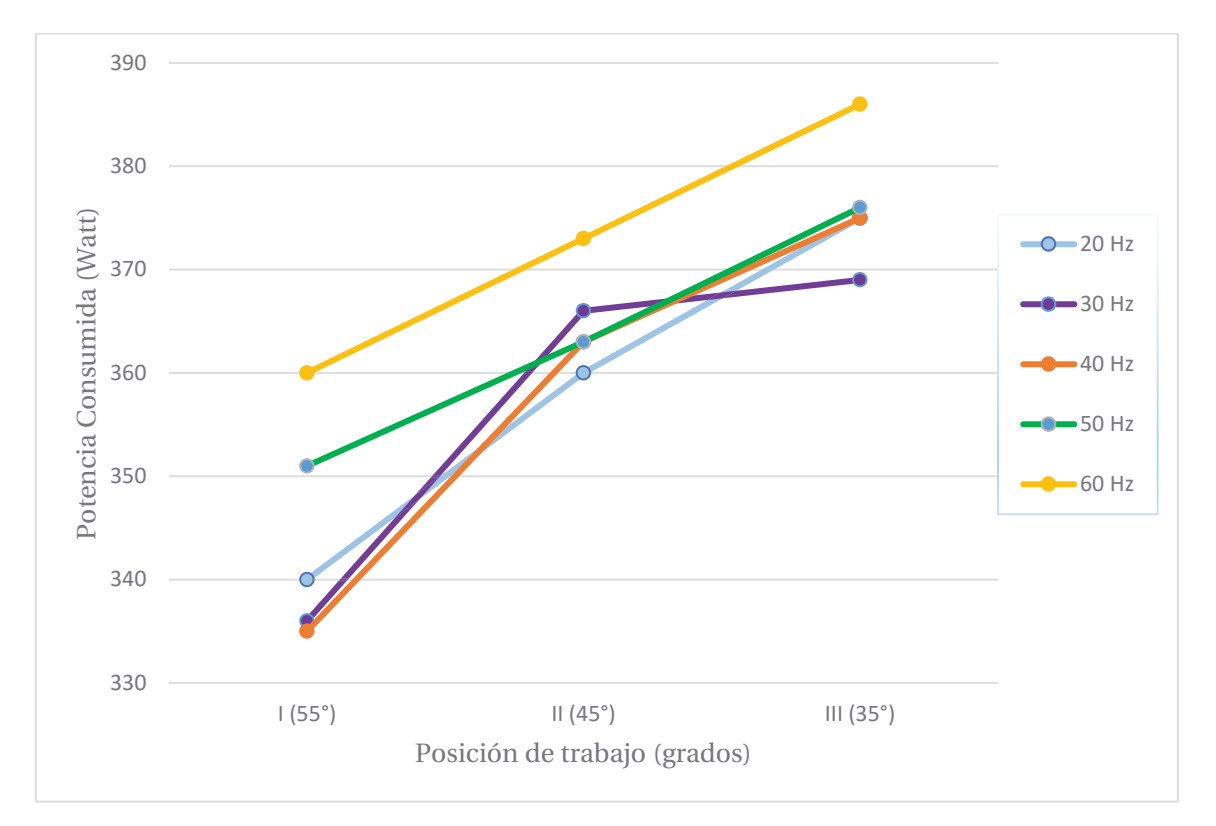

Es la figura 6-10, se muestra la potencia en función de la posición de trabajo de la máquina, donde se observa lo mencionado en el párrafo anterior.

Figura 6-10: Potencia absorbida en función de la posición de trabajo del transportador de tornillo (55°, 45° y 35° aproximado) para arena.

Con respecto al torque de la máquina, este debe ser constante hasta la frecuencia nominal de funcionamiento del motor, que corresponde a 50 [Hz], luego de sobrepasar dicha frecuencia, el torque tiende a disminuir debido a que la tensión de alimentación no se puede variar en la misma forma que varía la frecuencia. Lo anterior se muestra en l figura 5.9 del presente documento.

En las figuras 6-11 y 6-12, se muestra el torque producido por el motor del transportador de tornillo funcionando con aserrín y arena respectivamente, se observa que a medida que la frecuencia aumenta el torque se ve disminuido por la relación de la expresión 2-8, donde al aumento de la frecuencia de funcionamiento el denominador se incrementa, el numerador lo hace de igual modo, pero en menor proporción, disminuyendo de esta forma el valor del resultado final.

Debido a que solo se considera la potencia absorbida y la frecuencia.

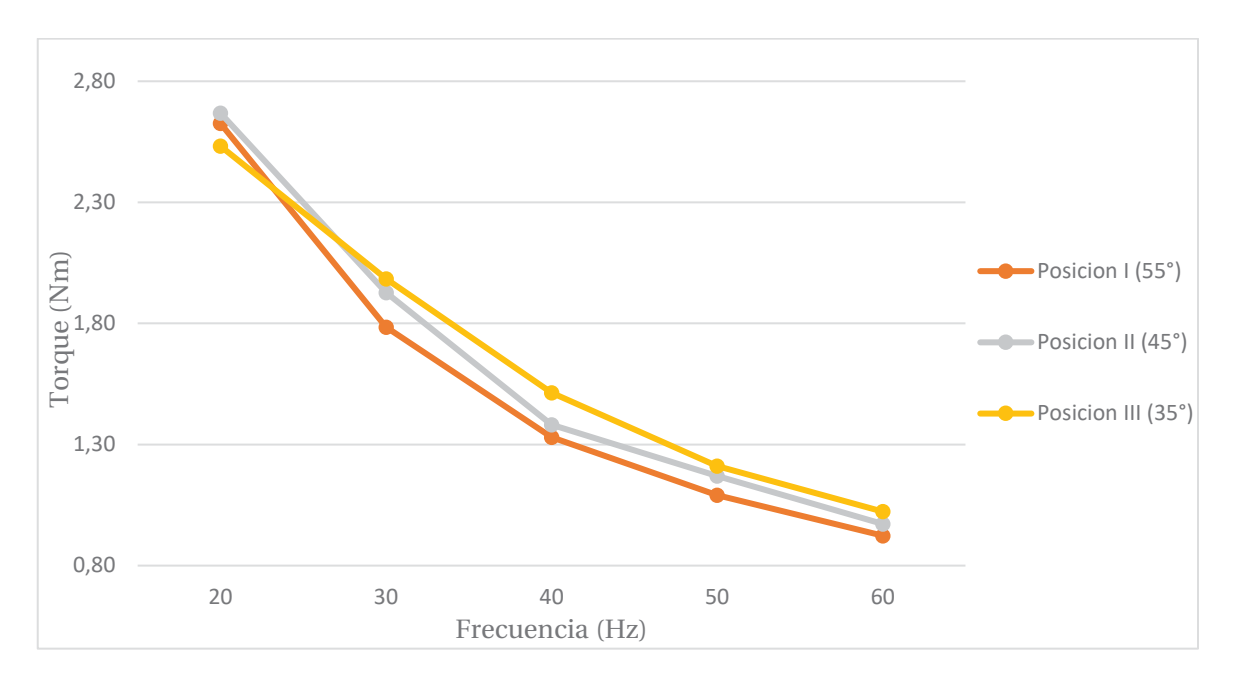

Figura 6-11: Torque del motor en función de la frecuencia, funcionando con aserrín.

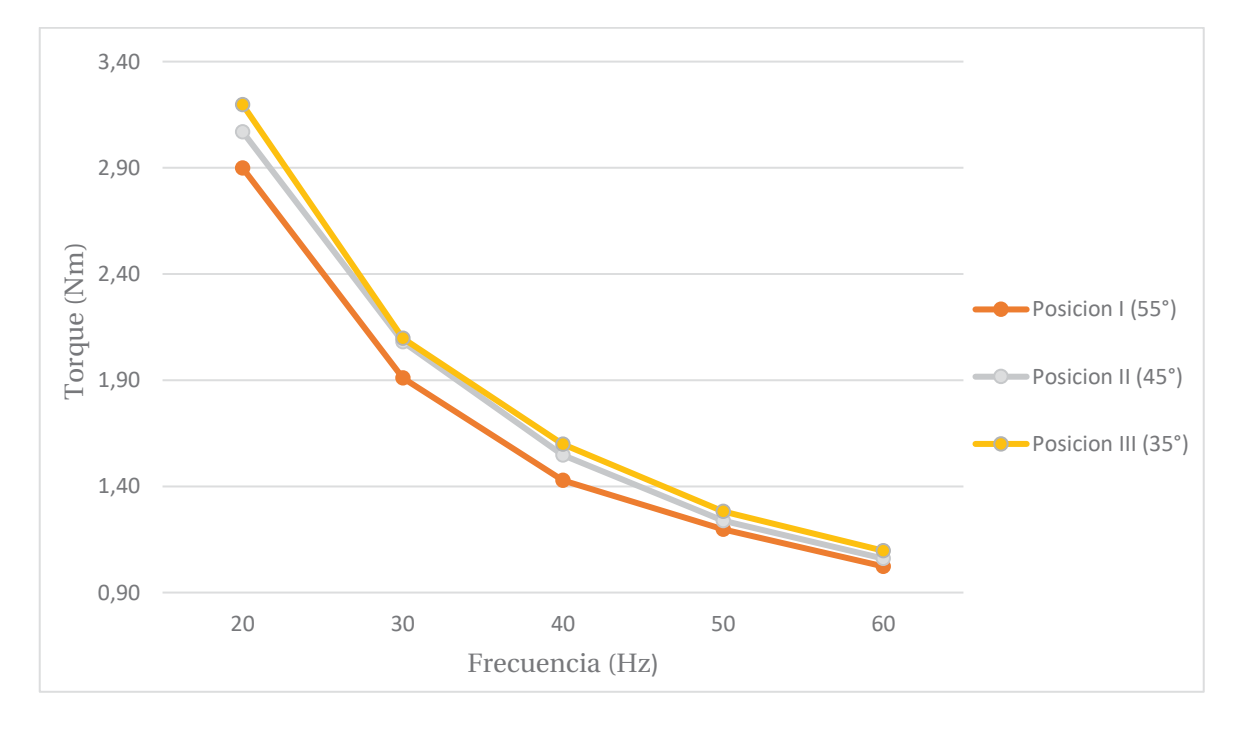

Figura 6-12: Torque del motor en función de la frecuencia, funcionando con arena.

# **7 Confección Cédulas de Laboratorio**

La confección de las células de laboratorio o guía de laboratorio consta de tres partes, la primera donde se presenta y/o describe el transportador de tornillo, su uso, funcionamiento y cualidades de la máquina, para luego dar paso a la segunda parte donde se menciona los objetivos de la experiencia y los conocimientos que debe poseer el alumno al término de esta y, en la última y tercera etapa, se tienen las actividades a realizar en el transportador de tornillo.

## **7.1 Presentación e introducción al transportador de tornillo**

El manejo de materiales es un área dentro de la ingeniería que se centra en el diseño de equipos utilizados para transportar materiales tales como minerales, cereales, granos, entre otros, los cuales, son transportados a granel.

Uno de los sistemas de transporte de material a granel es el transportador de tornillo que es una máquina que se basa totalmente en el tornillo de Arquímedes, que se aprecia en la figura 2-1, que está formado por un cilindro hueco o tubo, que en su interior tiene una rampa helicoidal apoyada en el eje del cilindro, el cual puede rotar libremente por acción de un equipo motriz que se encarga de transformar la energía eléctrica en energía mecánica.

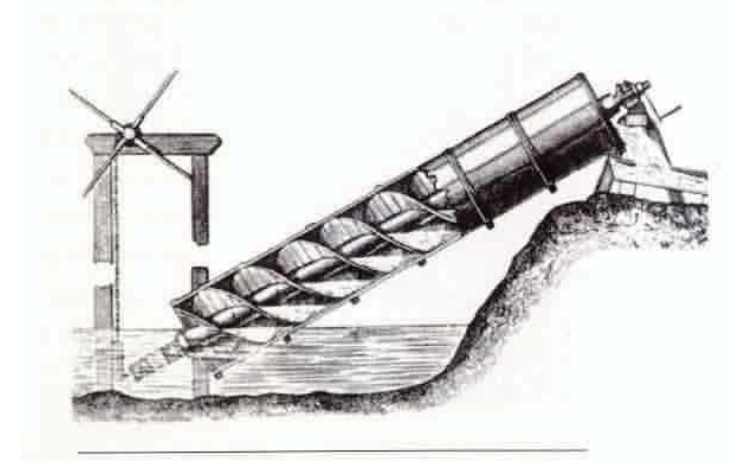

Figura 7-1: Tornillo de Arquímedes (Fuente: https://inventosveronica.wordpress.com)

En un principio esta máquina se utilizó para la extracción de agua desde ríos o lagos con la finalidad de transportar dicha agua a los sembríos de aquella época, el giro del helicoide era provocado por una manilla ubicada en la parte superior del tornillo que se debía rotar con la fuerza de uno a más hombres.

En la actualidad esta máquina se fue mejorando hasta llegar a lo que se conoce como transportador de tornillo, capaz de transportar múltiples materiales a granel.

## **7.2 Objetivos**

- x Estudiar el transportador de tornillo.
- x Observar el comportamiento del transportador de tornillo frente a variación en la posición y frecuencia de funcionamiento.
- x Observar el comportamiento del transportador de tornillo frente a cambios en los materiales transportados.
- x Configurar y programar variador de frecuencia según datos de placa del motor.

 Al término de la experiencia el alumno deberá ser capaz de conocer el funcionamiento del transportador de tornillo, como varia la potencia consumida por la máquina en diferentes condiciones de funcionamiento y con diferentes materiales a granel. Del mismo modo ser capaz de configurar y programar un variador de frecuencia siguiendo el manual de programación de este, según los parámetros de la máquina eléctrica.

## **7.3 Actividad a desarrollar**

En el siguiente apartado se presenta las actividades a realizar en la experiencia de laboratorio.

### **7.3.1 Materiales a utilizar**

- $\bullet$  2 multímetros digitales.
- Variador de frecuencia.
- x Cables de conexión.
- $\bullet$  Arena fina y seca.
- $\bullet$  Aserrín

### **7.3.2 Actividad N° 1**

x Mediciones en vacío.

Conectar el motor del transportador de tornillo a la red trifásica: El modo de conexión de los devanados del motor de la máquina, se encuentra en estrella, por lo tanto, se debe alimentar con una tensión nominal de línea de 380 volts, siguiendo el esquema de conexión siguiente en la figura 7-2.

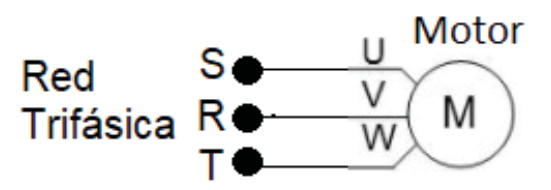

Figura 7-2: Esquema conexión motor del transportador de tonillo.

Según se aprecia en la figura 7-2 que se debe intercambiar la fase S por R, esto con la intención de que el giro del tornillo sea el correcto que tiene que ser en sentido horario.

Luego de conectado el motor, encienda la máquina con previa supervisión del profesor a cargo, registre los valores de tensión de fase y línea, corrientes en los devanados del estator del motor, potencia consumida y factor de potencia sin material en el interior del tornillo. Se debe tener cuidado en la forma de medir potencia y el factor de potencia. Cambie el ángulo o posición de trabajo del transportador de tornillo y realice mediciones.

Pregunta: ¿El cambio de posición de funcionamiento de la máquina afecta los valores de las mediciones de tensión, corriente, potencia consumida y factor de potencia? Comente.

• Mediciones con material.

El material por utilizar en la primera medición es aserrín, incorpore material al transportador y realice mediciones de tensión, corriente, potencia y factor de potencia, realizando cambios en la posición de funcionamiento.

Comente los resultados obtenidos.

### **7.3.3 Actividad N° 2**

Uno de los parámetros que se debe cambiar para observar la variación que produce, es modificar la frecuencia de alimentación del motor, para lo cual, se utiliza un variador de frecuencia, específicamente el modelo SD 700 de la marca Power Electronics, el cual, se debe programar.

Para programar según datos de placa del motor se debe utilizar el manual de programación y software de este, de igual modo en el siguiente apartado se presenta un resumen para poder configurar el variador.
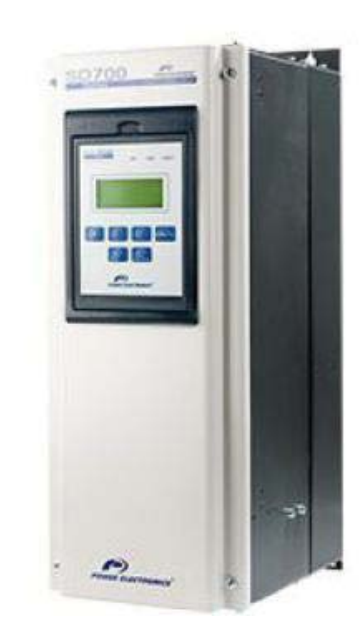

Figura 7-3: Variador de frecuencia SD700 (Fuente: Manual de programación variador de Velocidad [11]).

En la figura 7-3, se muestra la parte frontal del variador de frecuencia, donde se aprecia una serie de botones y el display de información al usuario.

El display integra tres leds indicadores y teclas de control y ajuste de parámetros.

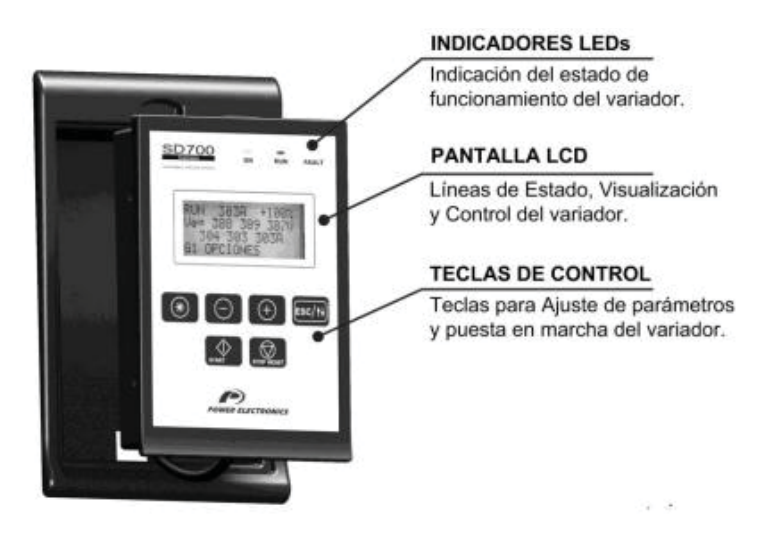

Figura 7-4: Display y teclado (Fuente: Manual de programación variador de Velocidad [11])

Las teclas de función tienen diferentes funciones gracias a su uso de forma individual o todas combinadas entre sí:

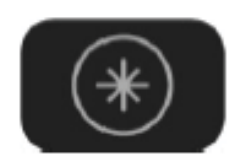

Permite entrar dentro de un grupo de parámetros para acceder a los subgrupos. Si un grupo no tiene subgrupos, el acceso es directo a los parámetros del grupo.

Modificación de parámetros numéricos:

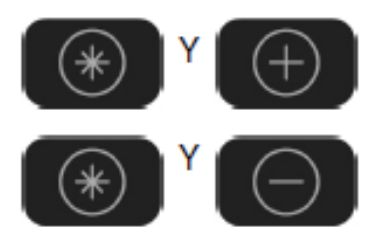

Pulsados simultáneamente se incrementa el valor.

Pulsados simultáneamente se disminuye el valor.

Modificación de opciones numéricas:

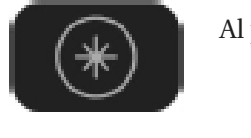

Al pulsar esta tecla se accede a la descripción extendida de la opción.

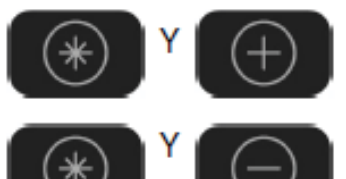

Pulsados simultáneamente es posible pasar los diferentes códigos en orden ascendente.

Pulsados simultáneamente es posible pasar los diferentes códigos en orden ascendente.

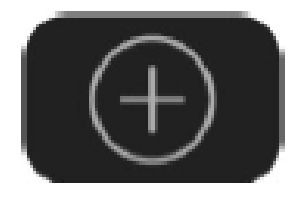

Permite el desplazamiento por los grupos de parámetros. Dentro de un grupo de parámetros, permite navegar por los diferentes parámetros, todo ello en sentido ascendente. También permite ajustar (incrementar) el valor de los parámetros configurables.

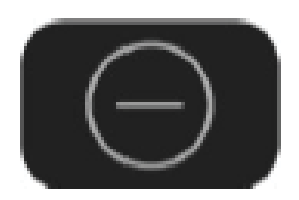

Permite el desplazamiento por los grupos de parámetros. Dentro de un grupo de parámetros, permite navegar por los diferentes parámetros, todo ello en sentido descendiente. También permite ajustar (disminuir) el valor de los parámetros configurables.

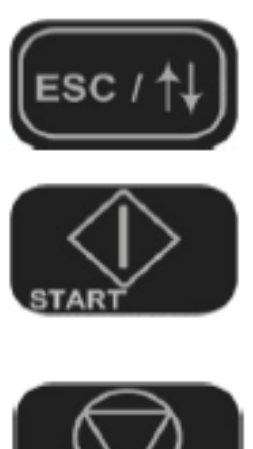

Pulsado 2 segundos, el cursor cambia entre las diferentes líneas de configuración. También permite escapar desde un punto del menú al paso anterior.

Pulsado este botón, el variador se pone en marcha si está configurado en modo de control local. Este pulsador solo funciona cuando el equipo está configurado en modo de control local.

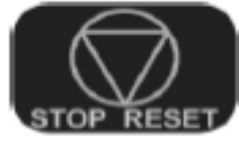

Pulsado este botón, el variador se detiene si está en marcha.

Para programar el variador de frecuencia que se debe programar con los datos de placa del motor y del siguiente modo.

- 1. Conectar el variador de frecuencia a la red trifásica de alimentación y esperar a que encienda completamente.
- 2. Dentro del menú principal y al pulsar las teclas (+) o (–) para pasar de una opción a otra hasta "Grupo 2" (G2: Datos placa motor), presionar (\*) para entrar en la opción.
- 3. En la opcio G2.1, modificar la corriente de linea nominal del motor (ejemplo :1 A), para aumentar o disminuir el valor, prsionar simultaneamente las teclas  $(+)$  y  $(*)$  para aumentar  $o(-)$  y  $(*)$  para disminuir.
- 4. En la opción G2.2, modifica la tensión nominal del motor (ejemplo: 380 V), para aumentar o disminuir el valor, prsionar simultaneamente las teclas  $(+)$  y  $(*)$  para aumentar o  $(-)$  y  $(*)$  para disminuir.
- 5. En la opcion G2.3, modifica la potencia nominal del motor (ejemplo: 500 W), para aumentar o disminuir el valor, prsionar simultaneamente las teclas  $(+)$  y  $(*)$  para aumentar  $o(-)$  y  $(*)$  para disminuir.
- 6. En la opcion G2.4, modifica la velocidad nominal del motor en rpm (ejemplo: 2800 rpm), para aumentar o disminuir el valor, prsionar simultaneamente las teclas  $(+)$  y  $(*)$  para aumentar  $o(-)$  y  $(*)$  para disminuir.
- 7. En la opción G2.5, modifica el factor de potencia nominal del motor (ejemplo: 0,6), para aumentar o disminuir el valor, prsionar simultaneamente las teclas  $(+)$  y  $(*)$  para aumentar  $o(-)$  y  $(*)$  para disminuir.
- 8. En la opcion G2.6, nodifica la frecuencia del motor (ejemplo: 20, 30, 40,… Hz), para aumentar o disminuir el valor, prsionar simultaneamente las teclas  $(+)$  y  $(*)$  para aumentar  $o(-)$  y  $(*)$  para disminuir.
- 9. Para más información solicite el manual de programación del variador de frecuencia SD700. [11]

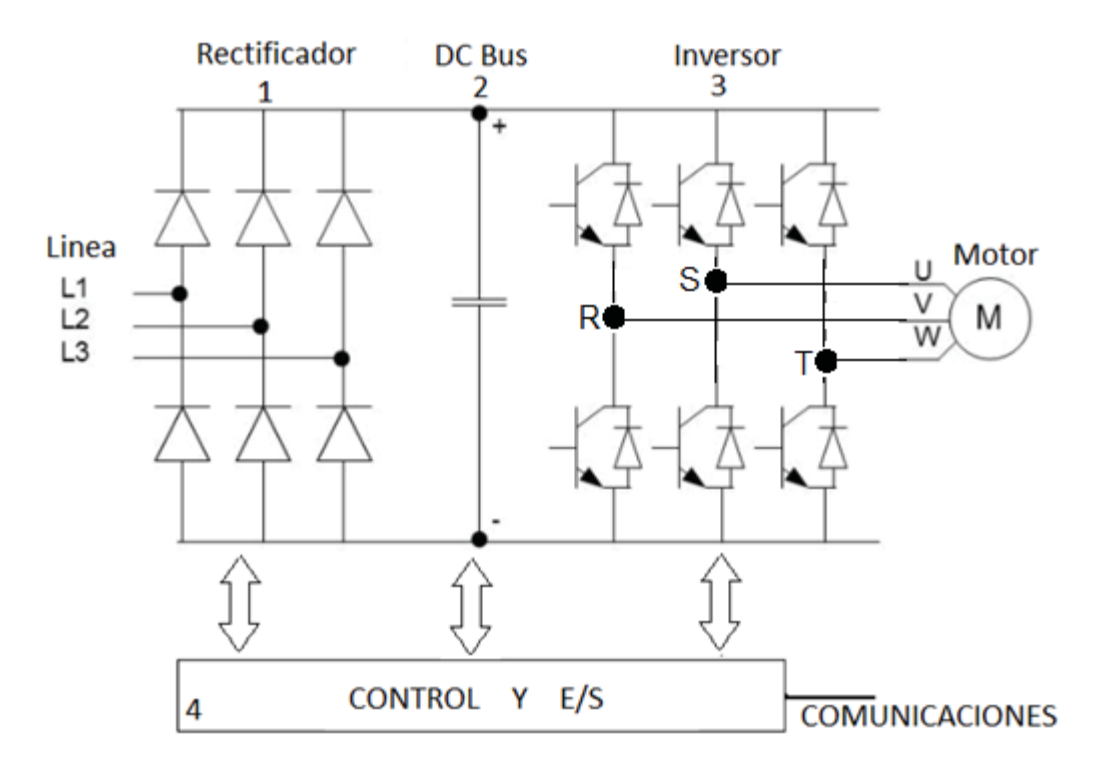

Luego conectar el variador de frecuencia como se aprecia en la figura 7-5.

Figura 7-5: Esquema de conexión variador de frecuencia.

#### **7.3.4 Actividad N°3**

Luego de configurar y conectar el variador de frecuencia al motor del transportador de tornillo, realice nuevamente las pruebas con aserrín, modificando tanto la frecuencia como la posición de funcionamiento.

Realice tablas y gráficos comparativos, por ejemplo: Potencia Absorbida en función de la posición de trabajo y Potencia Absorbida en función de la frecuencia de trabajo.

#### **7.3.5 Actividad N°4**

Ahora realice mediciones con arena, cambiando frecuencia y posición de funcionamiento. Realice gráficos comparativos del mismo modo que en el apartado anterior.

Responder:

1.- Comente, que ocurre al cambiar de posición de trabajo el transportador de tornillo.

2.- Comente, que ocurre al cambiar de frecuencia de funcionamiento el motor del transportador de tornillo.

3.- Comente, que ocurre al cambiar de material y en que influye estos cambios.

4.- Obtenga la respuesta de torque de la máquina.

## **8 Evaluación de Costos**

La evaluación de costos consta de entregar información del precio de la máquina que se encuentra instalada en el laboratorio de accionamiento de la escuela de ingeniería eléctrica.

Del mismo modo se analiza la variación de costos que sufre un transportador de tornillo al variar la cantidad de flujo de material por hora.

### **8.1 Costos Transportador de Tornillo de laboratorio.**

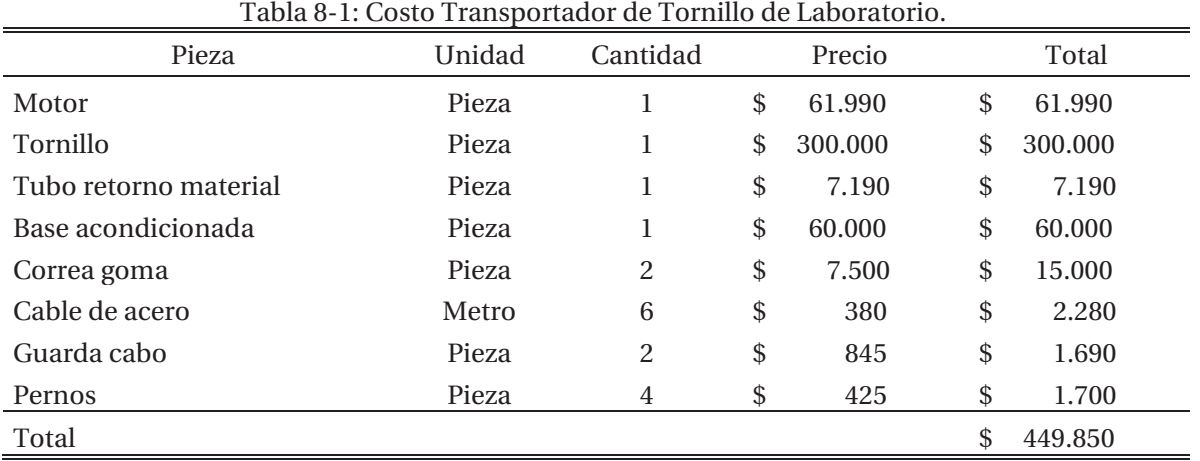

Los costos del transportador y tornillo de laboratorio se muestran en la tabla 8-1.

### **8.2 Costos Transportador de Tornillo Industrial.**

Ahora se analizan los costos de un transportador de tornillo para ser utilizado donde se requiera mover grandes cantidades de material a granel.

En la tabla 8-2 se muestra el valor de diferentes máquinas para el transporte de arena, ya que, es el material con el que se realizan las pruebas de laboratorio visto en el capítulo anterior.

A diferencia del transportador de laboratorio aquellos que se muestran en la tabla 8-2, son para transportar grandes capacidades de material [12], por ejemplo: para el primer caso se tiene una

máquina capaz de mover 24 Ton/Hr para lo cual es necesario disponer de un motor de 7.5 (Hp), en cambio sí se necesita un flujo de material mayor es necesario aumentar la potencia del motor.

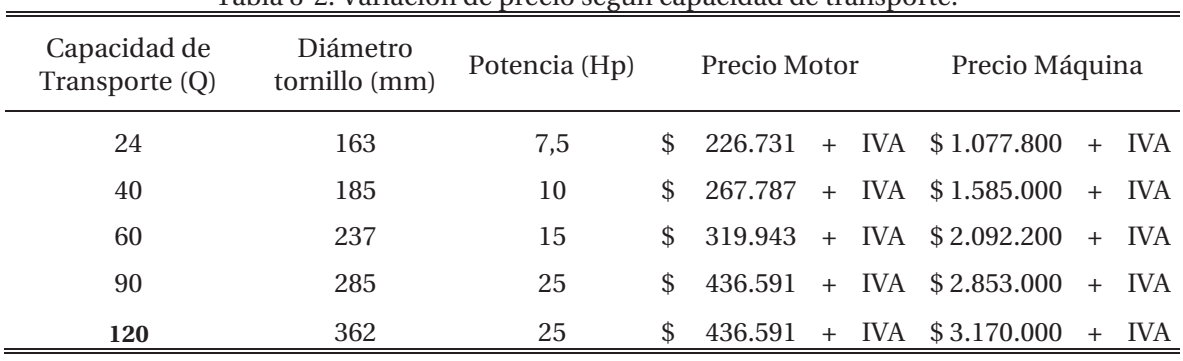

Tabla 8-2: Variación de precio según capacidad de transporte.

Se debe mencionar que al valor de la máquina se le tiene que agregar el valor del transporte y si se da el caso de compras en el extranjero, al valor aumenta debido a impuestos de aduanas, IVA. flete (envió) y seguros.

Con respecto a la variación de potencia en función de la capacidad de transporte se aprecia que no es demasiado el aumento de potencia en comparación al aumento de flujo de material o capacidad de transporte, lo anterior se aprecia en la figura 8-1.

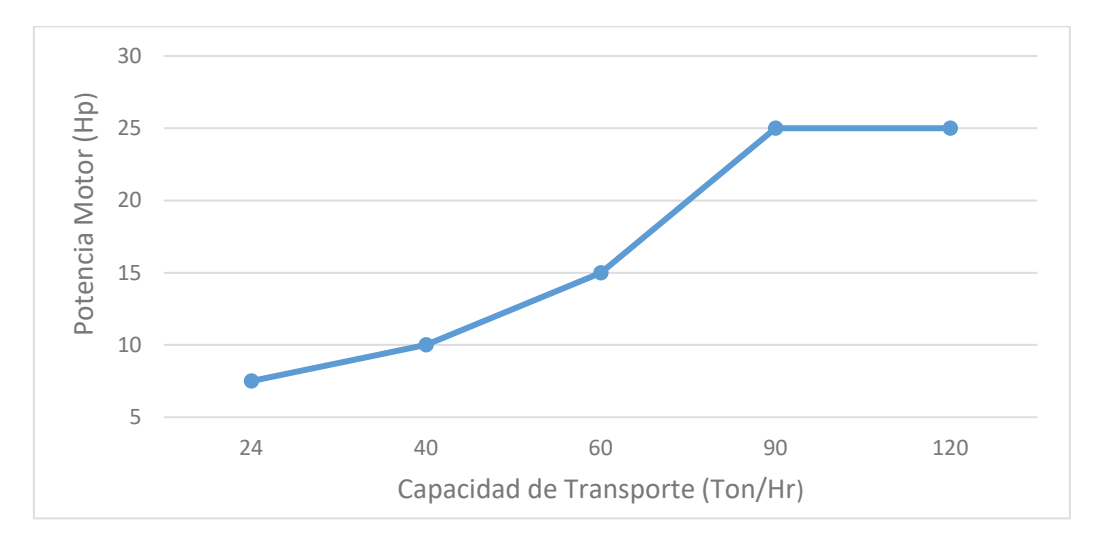

Figura 8-1: Potencia en función de la capacidad de transporte.

En la figura 8-2, se muestra el precio neto de un transportador de tornillo en función de la capacidad de transporte, se observa que una máquina para un flujo de material de 24 (Ton/Hr) tiene un valor neto de \$ 1.077.800, mientras que \$ 3.170.000 para un transportador con un flujo de 120 (Ton/Hr).

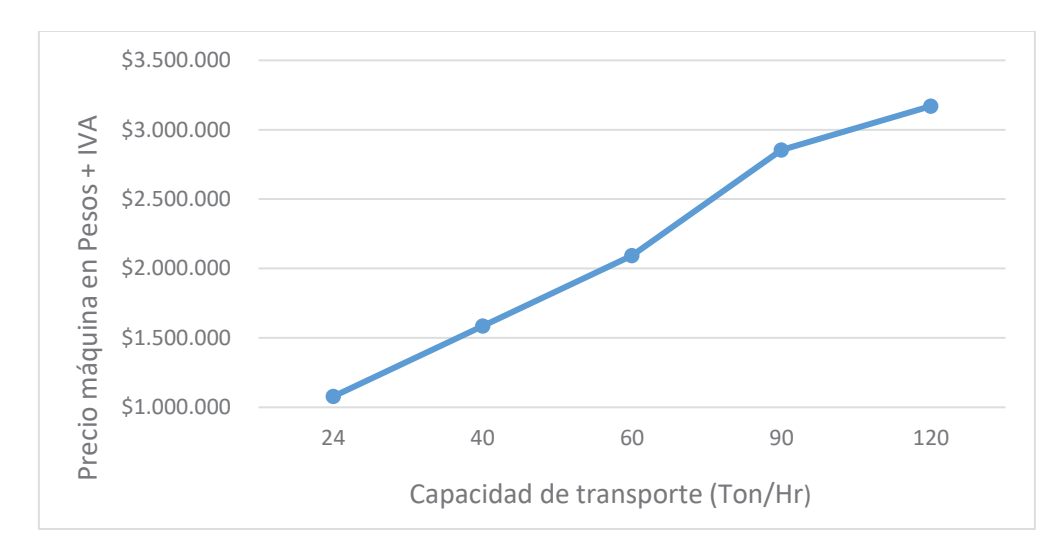

Figura 8-2: Precio Transportador de tornillo en función de la capacidad de transporte.

Por último, se tiene la variación del valor del motor en función de la potencia presentada en la figura 8-3, se observa que la variación del valor es menor entre un motor de 7.5 (Hp) y uno 25 (Hp) a diferencia de la máquina completamente ensamblada visto en la tabla 8-2.

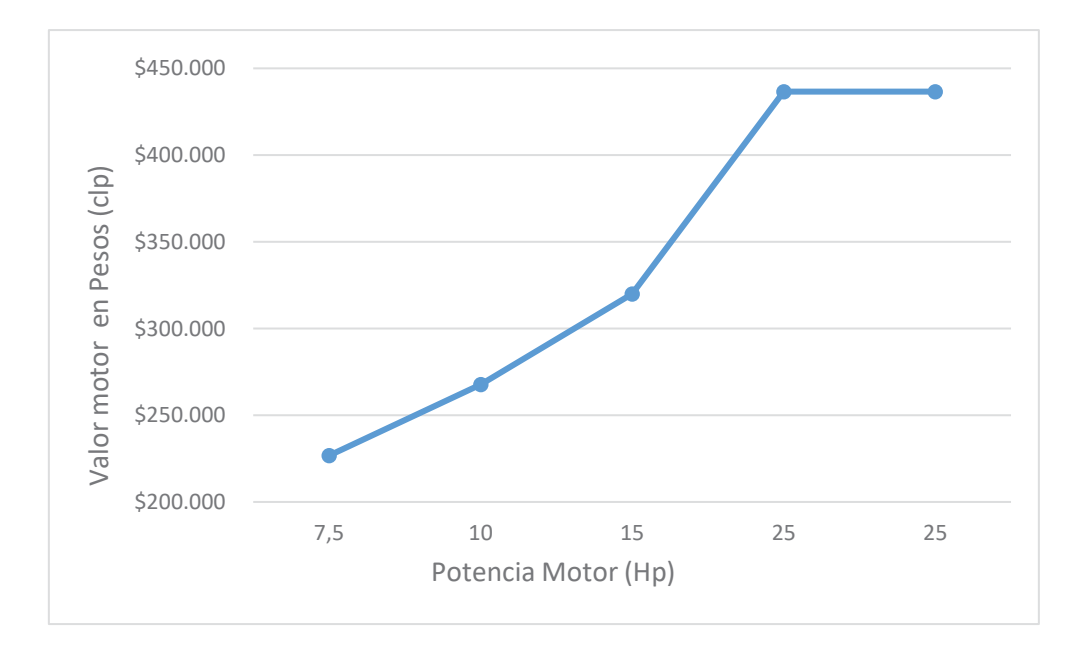

Figura 8-3: Valor motor (pesos chilenos) en función de la potencia.

## **Discusión y conclusiones**

Se ha estudiado el motor del Transportador de Tornillo sin fin a través de diversas pruebas y se ha propuesto una cédula de laboratorio para la posterior realización de la experiencia por futuros alumnos de la escuela de Ingeniería Eléctrica de la PUCV.

El desarrollo de este trabajo requería una inducción en la materia y las reglas o fenómenos que rigen al transportador de tornillo para lograr adquirir los conocimientos necesarios y enfrentar el escenario que se proponen para realizar las pruebas y/o ensayos de manera de obtener los resultados esperados. La recopilación de información de las distintas fuentes fue de gran utilidad, de esta forma poder conocer el perfecto funcionamiento de la máquina estudiada tanto los factores que influyen según el material a transportar, ángulo y velocidad de giro del tornillo del transportador.

La metodología del trabajo propuso realizar los siguientes estudios para el transportador de tornillo que se tiene disponible.

- x Estudio del funcionamiento (parámetros) del transportador de tornillo.
- x Estudio de las caracterizas que posee el transportador de tornillo disponible.
- x Estudio de la capacidad o caudal de material que puede transportar.
- x Estudio de la variación de potencia según condición de funcionamiento.

En base a los estudios anteriores mencionados, es posible conocer el real funcionamiento del transportador de tornillo de laboratorio, que tipos de material, capacidad de transporte y potencia necesaria para poder mover el material. Los cálculos son realizados para el transporte de aserrín y arena.

Los softwares utilizados permitieron la realización de diferentes estudios propuestos y recomendados, de esta forma, complementar el análisis teórico. A través del software Matlab, es posible simular el motor de la máquina para observar el comportamiento de corrientes en los devanados del estator, velocidad de giro y torque, conectado directamente a la red y funcionando a través de un variador de frecuencia.

Luego se tiene el caso del software Motor-Cad, el cual, entrega la característica térmica del motor funcionando en distintas condiciones, lo que entrega las temperaturas de las distintas partes de la máquina eléctrica, como, por ejemplo, bobinas, carcaza, eje, etc.

Respecto a las pruebas o ensayos realizados del transportador de tornillo, para de esta forma obtener mediciones de corriente, potencia, y factor de potencia a diferentes posiciones del transportador y a diferentes frecuencias de funcionamiento por parte del motor. Para la alimentación del motor se empleó un variador de frecuencia, el cual, fue programado según las características de placa del este siguiendo el manual de software y programación del equipo.

Según las pruebas realizadas, se observa que a mayor frecuencia de funcionamiento mayor será la potencia absorbida por parte del motor, en cambio para la posición de funcionamiento a menor grado de inclinación (35°), mayor es la potencia.

El aumento de potencia absorbida al tener un menor ángulo de inclinación se debe que al tener menor pendiente el material que ingresa al tornillo es mayor en comparación a trabajar en un ángulo mayor con respecto a la horizontal, donde la capacidad de material disminuye conforme se aumenta la inclinación. En cuanto al rose que produce el propio material con las paredes del tubo, este no sufre mayores cambios, y en todos los casos se considera constante para cada material transportado y para cada posición de trabajo esto debido a que el roce es demasiado bajo y además está considerado en la potencia de material (Pm).

En cuanto a las cedulas de laboratorio, la cual, es diseñada en base a las pruebas realizas al transportador de tornillo, donde se detalla cómo se debe proceder para realizar la experiencia, se explica cómo se debe conectar el motor a la red y al variador de frecuencia, que materiales a granel utilizar y como variar los parámetros del transportador. De igual modo se explica cómo programar el variador de frecuencia siguiendo los datos de placa del motor.

Otro punto del trabajo de título es el análisis de costos de transportadores de tornillo, para la primera parte se considera la máquina con la que se cuenta en el laboratorio para la realización de pruebas, donde se considera todos los materiales utilizados necesarios para la instalación de la máquina, dando un costo total aproximado de \$450.000. En una segunda parte se considera el costo que se tiene si se desea instalar un transportador de tornillo para uso industrial, con grandes capacidades de transporte de material.

### **Bibliografía**

- [1] S. C. Systems, «Empresa dedicada a la fabricación de máquinas transportadoras,» [En línea]. Available: https://www.schrage.de/es/schrage-informa/diccionariotecnico/transportadores-de-tornillo-sin-fin.html. [Último acceso: 25 abril 2017].
- [2] Tornillossinfin, «Empresa chilena dedicada a la fabricación de transportadores de tornillo.,» [En línea]. Available: http://tornillossinfin.cl/. [Último acceso: 25 abril 2017].
- [3] V. S. Shubin and C. Pedre, Diseño de maquinaria industrial, La Habana: Pueblo y Educación, 1977.
- [4] Ingemecanica, «Ingemecanica,» [En línea]. Available: http://ingemecanica.com/tutorialsemanal/tutorialn143.html. [Último acceso: 25 abril 2017].
- [5] M. S. &. G. Gear, «Manejo de Materiales a Granel,» [En línea]. Available: http://es.martinsprocket.com/docs//catalogs/material%20handling/2\_transportadores% 20helicoidales/seccion%20h%20transportadores%20helicoidales.pdf. [Último acceso: 24 mayo 2017].
- [6] J. F. Mora, Máquinas Eléctricas, Madrid: Mcgraw Hill, 2003.
- [7] M. A. Plonus, Electromagnetismo aplicado, Barcelona: Reverté S.A., 1994.
- [8] F. R. B. Aires, «Apuntes Ingeniería Eléctrica,» [En línea]. Available: http://www4.frba.edu.ar/html/Electrica/archivo/Apuntes\_EyM. [Último acceso: 27 junio 2017].
- [9] Motortico, «Motortico,» [En línea]. Available: http://www.motortico.com. [Último acceso: 27 junio 2017].
- [10] WEG, «Empresa dedicada a la fabricación de máquinas eléctricas,» [En línea]. Available: https://www.weg.net/catalog/weg/BR/en/Electric-Motors. [Último acceso: 27 junio 2017].
- [11] P. Electronics, «Manual de software y programacion variador de frecuencia modelo SD700,» [En línea]. Available: http://www.downloads.powerelectronics.com/05%20SD700/04%20MANUAL%20DE%20SOFTWARE/SD70MTSW01CE\_ SW\_PROG\_R23\_W.pdf. [Último acceso: 01 noviembre 2017].
- [12] M. i. China, «Comercializadora de transportadores de tornillo,» [En línea]. Available: https://es.made-in-china.com/co\_pkmachinery/product\_Screw-Feeder-Helix-Conveyorfor-Cement-Plant-LSY-\_hhgoyeuey.html. [Último acceso: 26 noviembre 2017].

La siguiente sección ha sido diseñada para presentar la información de ingeniería necesaria para diseñar adecuadamente la mayoría de las aplicaciones de transportadores helicoidales. Esta información ha sido compilada a través de años de experiencia tanto en el diseño como en las aplicaciones y de acuerdo con estándares de la industria.

Se espera que la información aquí presentada sea útil para determinar el tipo y tamaño del transportador helicoidal que mejor se adapte a sus necesidades.

El "Procedimiento de Diseño para Transportadores Helicoidales" en la siguiente página, le da 10 pasos para seleccionar adecuadamente un transportador helicoidal. Estos pasos, más las tablas y las fórmulas que se encuentran en la sección de ingeniería, le permitirán diseñar y detallar un transportador helicoidal para la mayoría de las aplicaciones.

Si las necesidades presentan alguna complicación que no esté prevista en esta sección, le invitamos a ponerse en contacto con nuestro departamento de ingeniería y con gusto le daremos recomendaciones o sugerencias. [5]

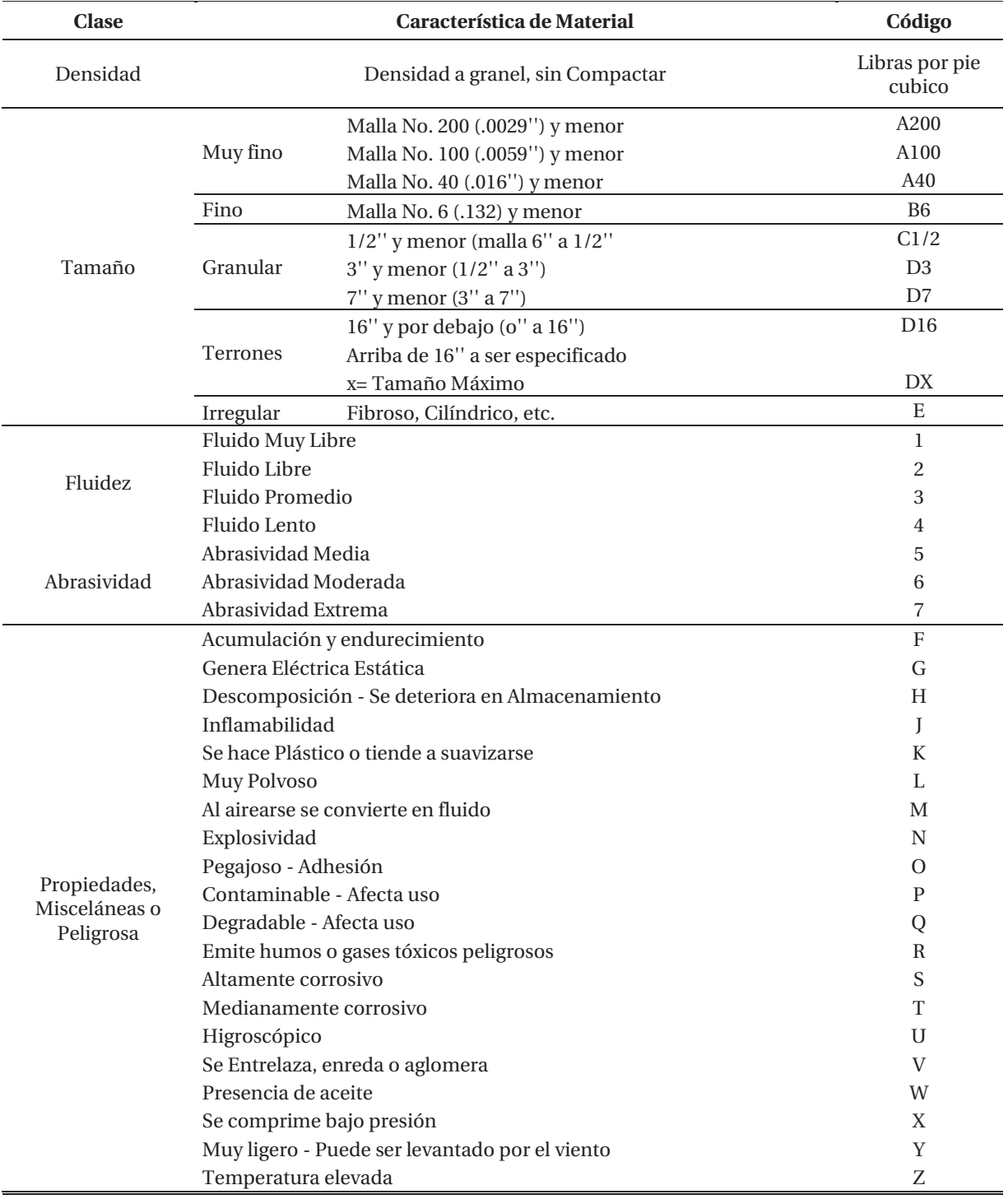

Tabla A-1: Código de clasificación del material.

#### **Características de los Materiales**

La tabla de Características de los Materiales contiene la información siguiente:

- A. El peso por pie cúbico (densidad) que puede ser usado para calcular la capacidad del transportador en pies cúbicos por hora.
- B. El código de material para cada material tal y como se describe en la Tabla A-1 y que se interpreta abajo en esta página.
- C. El código para la selección del Rodamiento Intermedio se usa para seleccionar el material adecuado para el buje del colgante. Tabla 2-6.
- D. El código para la Serie de Componentes se usa para determinar los componentes correctos que deben utilizarse.
- E. El Factor del Material, Fm se usa para determinar la potencia.
- F. La columna de la carga de artesa indica el porcentaje de llenado que debe utilizarse para determinar el diámetro y la velocidad del transportador.

Para propósitos de diseño del transportador, los materiales a transportar están clasificados de acuerdo con el código de la Tabla A-1 y listados en la Tabla A-2.

La Tabla A-2 contiene muchos materiales que pueden ser transportados efectivamente en un transportador helicoidal. Si algún material no está en la Tabla A-2, debe ser clasificado de acuerdo con la Tabla A-1 o puede tomarse un material similar en cuanto al peso (densidad), tamaño de partícula u otras características.

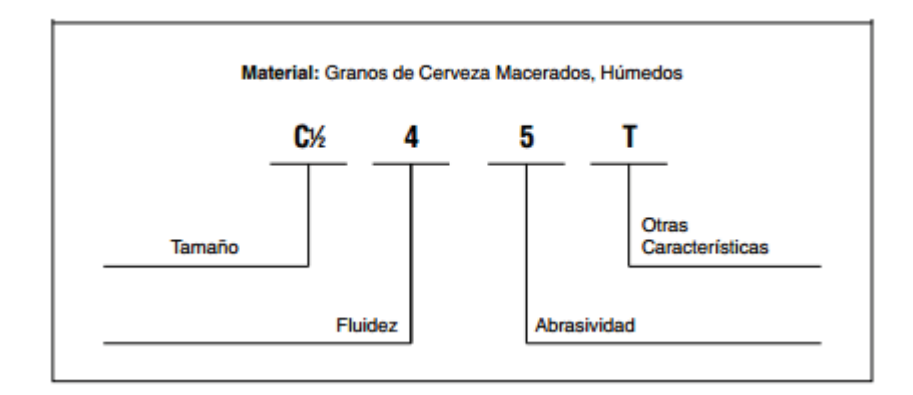

Figura A-1: Característica de los materiales.

A continuación, se presentan los materiales que pueden ser transportados efectivamente por un transportador de tornillo, descrita como table A-2.

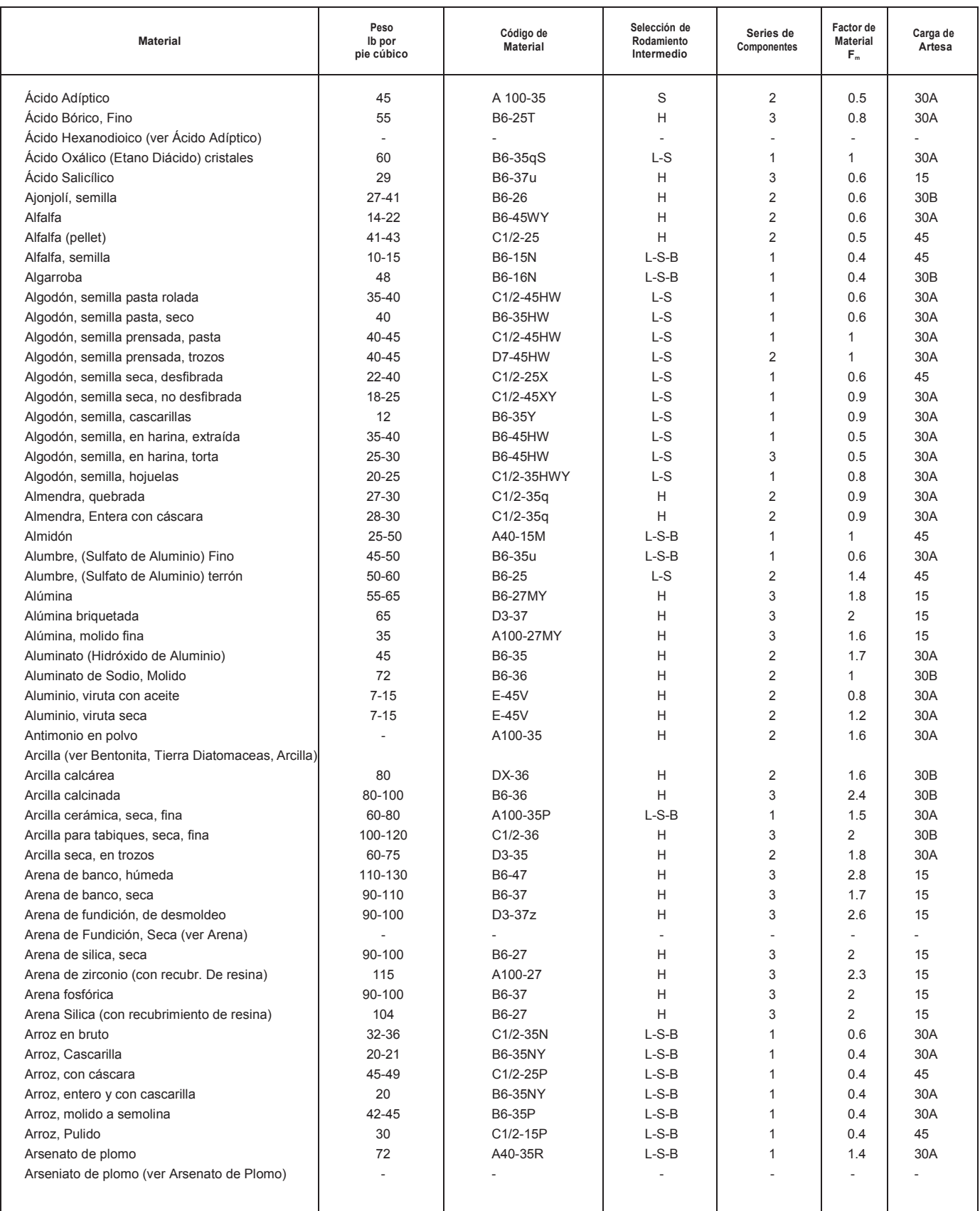

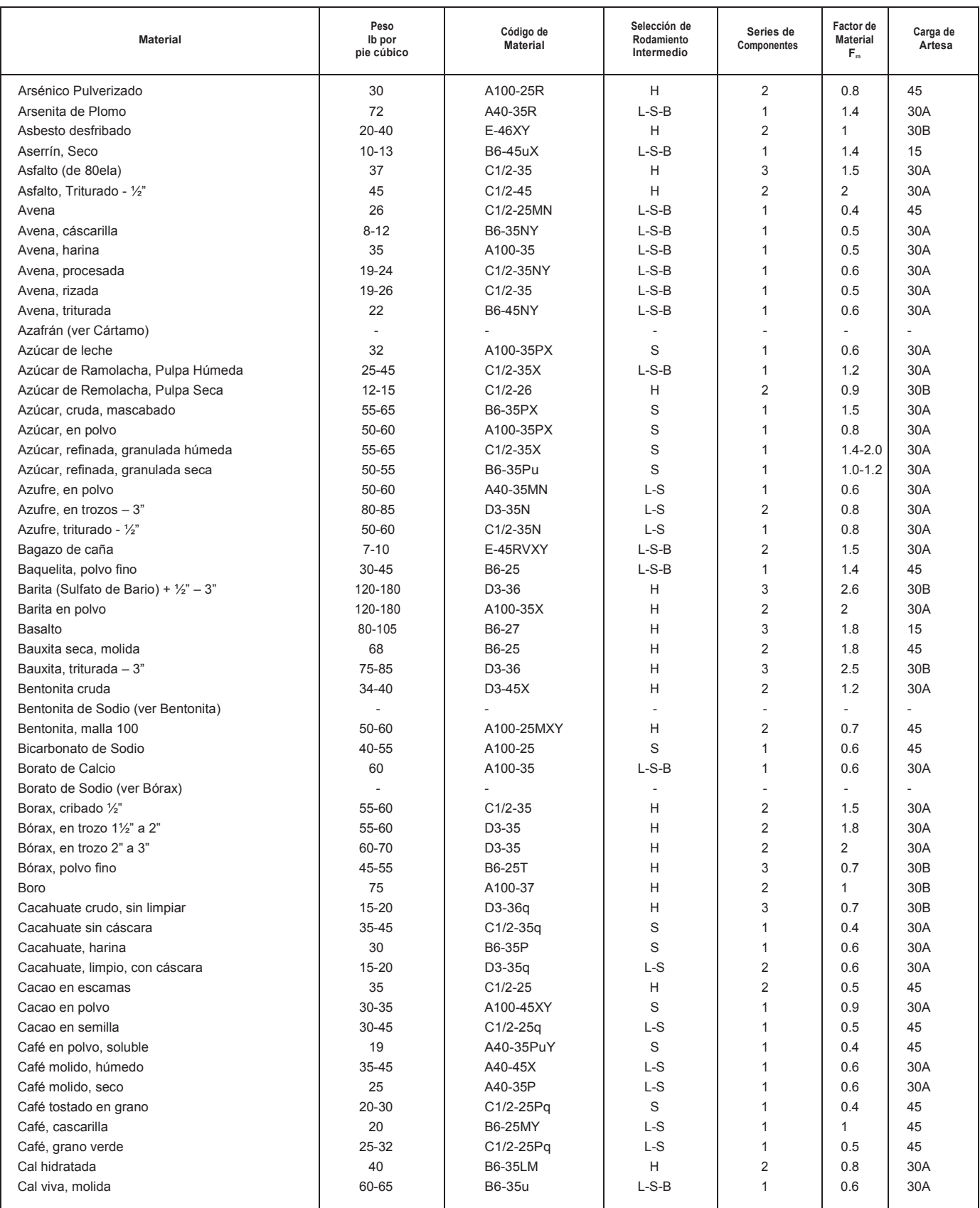

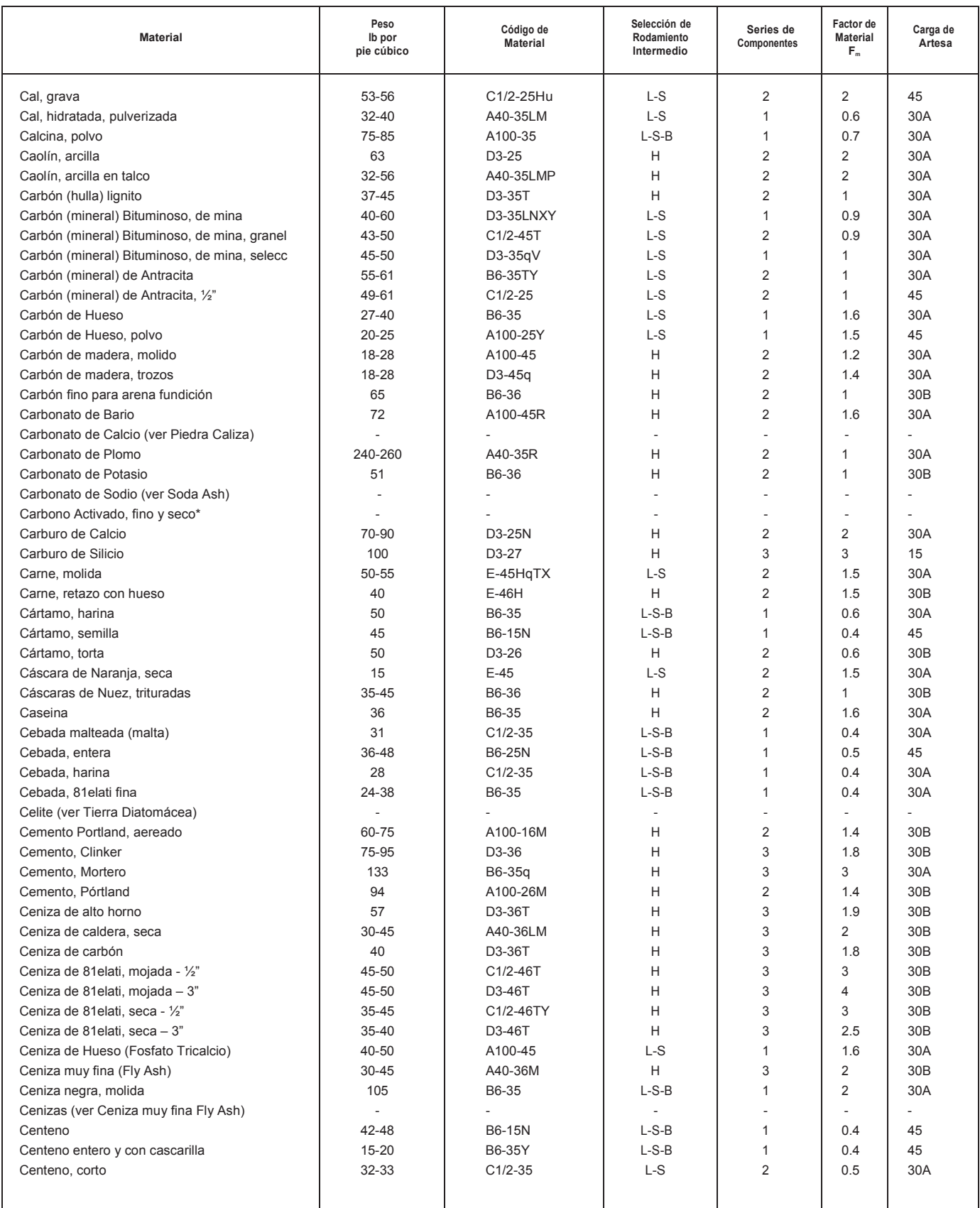

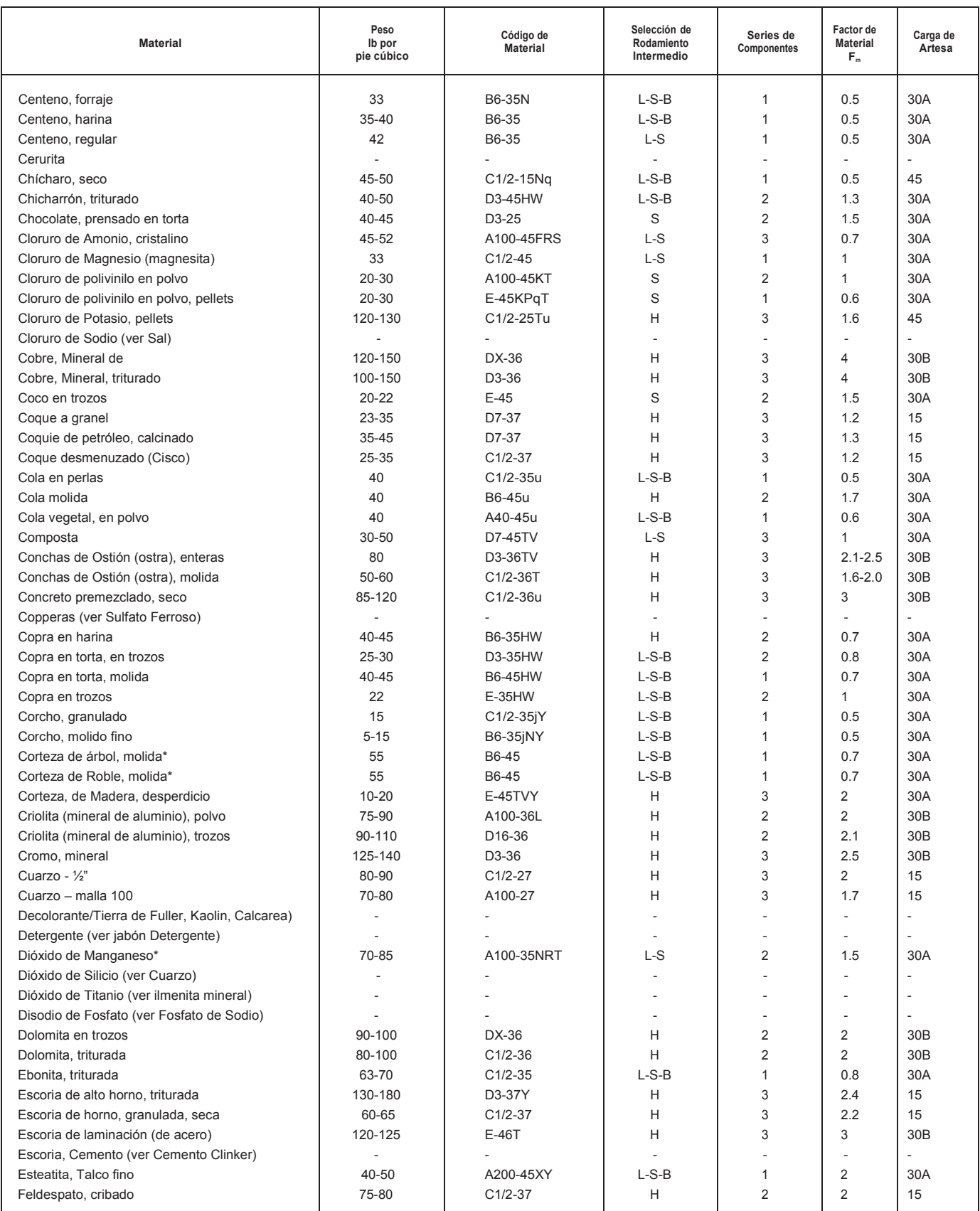

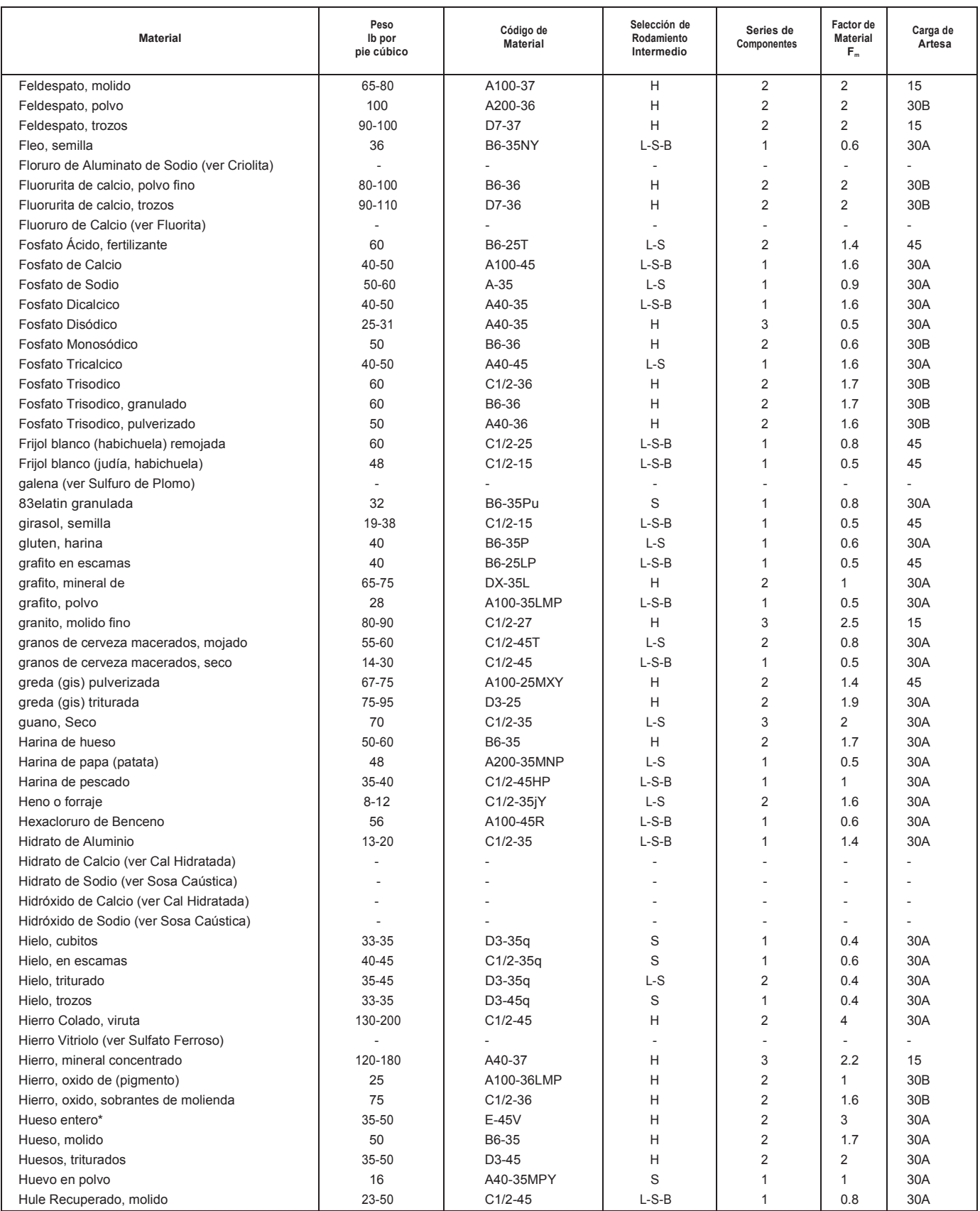

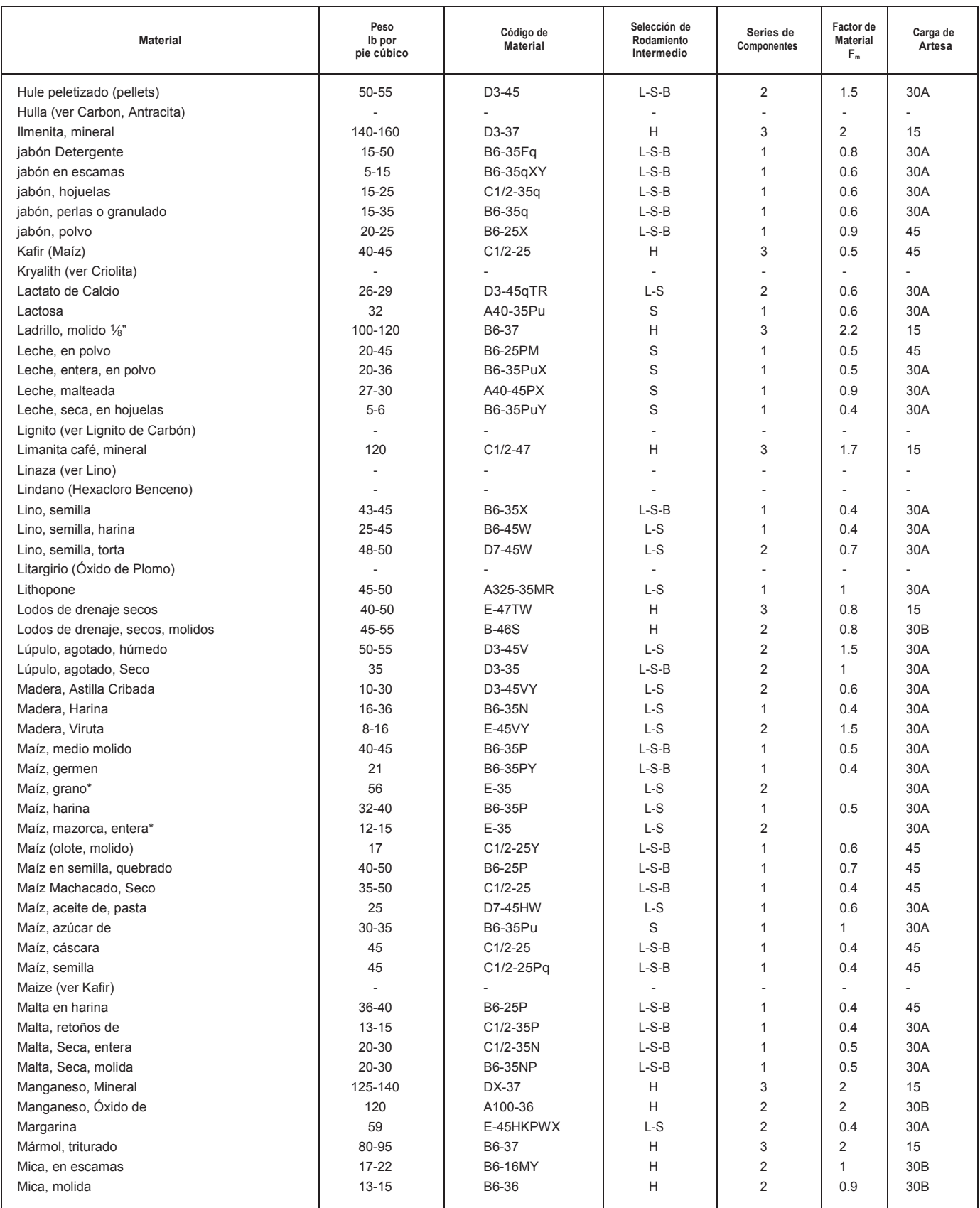

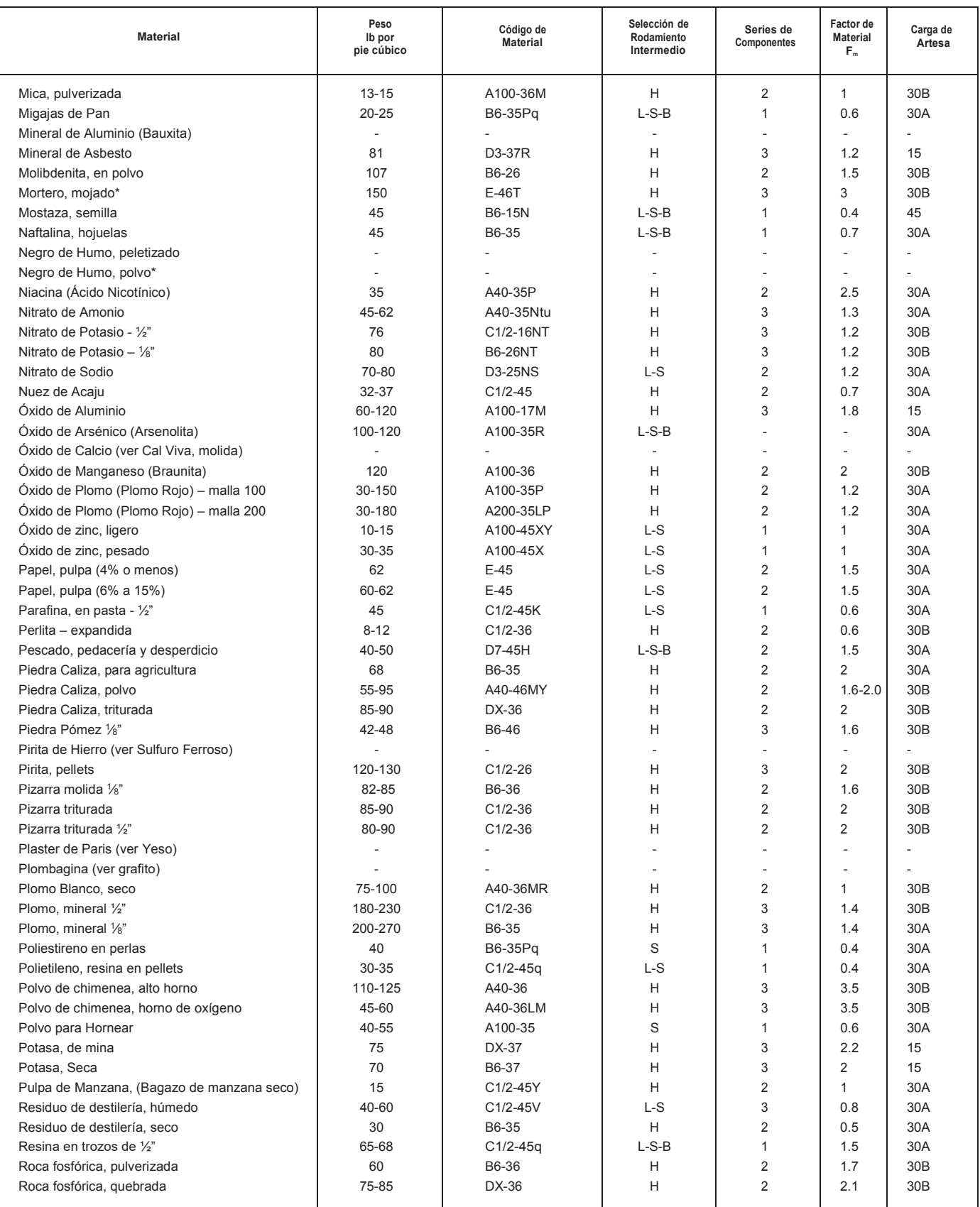

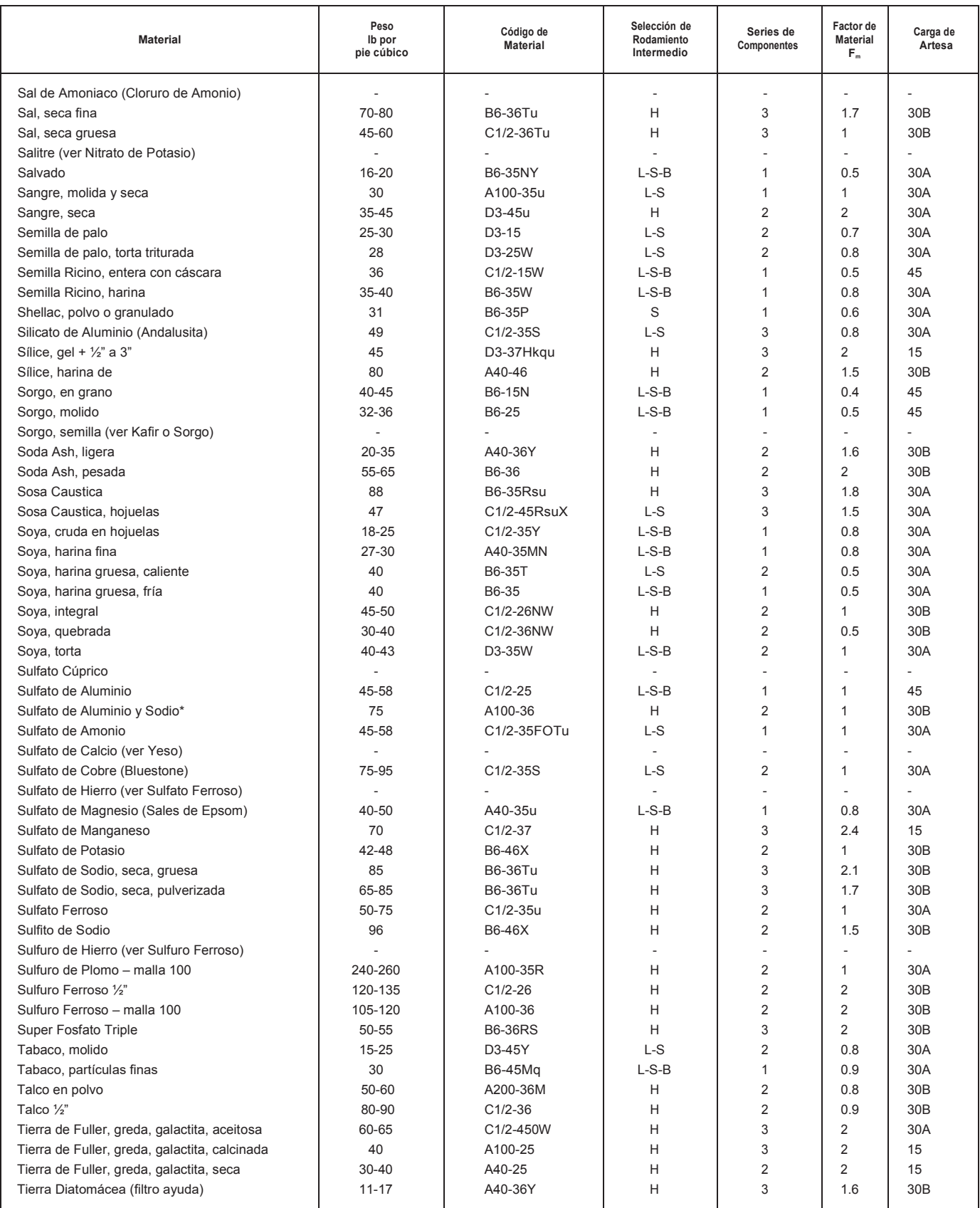

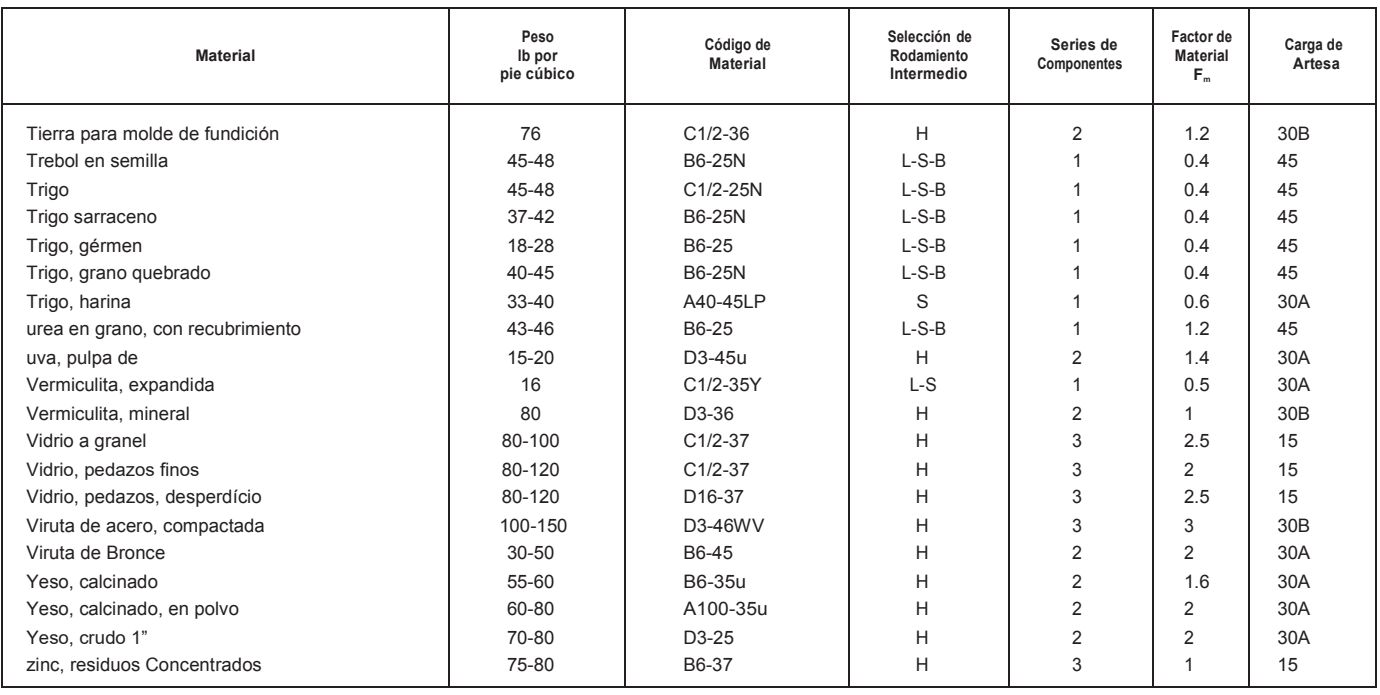

#### x Selección del tamaño del transportador y velocidad.

Para determinar el tamaño y la velocidad de un transportador helicoidal, en primer lugar, se debe identificar el código del material ya que este código controla la carga de artesa que debe ser utilizada. Las diversas cargas de artesa se indican en la Tabla de Capacidad (Tabla 1-6) y deberán usarse con los componentes estándar de los transportadores helicoidales que se indican en las Tablas de Selección de grupo de Componentes en la página H-21 y que a su vez se usan en aplicaciones en donde la operación de transporte está controlada por alimentadores volumétricos y el material se alimenta uniformemente al transportador para ser descargado de la misma forma. Revise las limitaciones en el tamaño de las partículas antes de seleccionar el diámetro del transportador (Tabla 1-7).

x Tabla de Capacidad

La Tabla de Capacidad (Tabla 1-6) proporciona la capacidad en pies cúbicos por hora a una revolución por minuto para los diferentes tamaños de transportadores y para cuatro cargas de artesa. También indica la capacidad en pies cúbicos por hora a las RPM máximas recomendadas.

Las capacidades dadas en esa tabla son satisfactorias para la mayoría de las aplicaciones. Cuando la capacidad de un transportador helicoidal sea crítica y especialmente cuando se maneje un material que no se encuentre en la Tabla 1-2, lo mejor es consultar a nuestro departamento de ingeniería.

La capacidad máxima de cualquier transportador helicoidal para una gran cantidad de materiales y varias condiciones de carga se puede obtener de la Tabla 1-6, comparando los valores de Capacidad en pies cúbicos por hora a las RPM máximas recomendadas.

x Velocidad del Transportador

Para transportadores con helicoidales de paso estándar o completo, la velocidad puede ser calculada con la siguiente fórmula:

$$
N = \frac{Capacidad requerida en pie cúbicos por hora}{Pie cúbicos por hora a 1 RPM}
$$
 (A-1)

#### Donde:

N: Revoluciones por minuto de la helicoidal (no debe ser mayor a la velocidad máxima recomendada).

Para calcular la velocidad de un transportador helicoidal, que utilice helicoidales especiales como helicoidales de paso corto, helicoidal con corte y doblez, helicoidal con corte y helicoidal de listón, debe utilizarse una capacidad requerida equivalente calculada con los factores de las Tablas 1-3, 1-4 y 1-5.

El factor CF1 se relaciona al paso del helicoidal. El factor CF2 se refiere al tipo de helicoidal. El factor CF3 se relaciona al uso de paletas mezcladoras intercaladas en los helicoidales.

La capacidad equivalente, se calcula multiplicando la capacidad requerida por los diferentes factores de capacidad. Estos factores los encuentra en las Tablas 1-3, 1-4 y 1-5.

$$
\begin{pmatrix} Capacidad \t \tEquivalence \\ en \t \tibies por hora \end{pmatrix} = \begin{pmatrix} Capacidad \t \tequerida \\ en \tibicos por hora \end{pmatrix} CF_1CF_2CF_3
$$
\n(A-2)

• Factores de Capacidad

Tabla A-3: Factores de Capacidad para Transportador con Paso Especial CF\_1

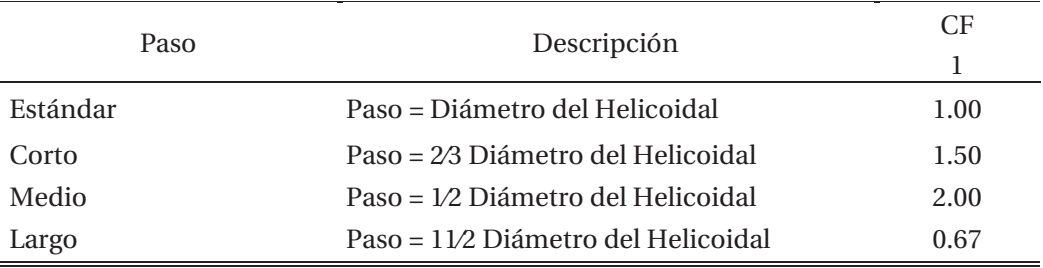

| Tipo de Helicoidal                      |         | Carga del Transportador |      |
|-----------------------------------------|---------|-------------------------|------|
|                                         | 15%     | 30%                     | 45\% |
| Helicoidal con Corte                    | 1.95    | 1.57                    | 1.43 |
| Helicoidal con Corte y<br><b>Doblez</b> | $N.R.*$ | 3.75                    | 2.54 |
| Helicoidal de Listón                    | 1.04    | 1.37                    | 1.62 |

Tabla A-4: Factores de Capacidad para Transportador con Helicoidal Especial CF\_2

Tabla A-5: Capacidad para Transportador con Paletas Mezcladoras CF\_3

| Paletas Estándar de<br>Paso Invertido a 45° | Paletas por Paso |      |      |      |      |  |
|---------------------------------------------|------------------|------|------|------|------|--|
|                                             | Ninguna          |      |      |      |      |  |
| Factor CF 3.                                | 1.00             | 1.08 | 1.16 | 1 24 | 1.32 |  |

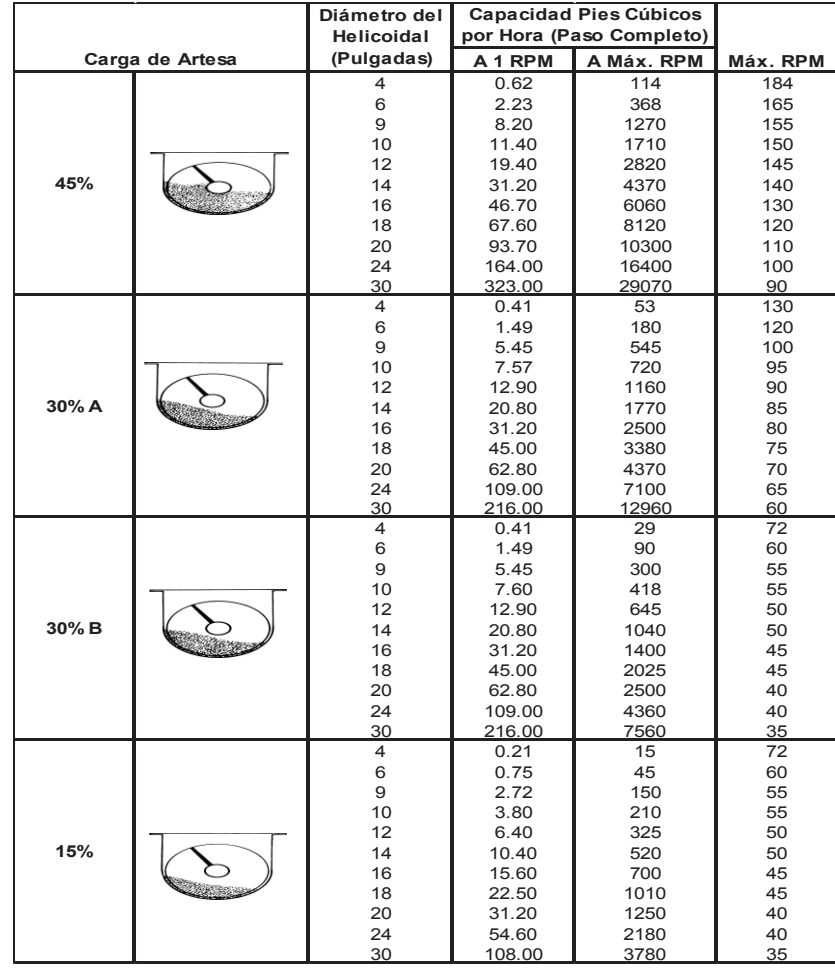

# **B Cédula de Laboratorio**

La confección de las células de laboratorio o guía de laboratorio consta de tres partes, la primera donde se presenta y/o describe el transportador de tornillo, su uso, funcionamiento y cualidades de la máquina, para luego dar paso a la segunda parte donde se menciona los objetivos de la experiencia y los conocimientos que debe poseer el alumno al término de esta y, en la última y tercera etapa, se tienen las actividades a realizar en el transportador de tornillo.

#### **Presentación e introducción al transportador de tornillo**

El manejo de materiales es un área dentro de la ingeniería que se centra en el diseño de equipos utilizados para transportar materiales tales como minerales, cereales, granos, entre otros, los cuales, son transportados a granel.

Uno de los sistemas de transporte de material a granel es el transportador de tornillo que es una máquina que se basa totalmente en el tornillo de Arquímedes, que se aprecia en la figura B-1, que está formado por un cilindro hueco o tubo, que en su interior tiene una rampa helicoidal apoyada en el eje del cilindro, el cual puede rotar libremente por acción de un equipo motriz que se encarga de transformar la energía eléctrica en energía mecánica.

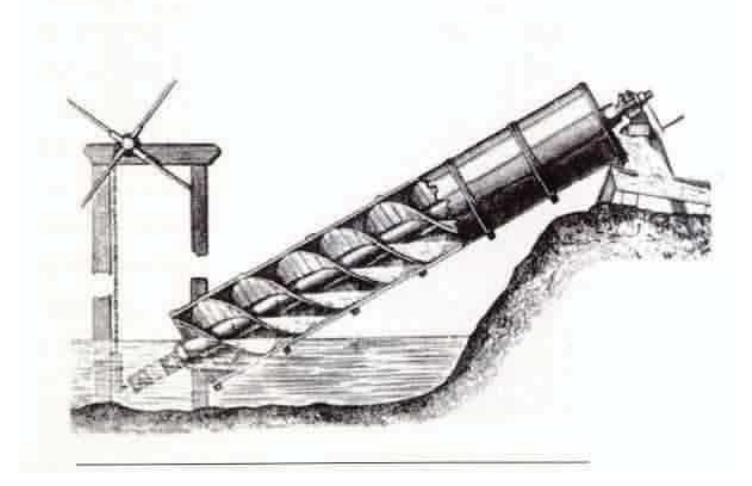

Figura B-1: Tornillo de Arquímedes.

En un principio esta máquina se utilizó para la extracción de agua desde ríos o lagos con la finalidad de transportar dicha agua a los sembríos de aquella época, el giro del helicoide era provocado por una manilla ubicada en la parte superior del tornillo que se debía rotar con la fuerza de uno a más hombres.

En la actualidad esta máquina se fue mejorando hasta llegar a lo que se conoce como transportador de tornillo, capaz de transportar múltiples materiales a granel.

#### **Objetivos**

- **Estudiar el transportador de tornillo.**
- x Observar el comportamiento del transportador de tornillo frente a variación en la posición y frecuencia de funcionamiento.
- x Observar el comportamiento del transportador de tornillo frente a cambios en los materiales transportados.
- x Configurar y programar variador de frecuencia según datos de placa del motor.

 Al término de la experiencia el alumno deberá ser capaz de conocer el funcionamiento del transportador de tornillo, como varia la potencia consumida por la máquina en diferentes condiciones de funcionamiento y con diferentes materiales a granel. Del mismo modo ser capaz de configurar y programar un variador de frecuencia siguiendo el manual de programación de este, según los parámetros de la máquina eléctrica.

#### **Actividad a Desarrollar**

En el siguiente apartado se presenta las actividades a realizar en la experiencia de laboratorio.

#### **Materiales a utilizar**

- $\bullet$  2 multímetro digital.
- Variador de frecuencia.
- Cables de conexión.
- $\bullet$  Arena fina y seca.
- Aserrín

#### **Actividad N° 1**

 $\bullet$  Mediciones en vacío.

Conectar el motor del transportador de tornillo a la red trifásica: El modo de conexión de los devanados del motor de la máquina, se encuentra en estrella, por lo tanto, se debe alimentar con una tensión nominal de línea de 380 volts, siguiendo el esquema de conexión siguiente en la figura B-2.

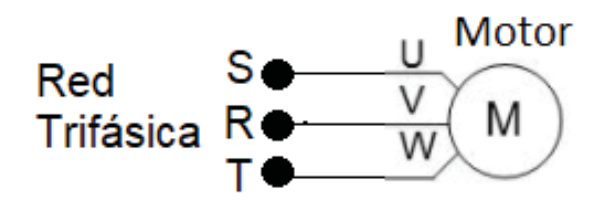

Figura B-2: Esquema conexión motor del transportador de tonillo.

Según se aprecia en la figura B-2 que se debe intercambiar la fase S por R, esto con la intención de que el giro del tornillo sea el correcto que sebe ser en sentido horario.

Luego de conectado el motor, encienda la máquina con previa supervisión del profesor a cargo, registre los valores de tensión de fase y línea, corrientes en los devanados del estator del motor, potencia consumida y factor de potencia sin material en el interior del tornillo. Se debe tener cuidado en la forma de medir potencia y el factor de potencia. Cambie el ángulo o posición de trabajo del transportador de tornillo y realice mediciones.

Pregunta: ¿El cambio de posición de funcionamiento de la máquina afecta los valores de las mediciones de tensión, corriente, potencia consumida y factor de potencia? Comente.

• Mediciones con material.

El material por utilizar en la primera medición es aserrín, incorpore material al transportador y realice mediciones de tensión, corriente, potencia y factor de potencia, realizando cambios en la posición de funcionamiento.

Comente los resultados obtenidos.

#### **Actividad N° 2**

Uno de los parámetros que se debe cambiar para observar la variación que produce, es modificar la frecuencia de alimentación del motor, para lo cual, se utiliza un variador de frecuencia, específicamente el modelo SD 700 de la marca Power Electronics, el cual, se debe programar.

Para programar según datos de placa del motor se debe utilizar el manual de programación y software de este, de igual modo en el siguiente apartado se presenta un resumen para poder configurar el variador.

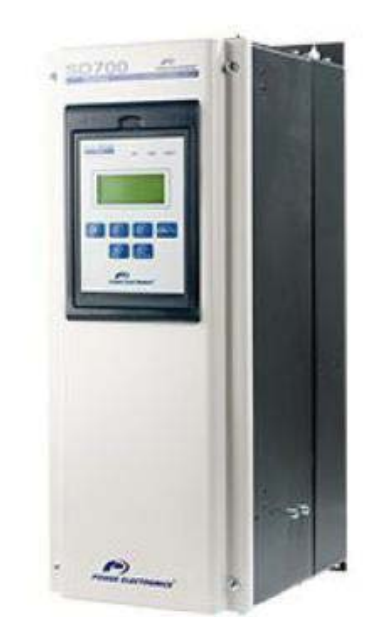

Figura B-3: Variador de frecuencia SD700.

En la figura B-3, se muestra la parte frontal del variador de frecuencia, donde se aprecia una serie de botones y el display de información al usuario.

El display integra tres leds indicadores y teclas de control y ajuste de parámetros.

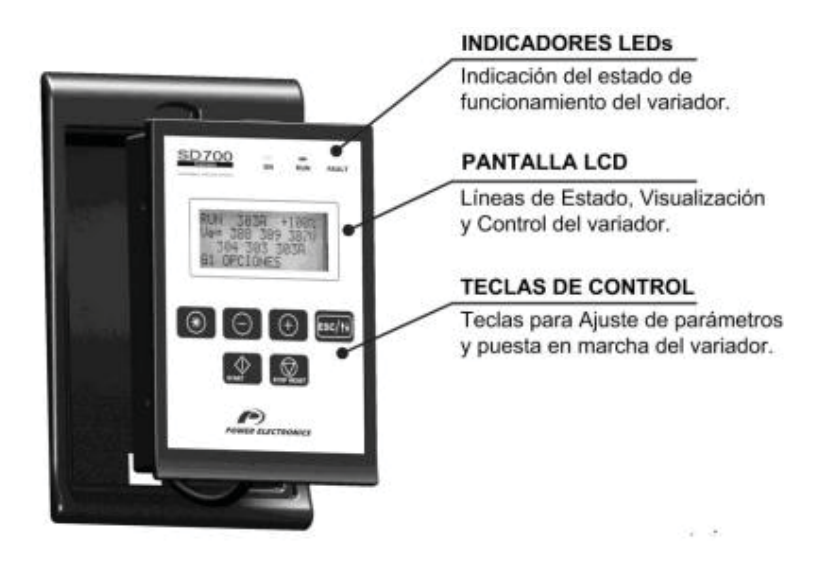

Figura B-4: Unidad de display y teclado.

Las teclas de función tienen diferentes funciones gracias a su uso de forma individual o todas combinadas entre sí:

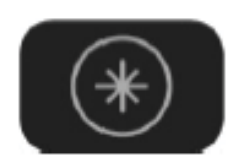

Permite entrar dentro de un grupo de parámetros para acceder a los subgrupos. Si un grupo no tiene subgrupos, el acceso es directo a los parámetros del grupo.

Modificación de parámetros numéricos:

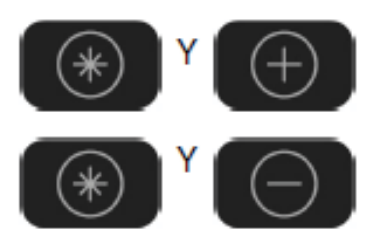

Pulsados simultáneamente se incrementa el valor.

Pulsados simultáneamente se disminuye el valor.

Modificación de opciones numéricas:

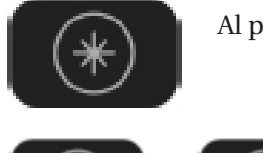

Al pulsar esta tecla se accede a la descripción extendida de la opción.

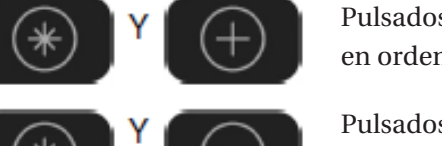

Pulsados simultáneamente es posible pasar los diferentes códigos en orden ascendente.

Pulsados simultáneamente es posible pasar los diferentes códigos en orden ascendente.

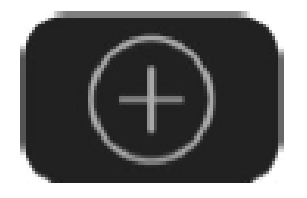

Permite el desplazamiento por los grupos de parámetros. Dentro de un grupo de parámetros, permite navegar por los diferentes parámetros, todo ello en sentido ascendente. También permite ajustar (incrementar) el valor de los parámetros configurables.

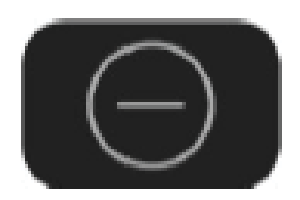

Permite el desplazamiento por los grupos de parámetros. Dentro de un grupo de parámetros, permite navegar por los diferentes parámetros, todo ello en sentido descendiente. También permite ajustar (disminuir) el valor de los parámetros configurables.

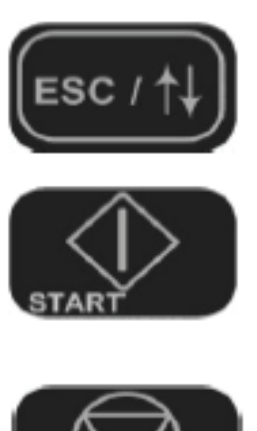

Pulsado 2 segundos, el cursor cambia entre las diferentes líneas de configuración. También permite escapar desde un punto del menú al paso anterior.

Pulsado este botón, el variador se pone en marcha si está configurado en modo de control local. Este pulsador solo funciona cuando el equipo está configurado en modo de control local.

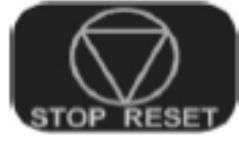

Pulsado este botón, el variador se detiene si está en marcha.

Para programar el variador de frecuencia que se debe programar con los datos de placa del motor y del siguiente modo.

- 1. Conectar el variador de frecuencia a la red trifásica de alimentación y esperar a que encienda completamente.
- 2. Dentro del menú principal y al pulsar las teclas (+) o (–) para pasar de una opción a otra hasta "Grupo 2" (G2: Datos placa motor), presionar (\*) para entrar en la opción.
- 3. En la opcio G2.1, modificar la corriente de linea nominal del motor (ejemplo :1 A), para aumentar o disminuir el valor, prsionar simultaneamente las teclas  $(+)$  y  $(*)$  para aumentar  $o(-)$  y  $(*)$  para disminuir.
- 4. En la opción G2.2, modifica la tensión nominal del motor (ejemplo: 380 V), para aumentar o disminuir el valor, prsionar simultaneamente las teclas  $(+)$  y  $(*)$  para aumentar o  $(-)$  y  $(*)$  para disminuir.
- 5. En la opcion G2.3, modifica la potencia nominal del motor (ejemplo: 500 W), para aumentar o disminuir el valor, prsionar simultaneamente las teclas  $(+)$  y  $(*)$  para aumentar  $o(-)$  y  $(*)$  para disminuir.
- 6. En la opcion G2.4, modifica la velocidad nominal del motor en rpm (ejemplo: 2800 rpm), para aumentar o disminuir el valor, prsionar simultaneamente las teclas  $(+)$  y  $(*)$  para aumentar  $o(-)$  y  $(*)$  para disminuir.
- 7. En la opción G2.5, modifica el factor de potencia nominal del motor (ejemplo: 0,6), para aumentar o disminuir el valor, prsionar simultaneamente las teclas  $(+)$  y  $(*)$  para aumentar  $o(-)$  y  $(*)$  para disminuir.
- 8. En la opcion G2.6, nodifica la frecuencia del motor (ejemplo: 20, 30, 40,… Hz), para aumentar o disminuir el valor, prsionar simultaneamente las teclas  $(+)$  y  $(*)$  para aumentar  $o(-)$  y  $(*)$  para disminuir.
- 9. Para más información solicite el manual de programación del variador de frecuencia SD700. [11]

Rectificador **DC Bus** Inversor 3 1 2 Conexión motor transportador de Red Trifásica tornillo de laboratorio  $V: 380$  [V] Linea Motor П  $fr: 50$  [Hz] S  $L1$ V  $L2$  $<sup>R</sup>$ </sup> M  $\overline{\mathsf{w}}$ L<sub>3</sub> CONTROL Y  $E/S$ 4 **COMUNICACIONES** 

Luego conectar el variador de frecuencia como se aprecia en la figura B-5.

Figura B-5: Esquema de conexión variador de frecuencia.

#### **Actividad N°3**

Luego de configurar y conectar el variador de frecuencia al motor del transportador de tornillo, realice nuevamente las pruebas con aserrín, modificando tanto la frecuencia como la posición de funcionamiento.

Realice tablas y gráficos comparativos, por ejemplo: Potencia Absorbida en función de la posición de trabajo y Potencia Absorbida en función de la frecuencia de trabajo.

#### **Actividad N°4**

Ahora realice mediciones con arena, cambiando frecuencia y posición de funcionamiento. Realice gráficos comparativos del mismo modo que en el apartado anterior.

Responder:

1.- Comente, que ocurre al cambiar de posición de trabajo el transportador de tornillo.

2.- Comente, que ocurre al cambiar de frecuencia de funcionamiento el motor del transportador de tornillo.

3.- Comente, que ocurre al cambiar de material y en que influye estos cambios.

4.- Obtenga la respuesta de torque de la máquina.